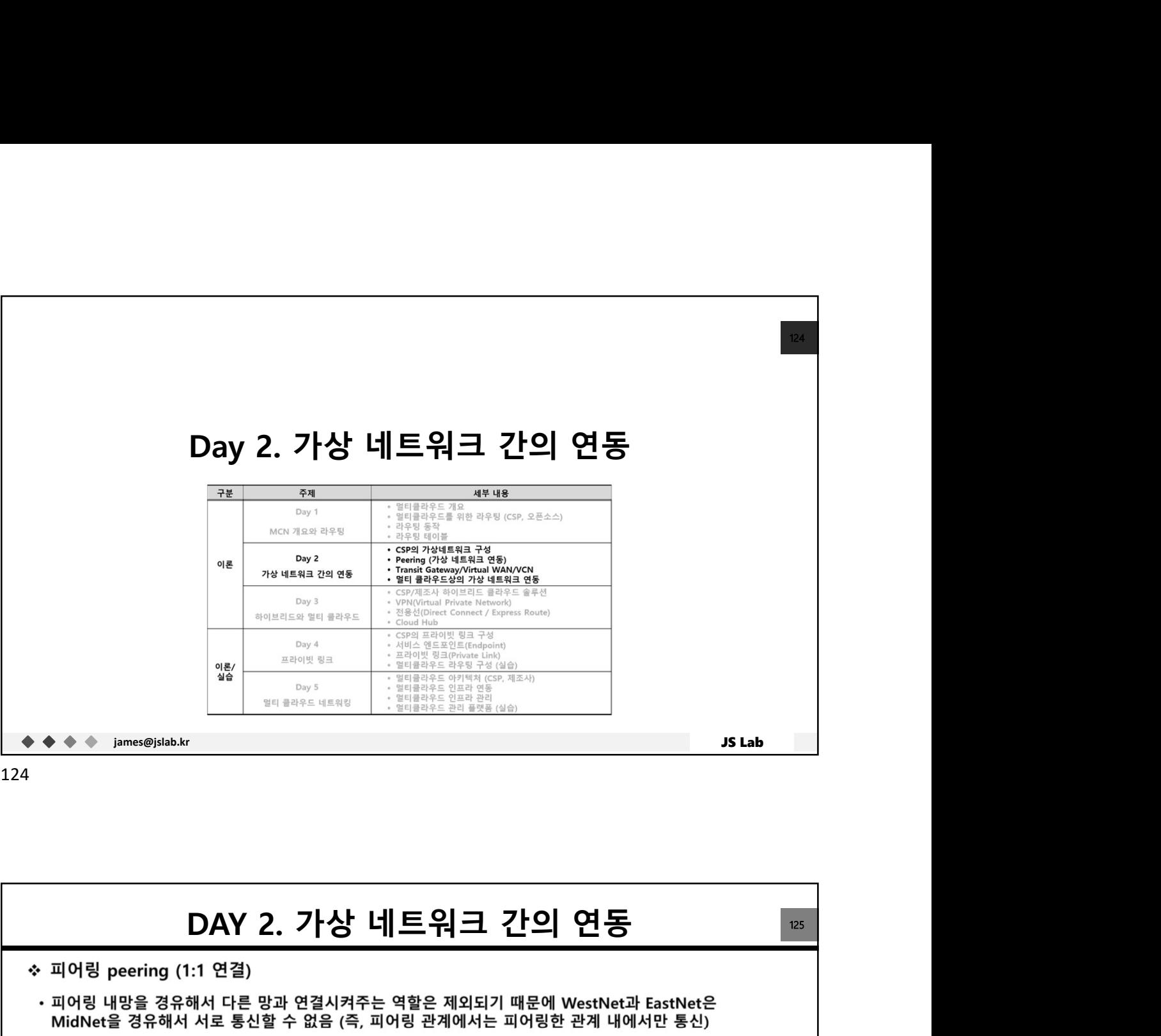

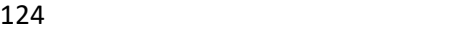

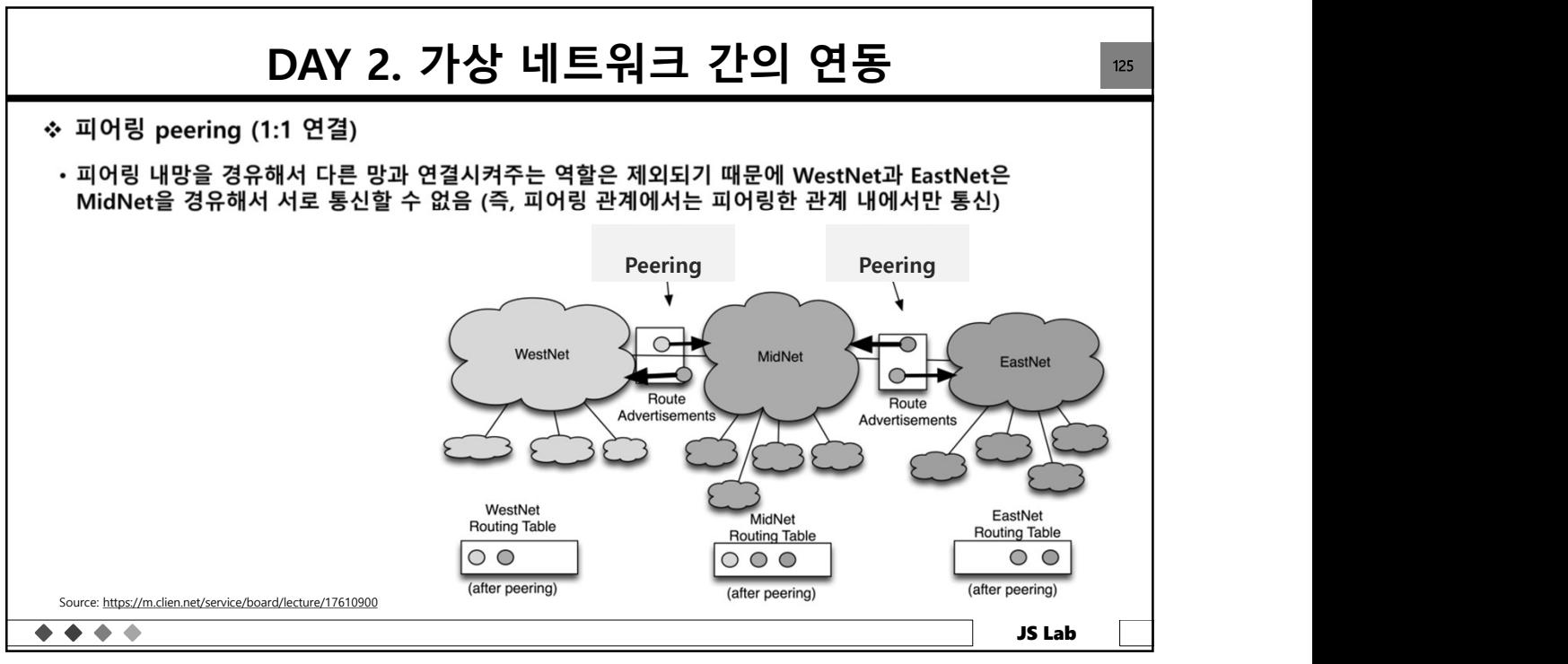

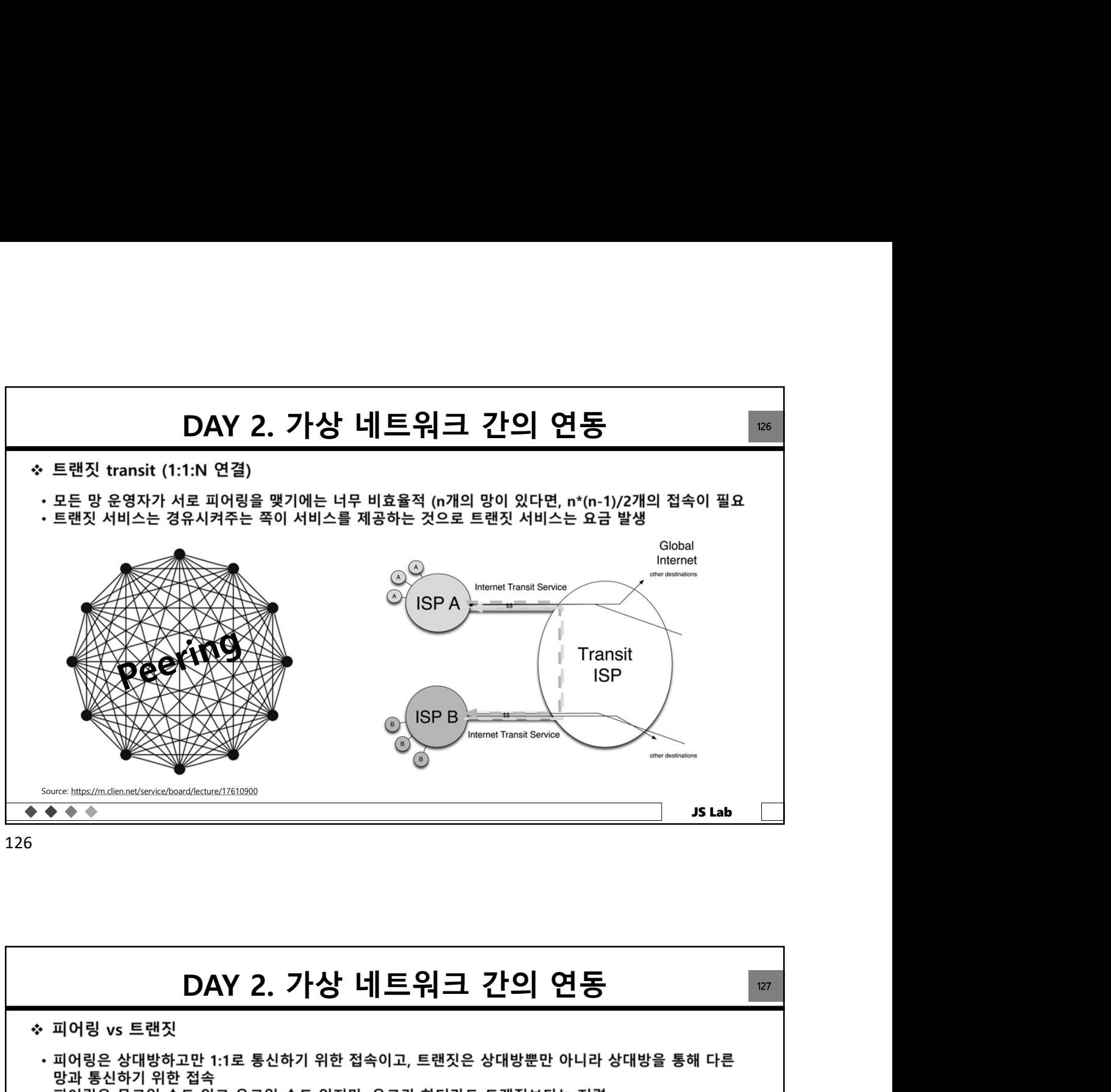

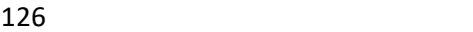

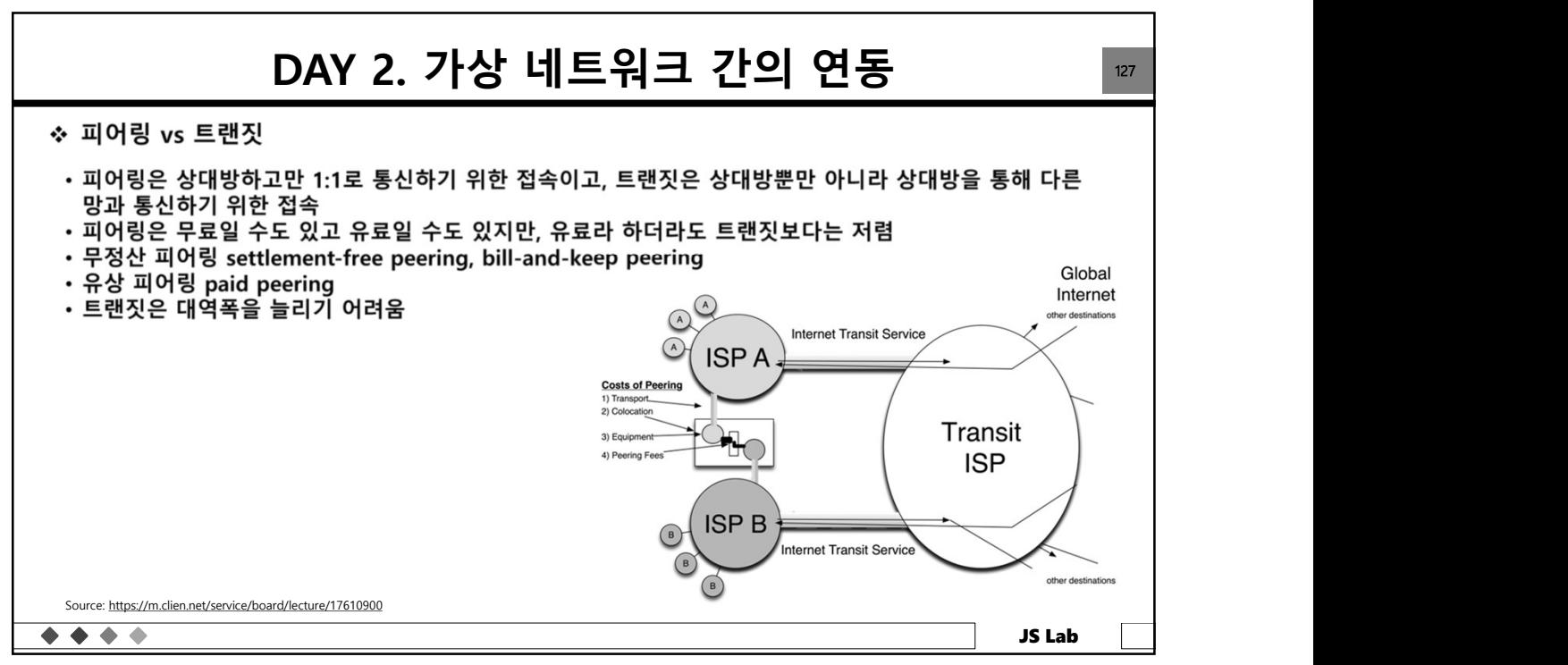

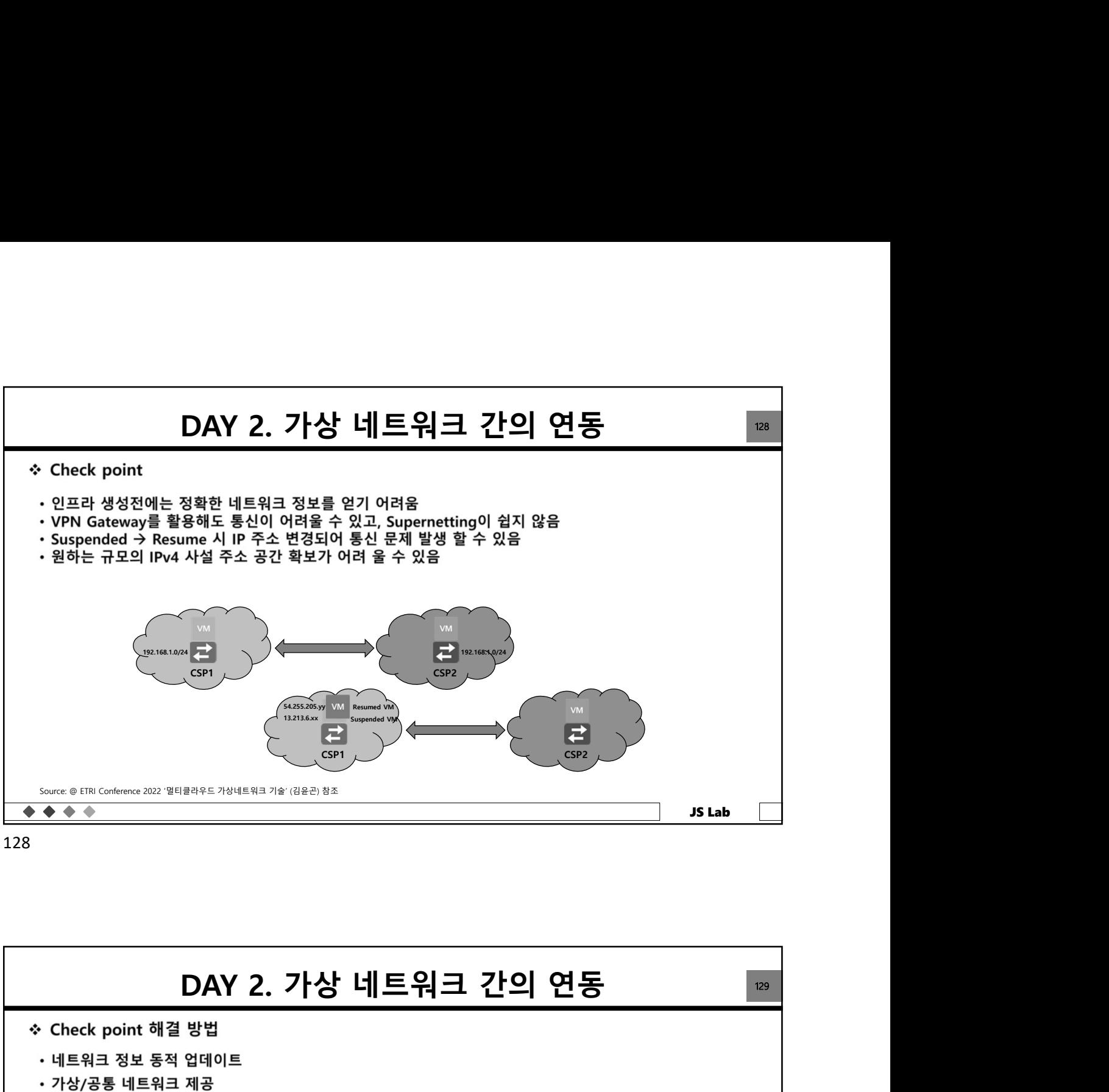

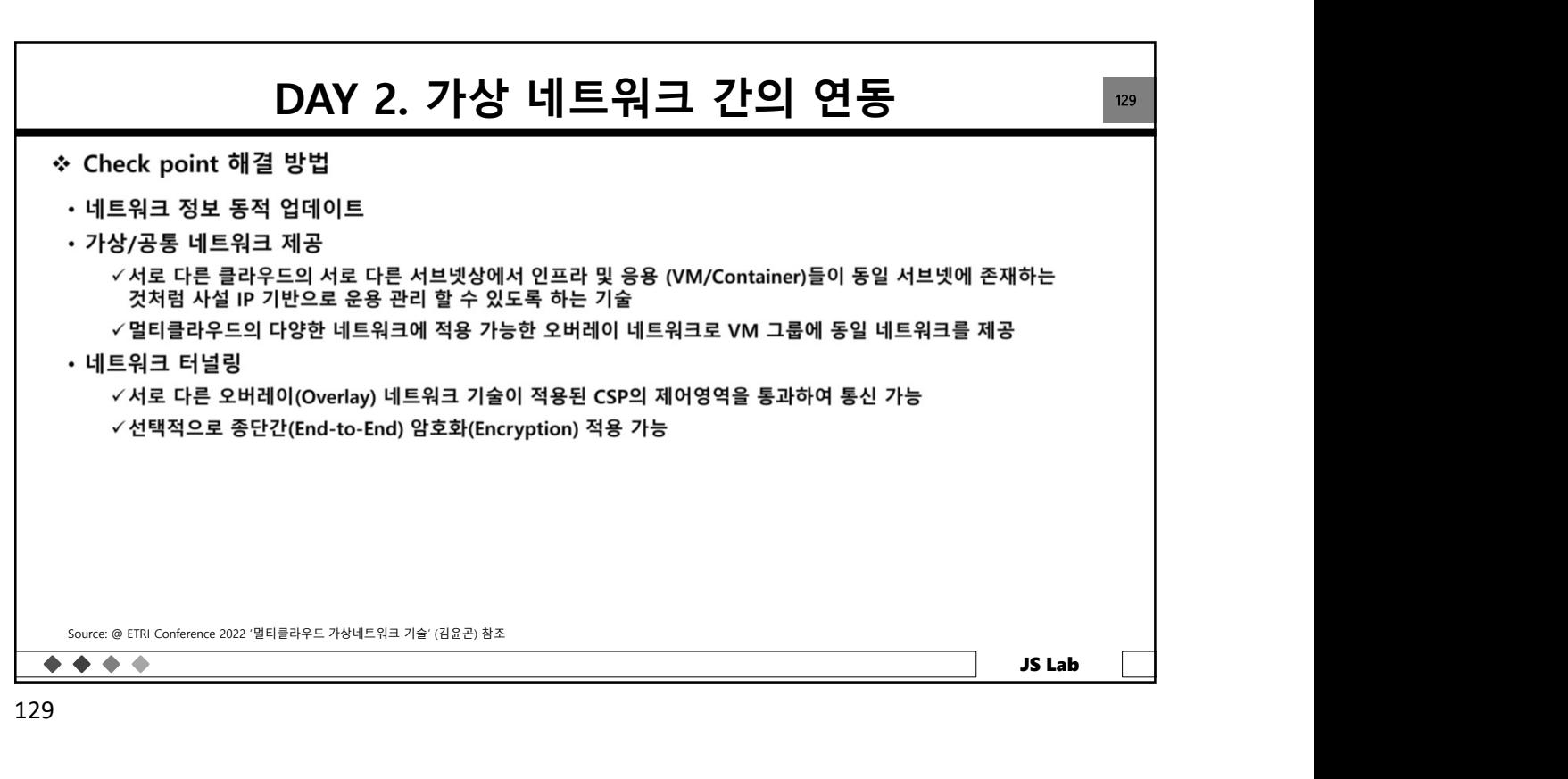

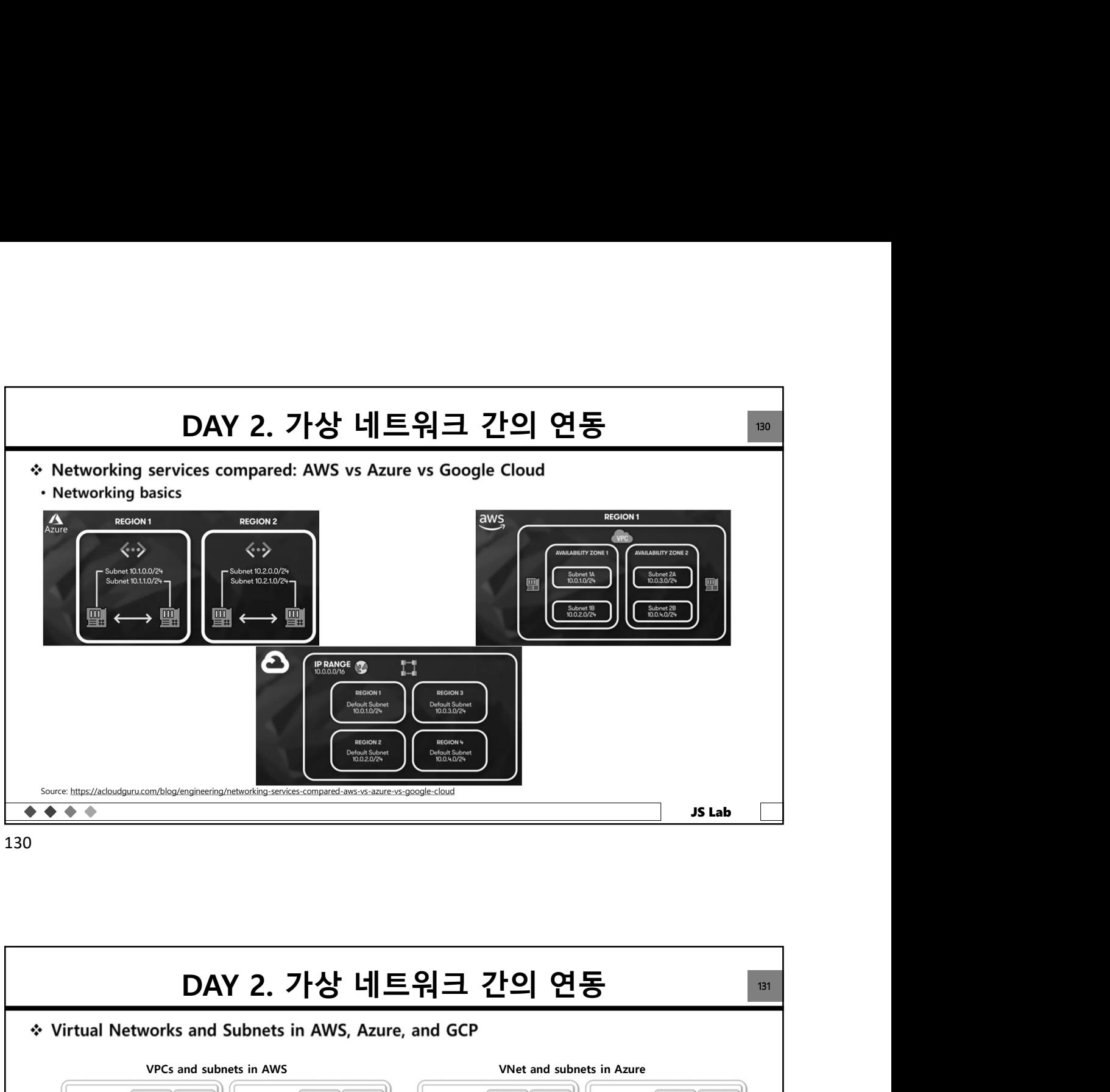

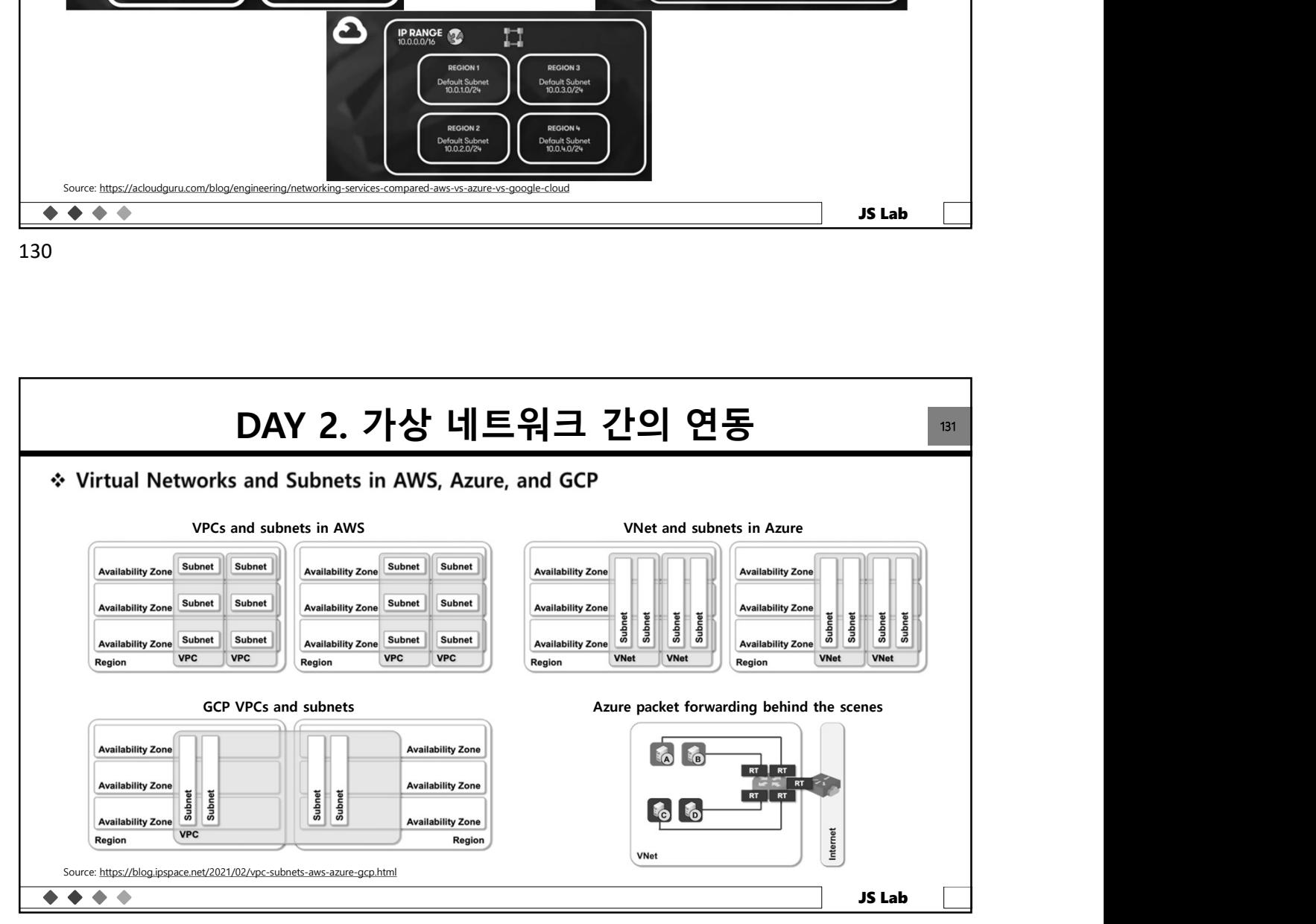

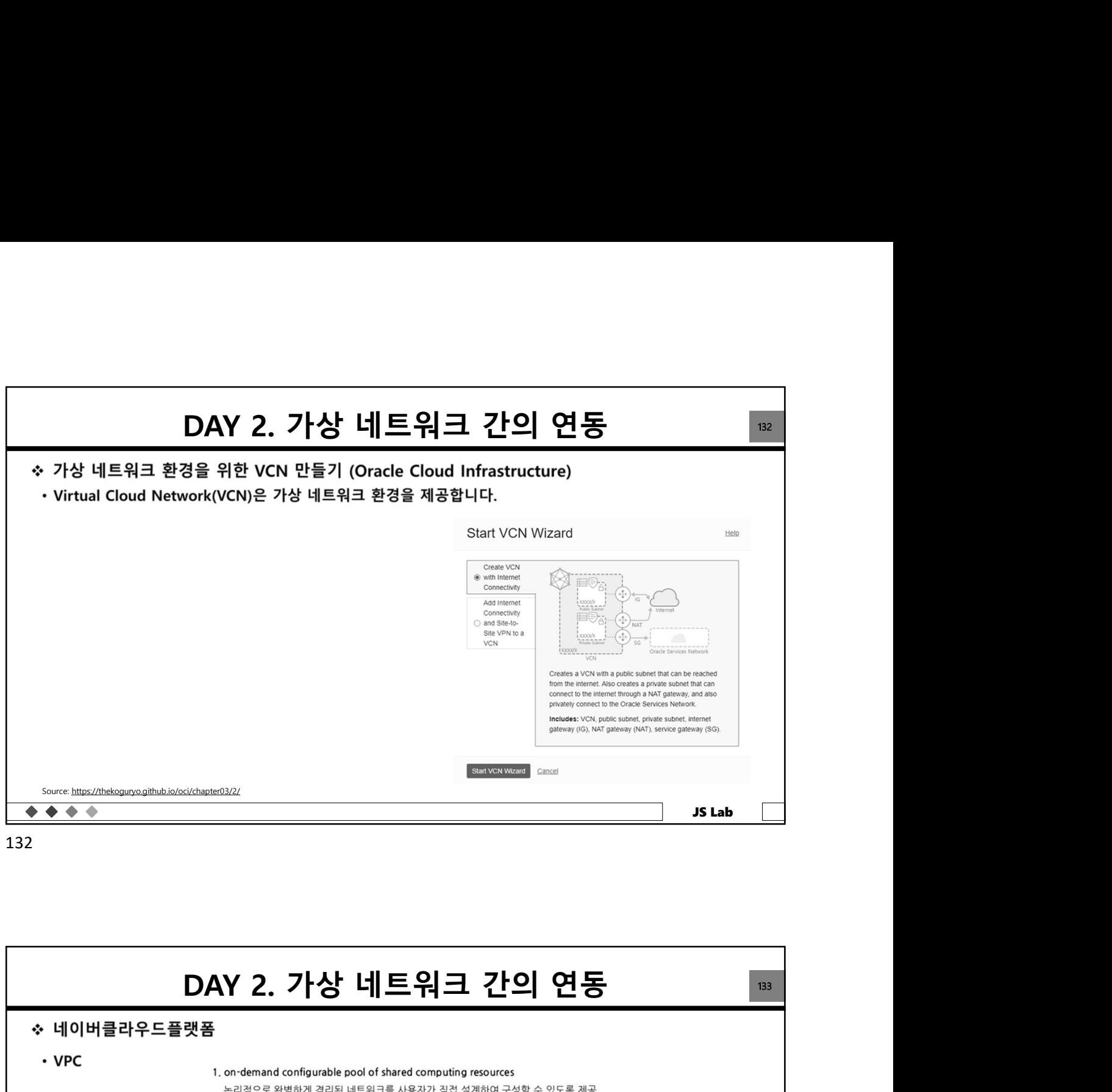

132

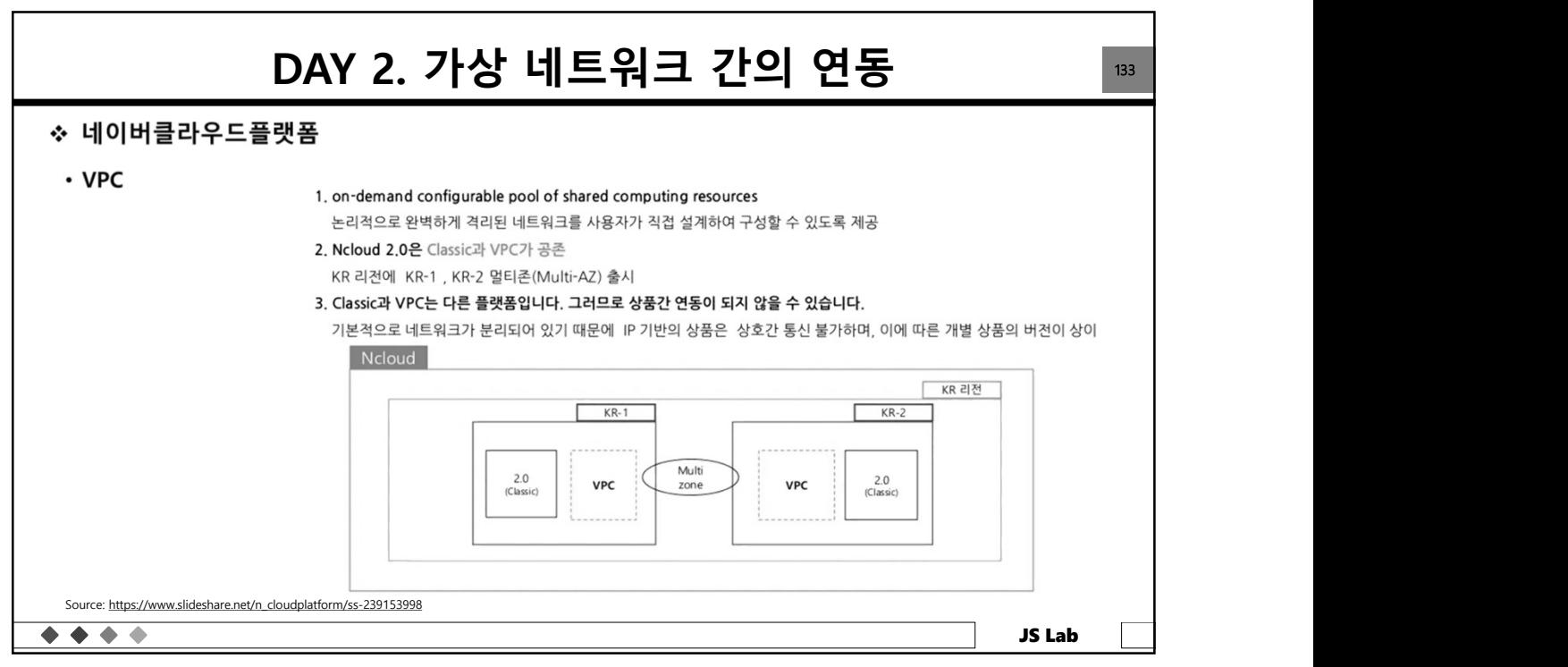

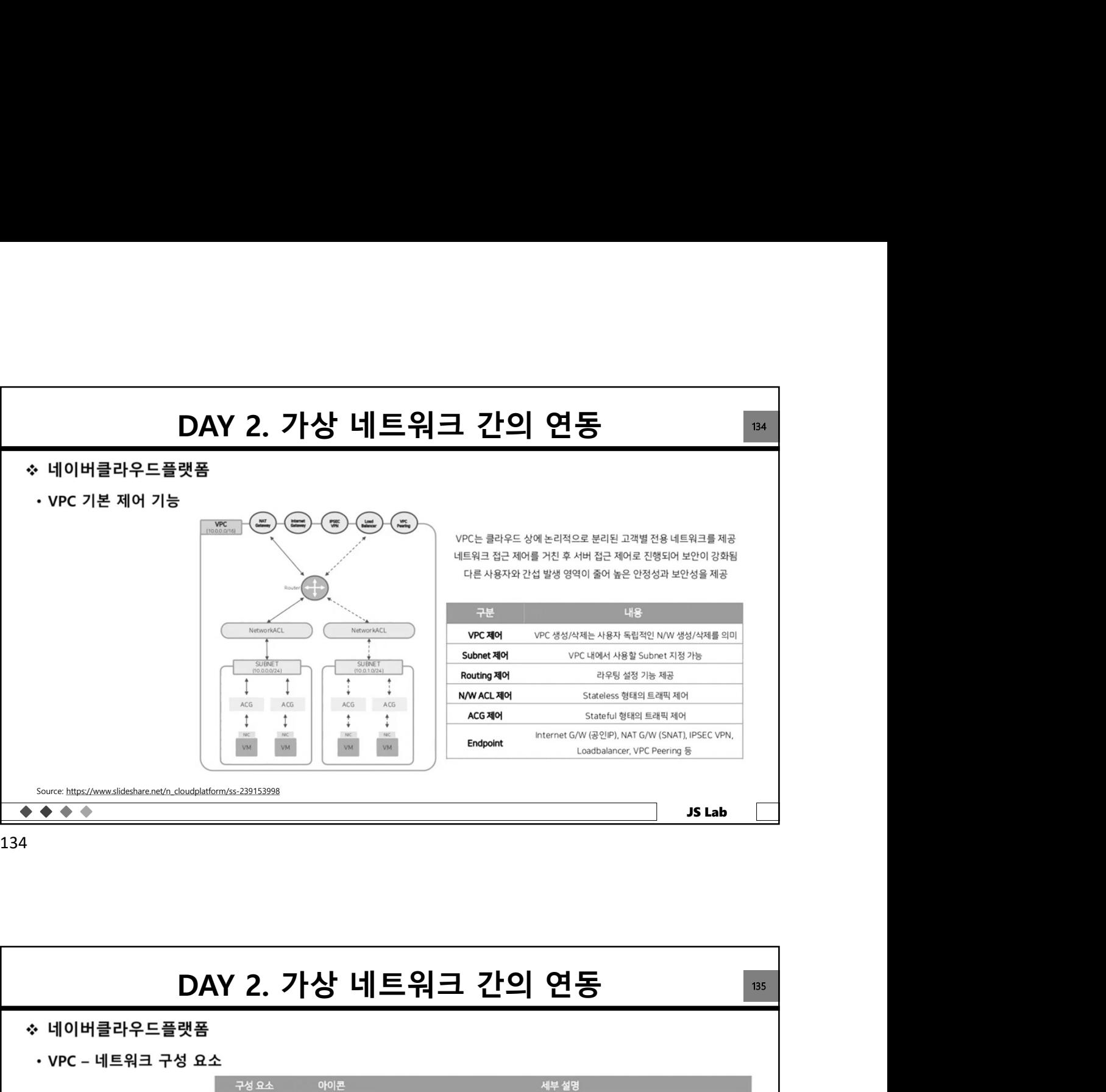

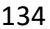

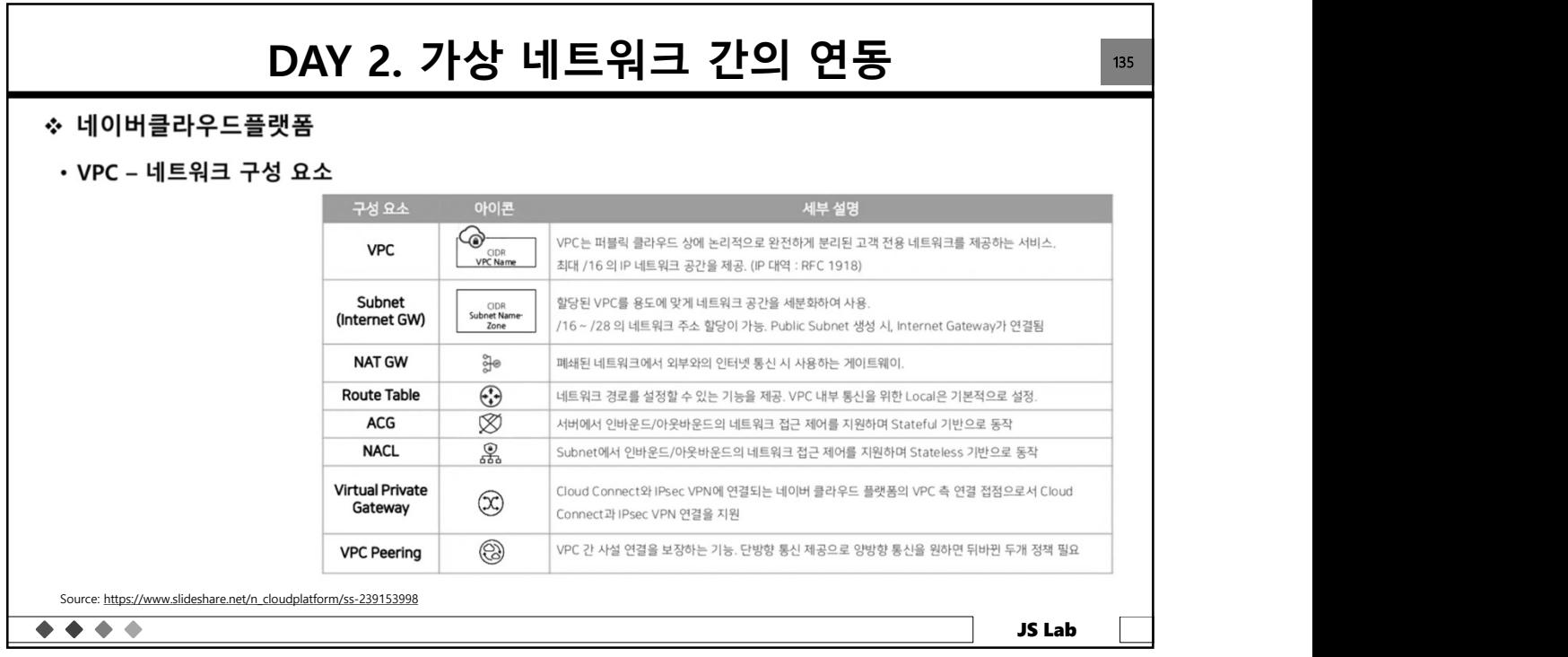

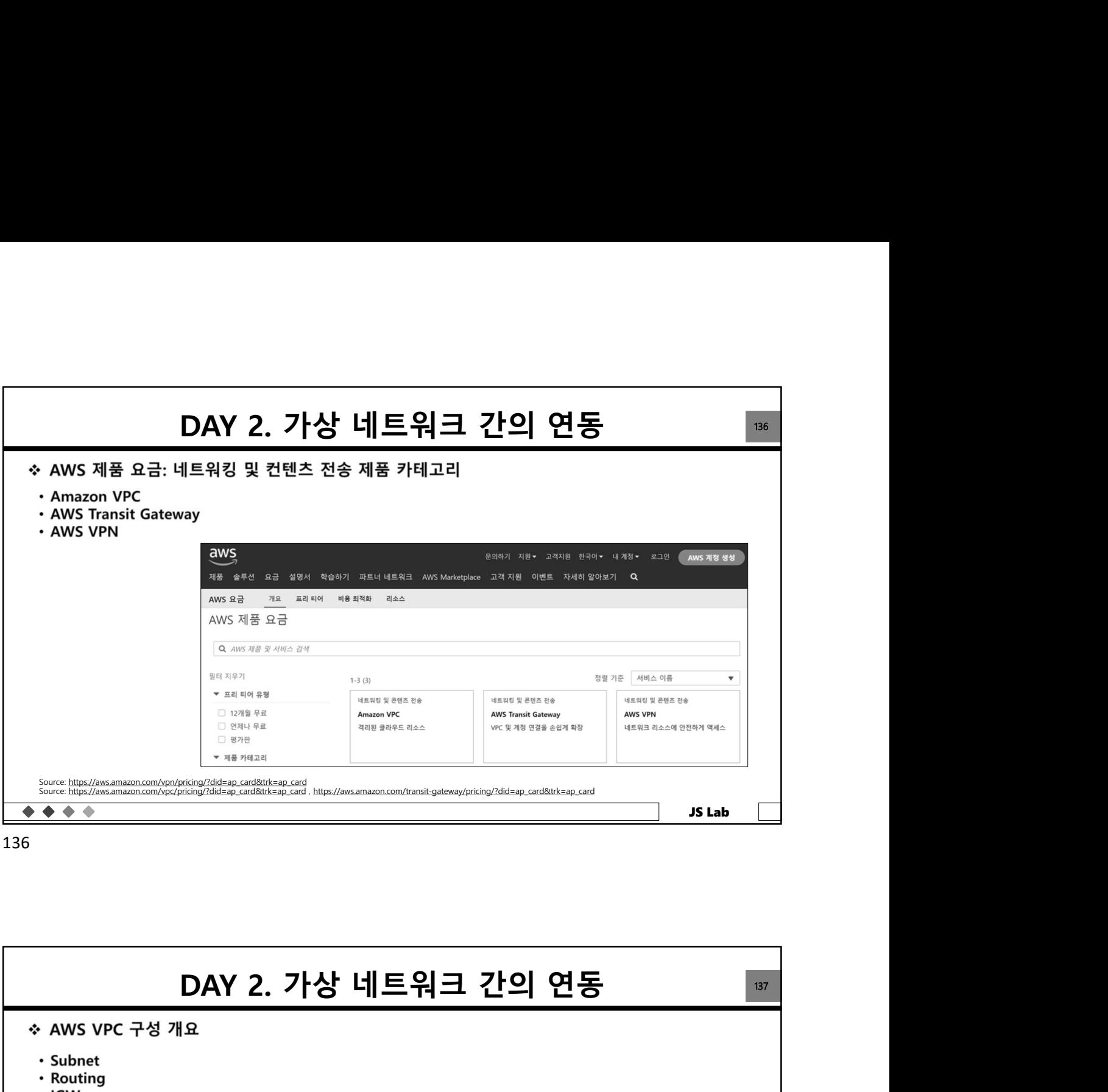

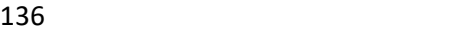

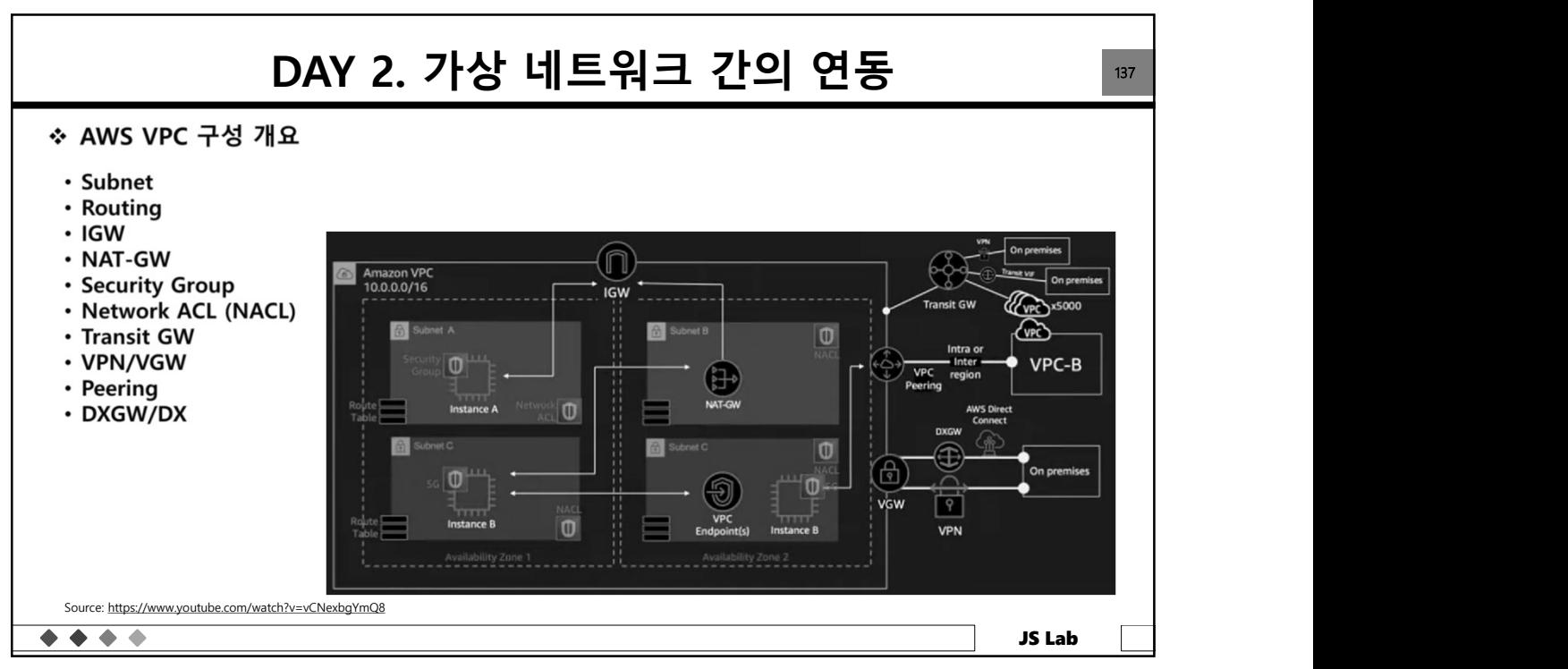

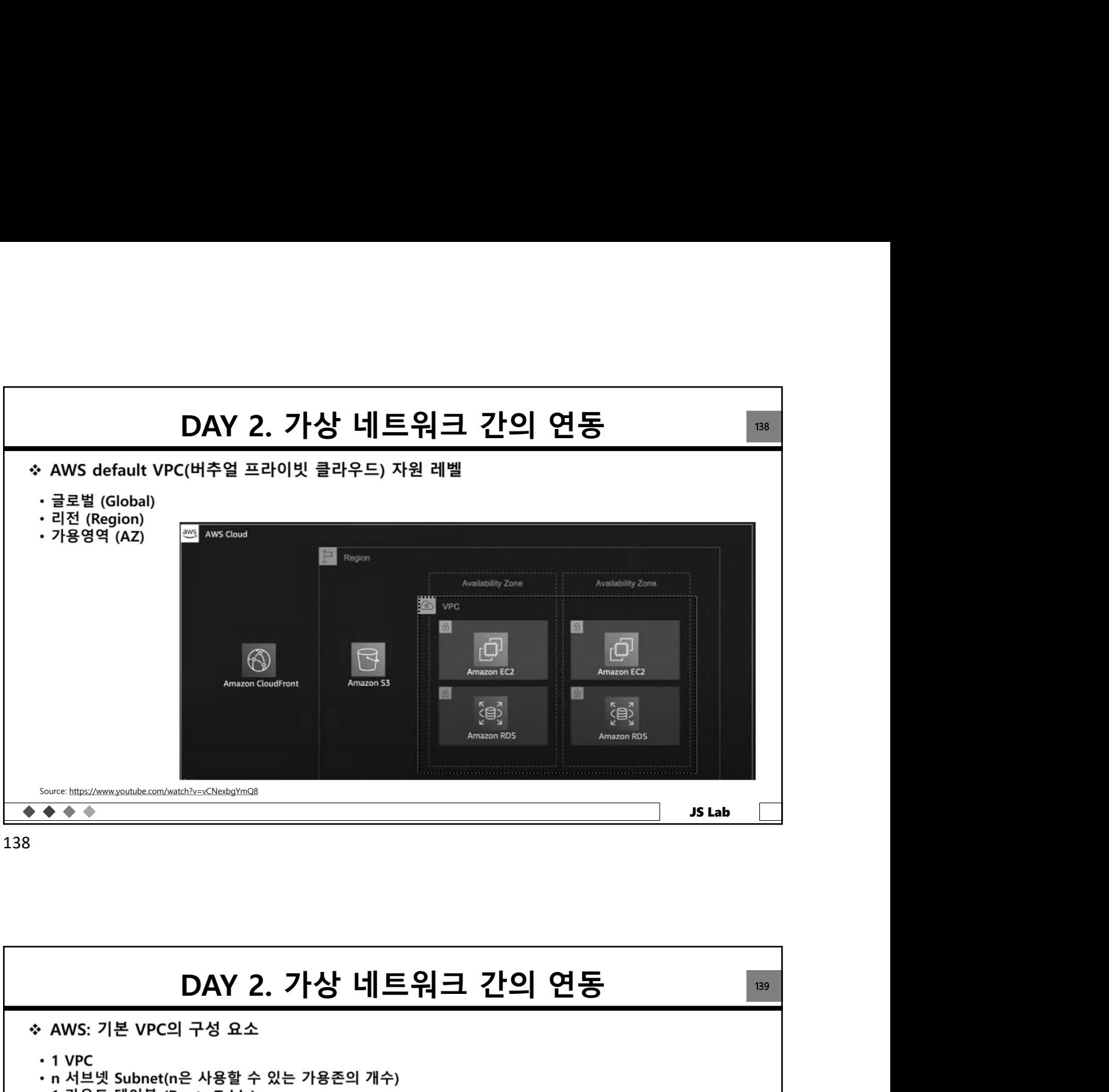

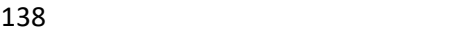

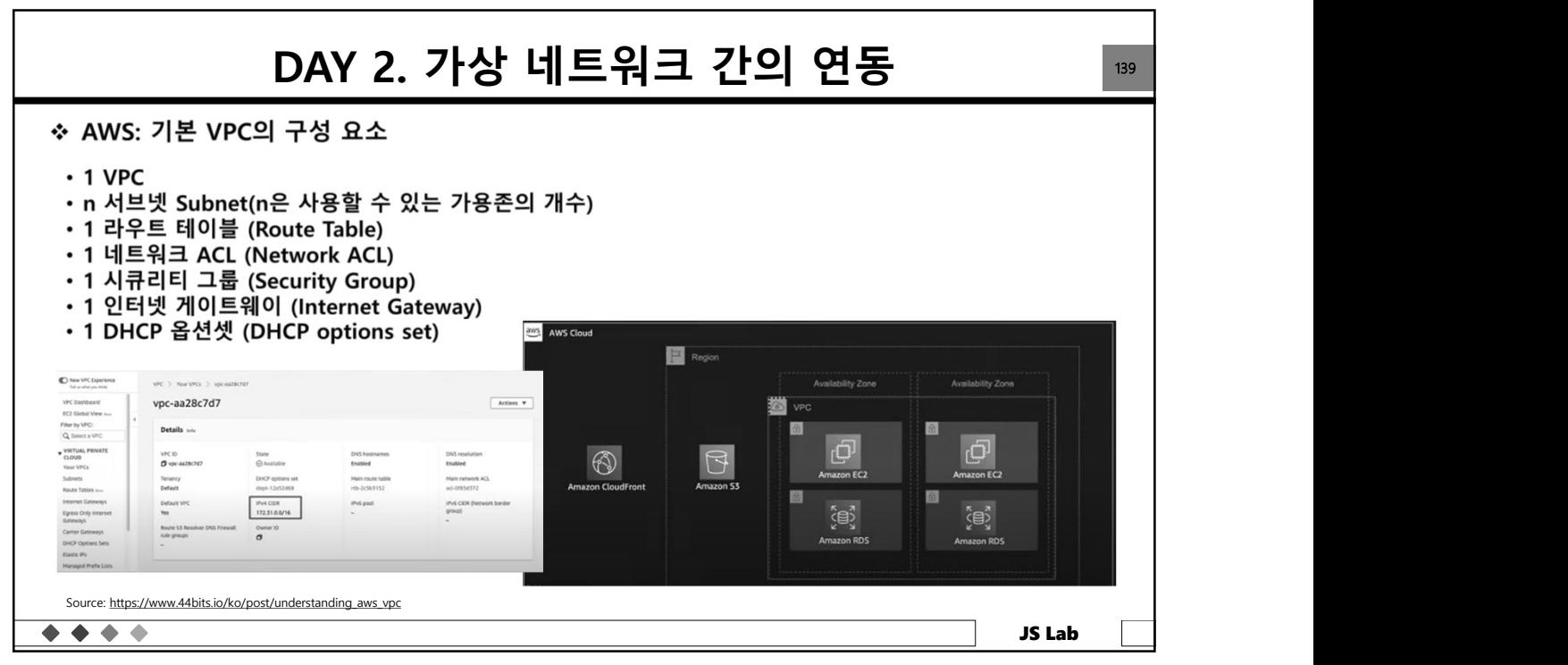

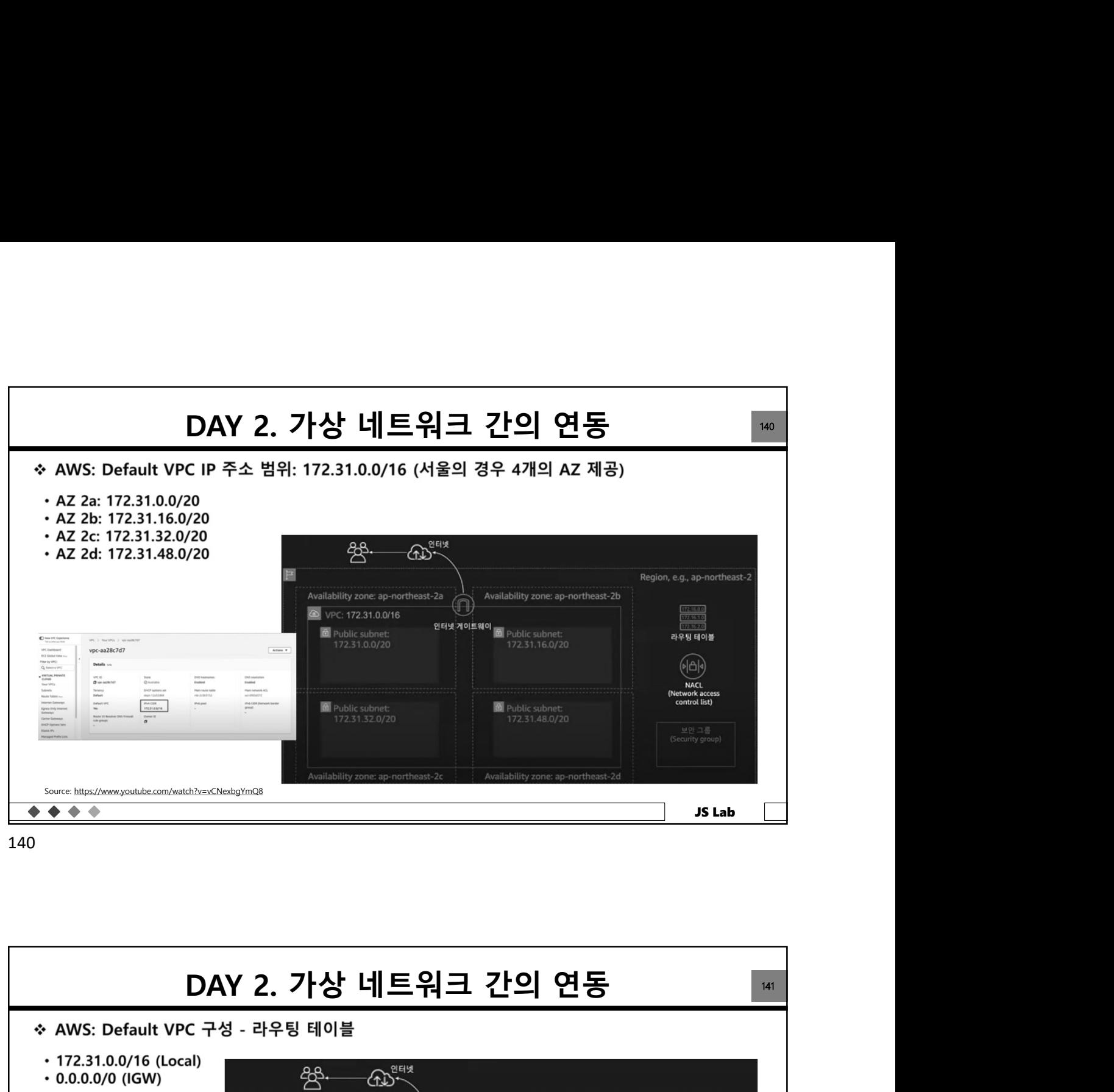

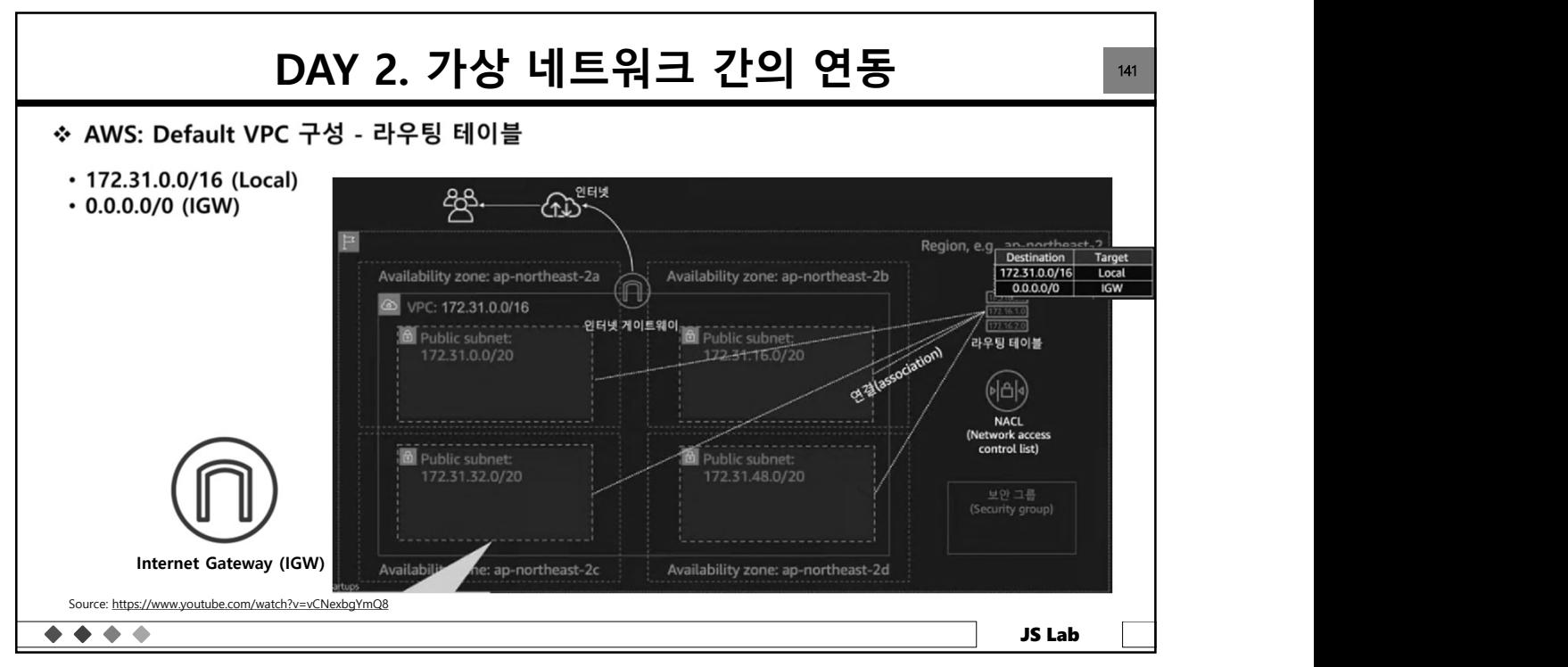

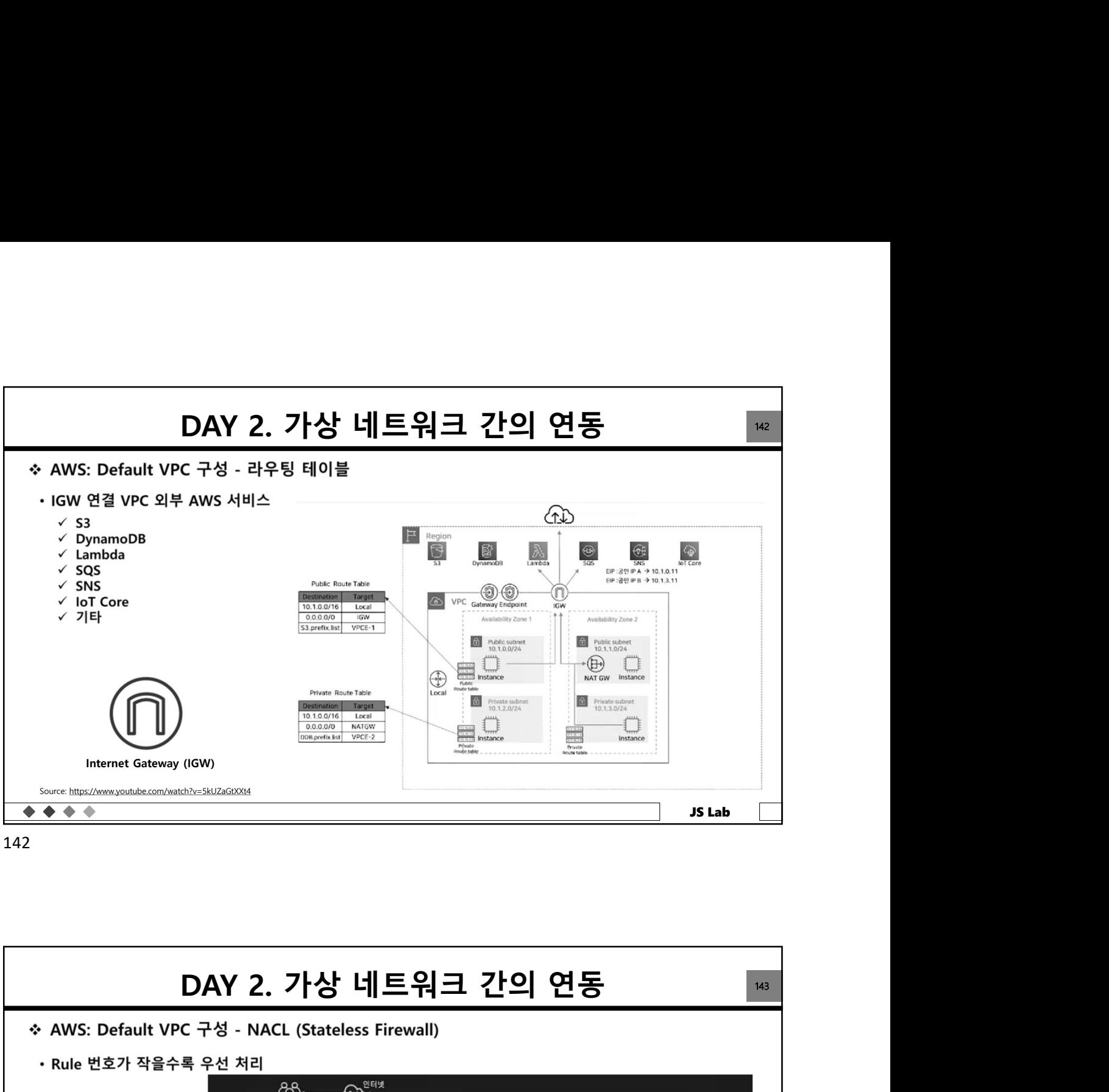

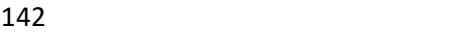

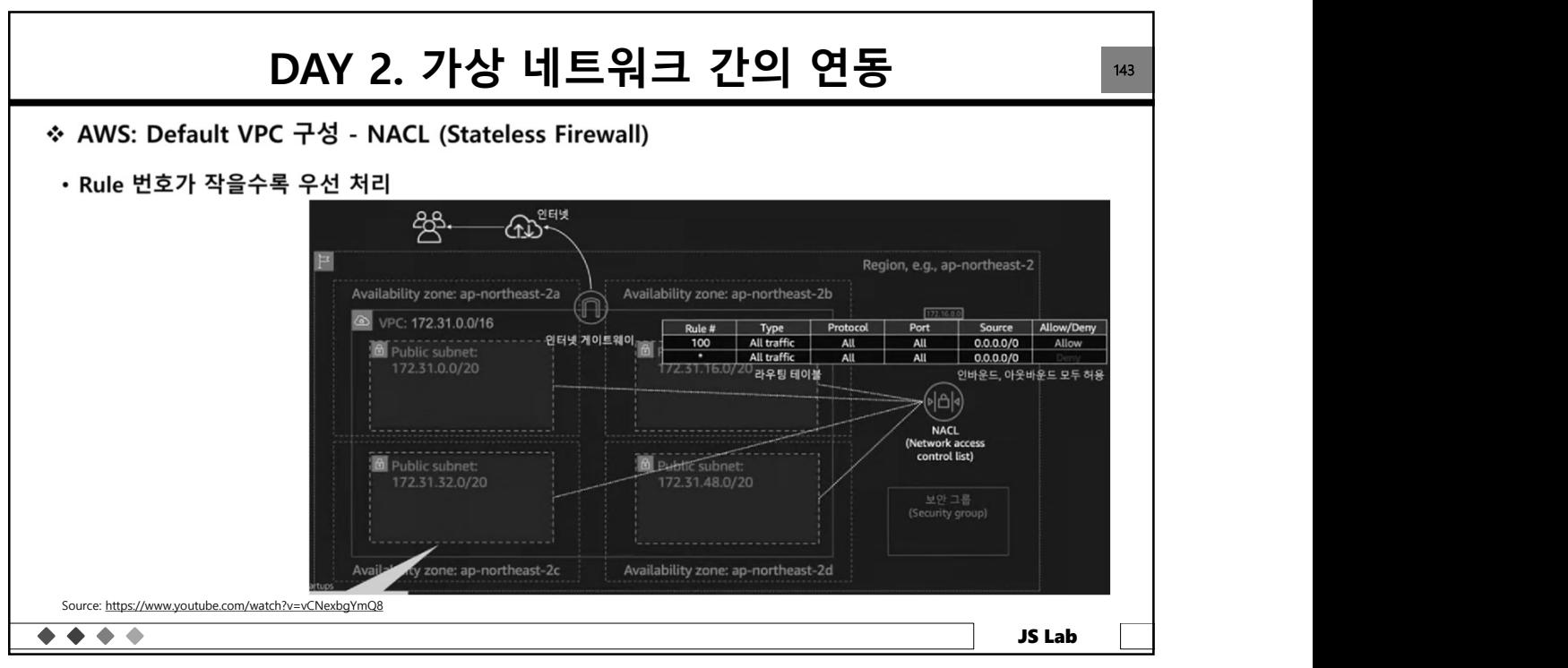

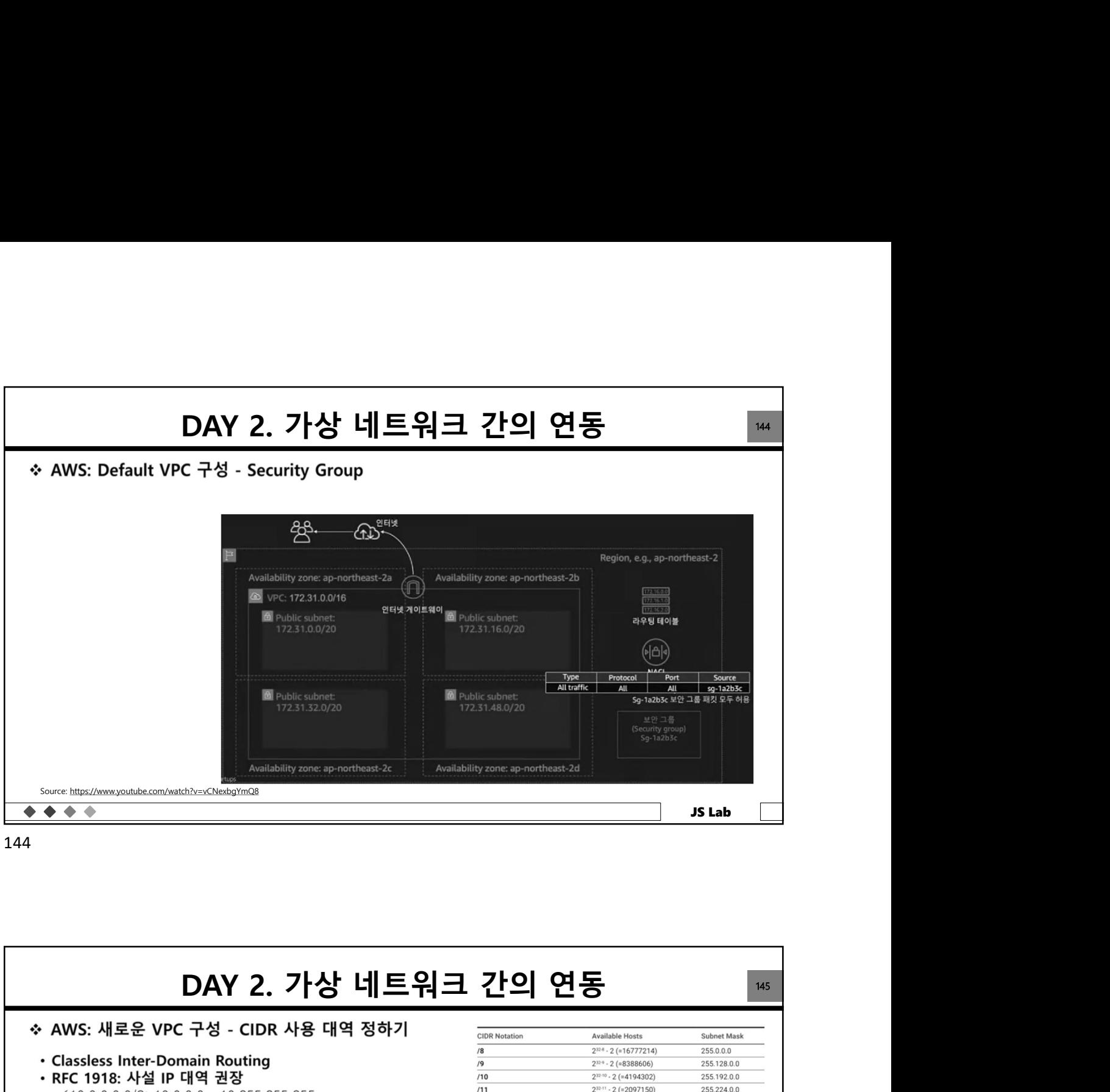

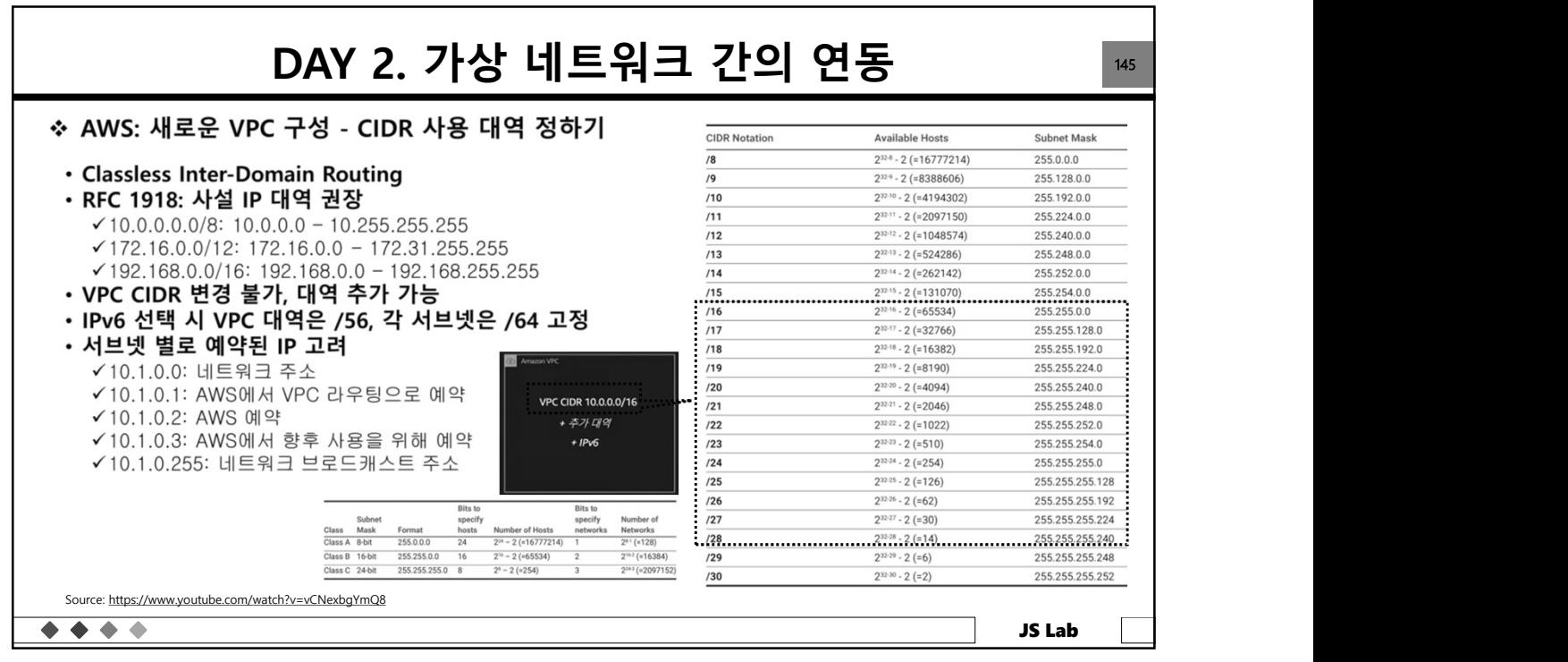

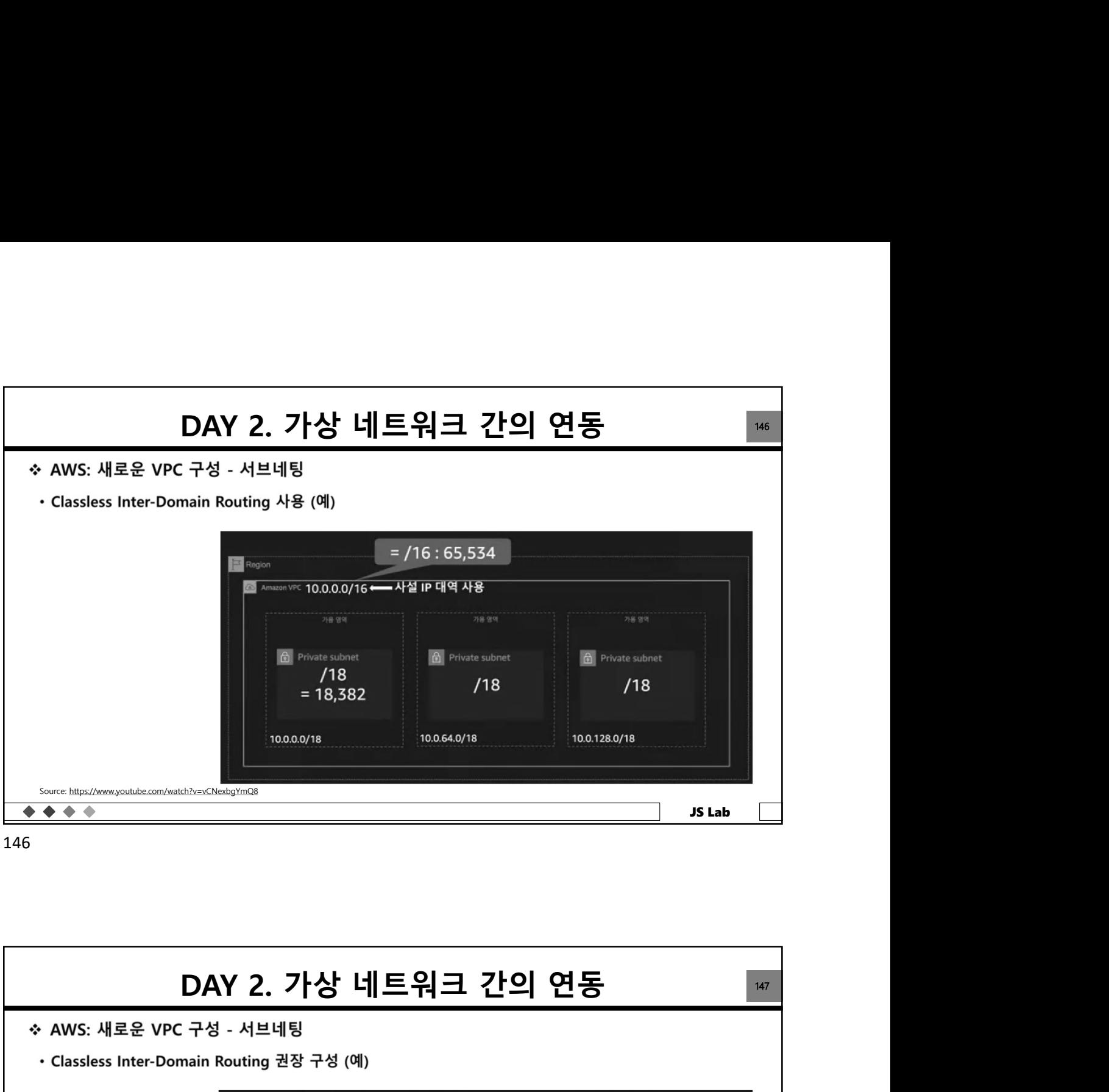

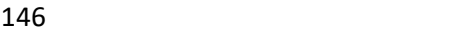

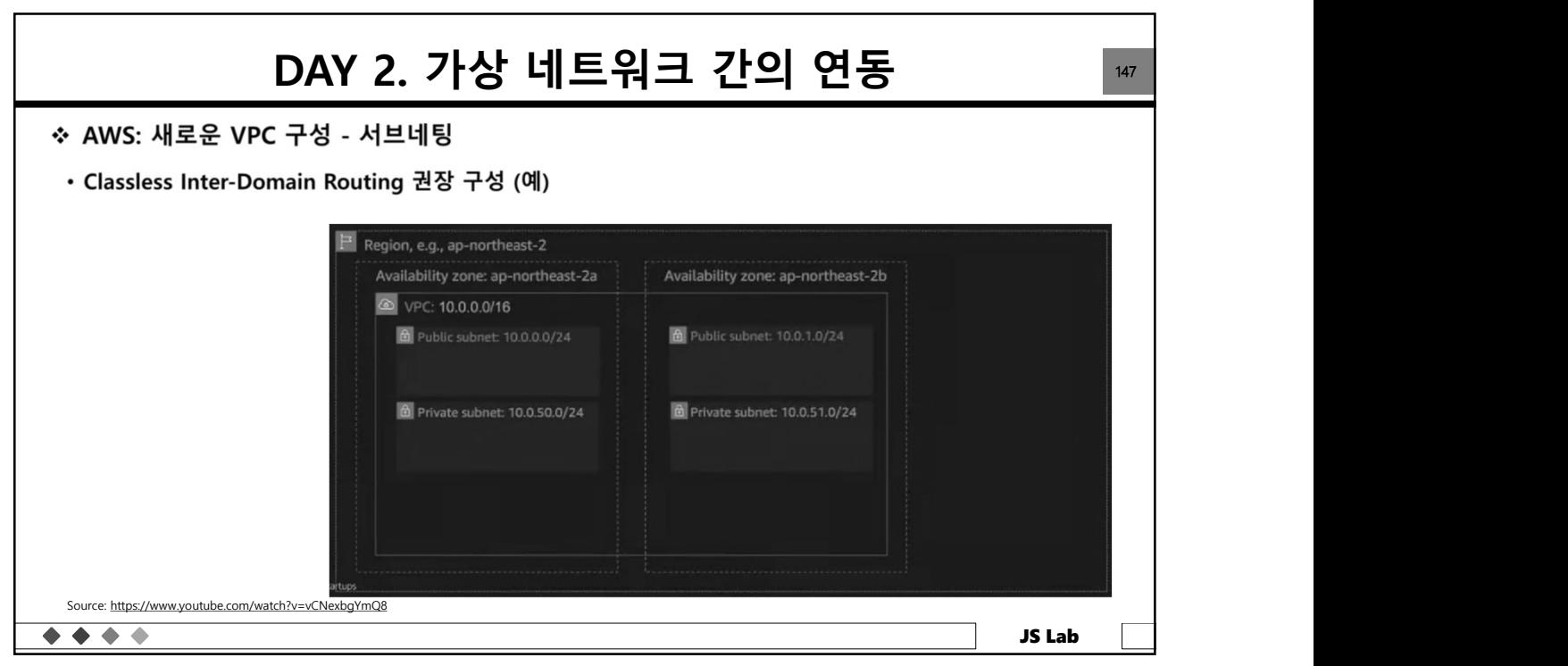

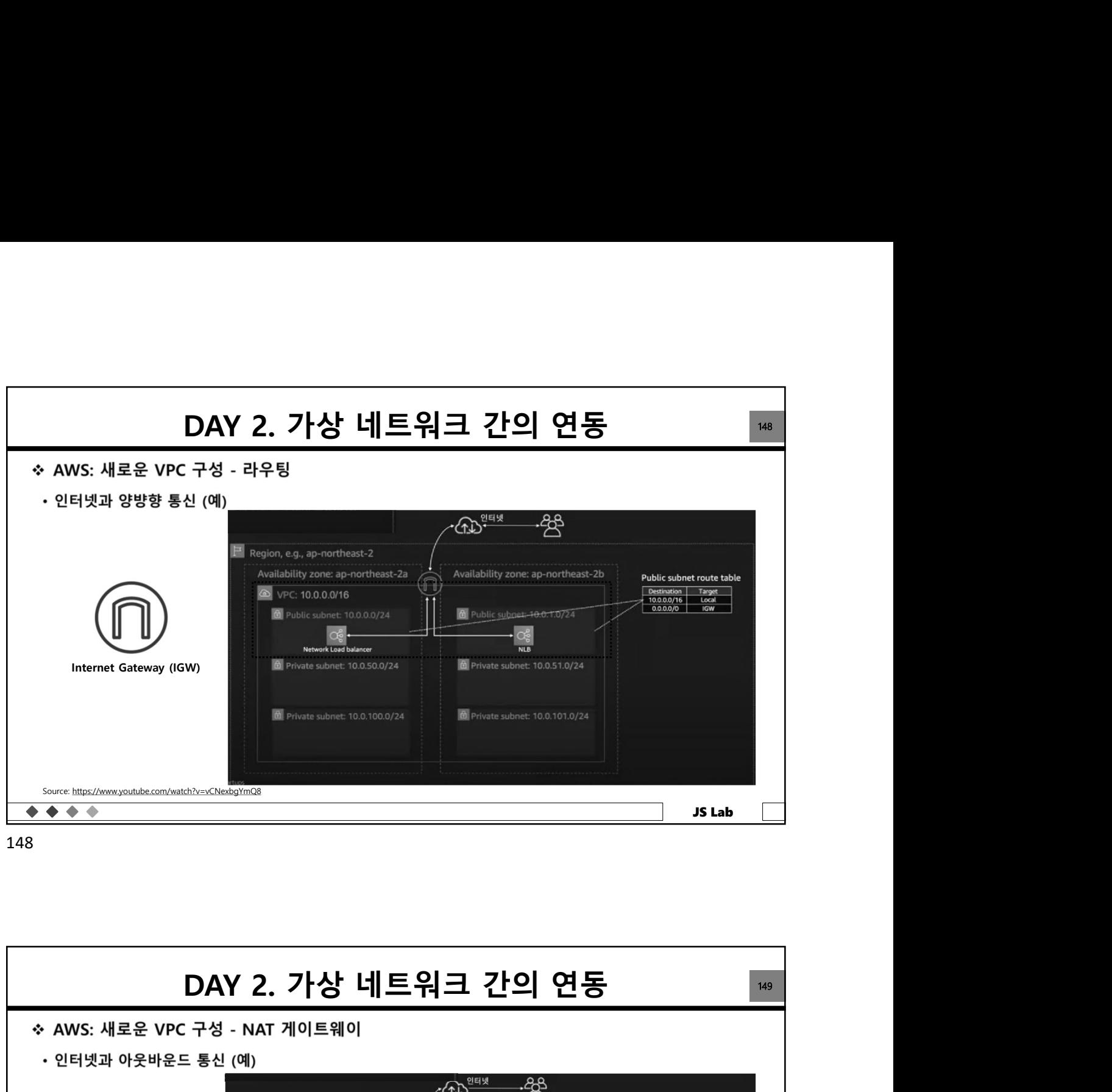

148

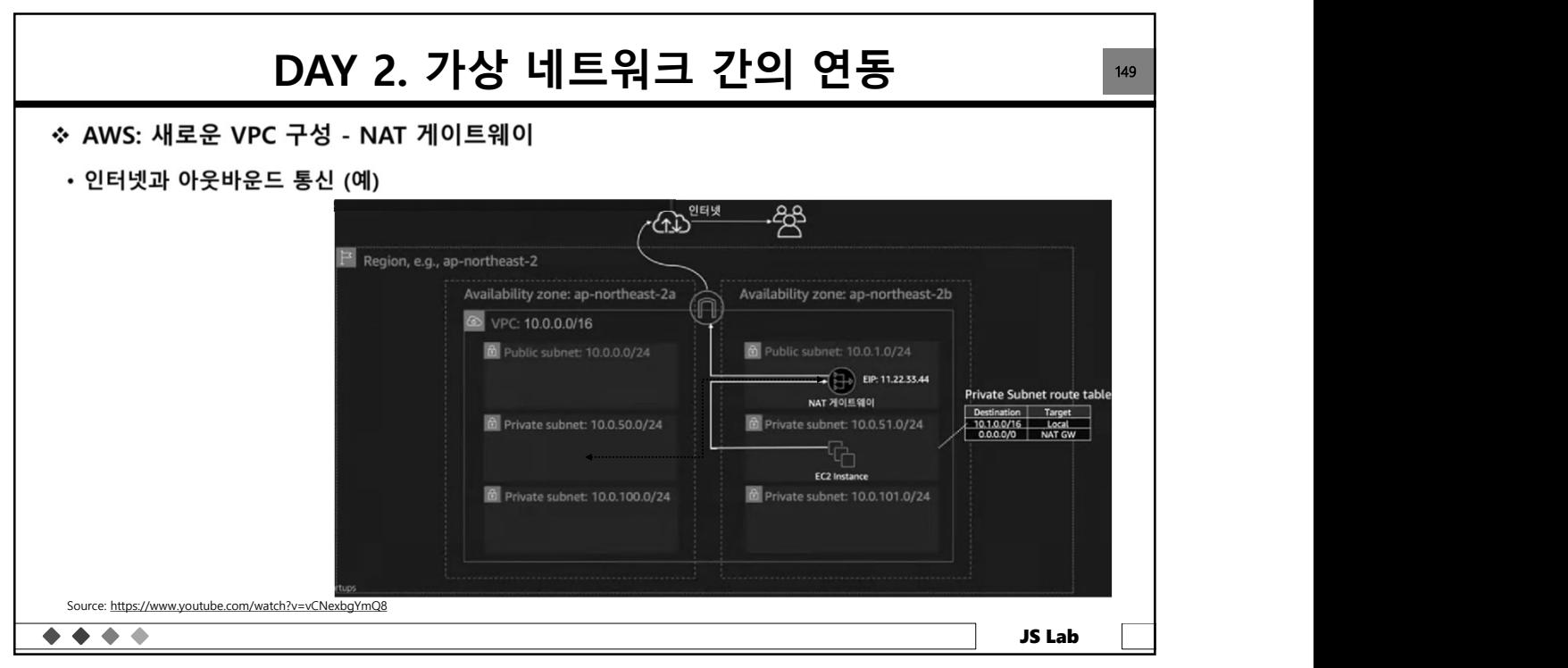

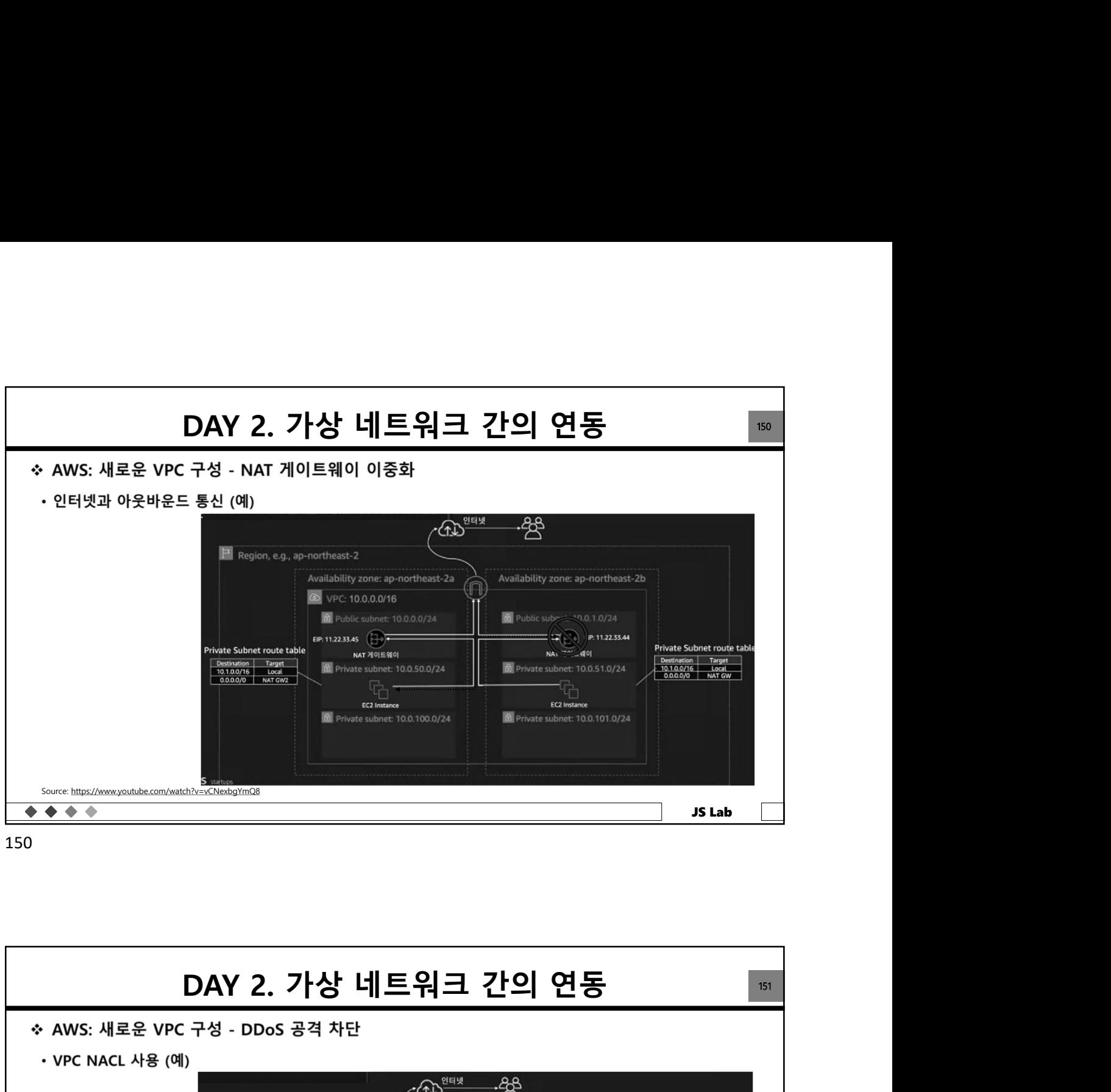

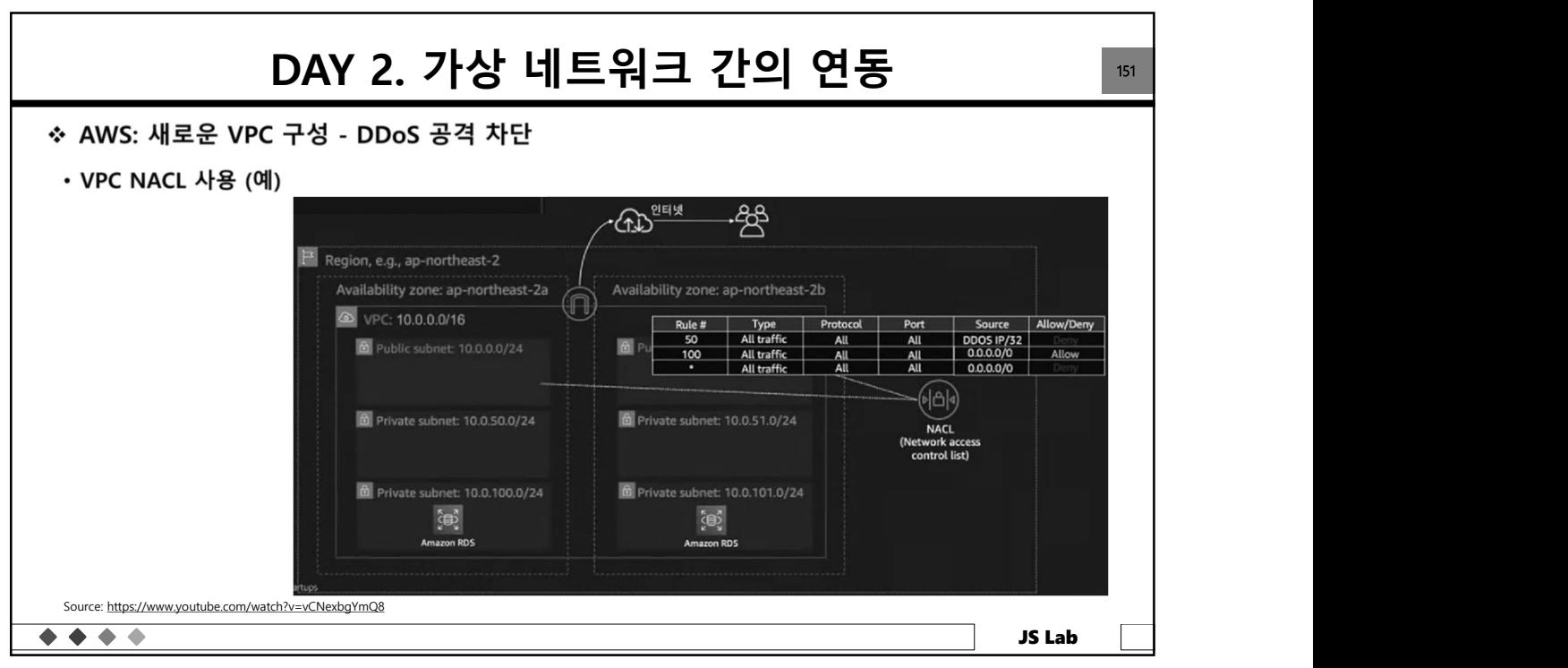

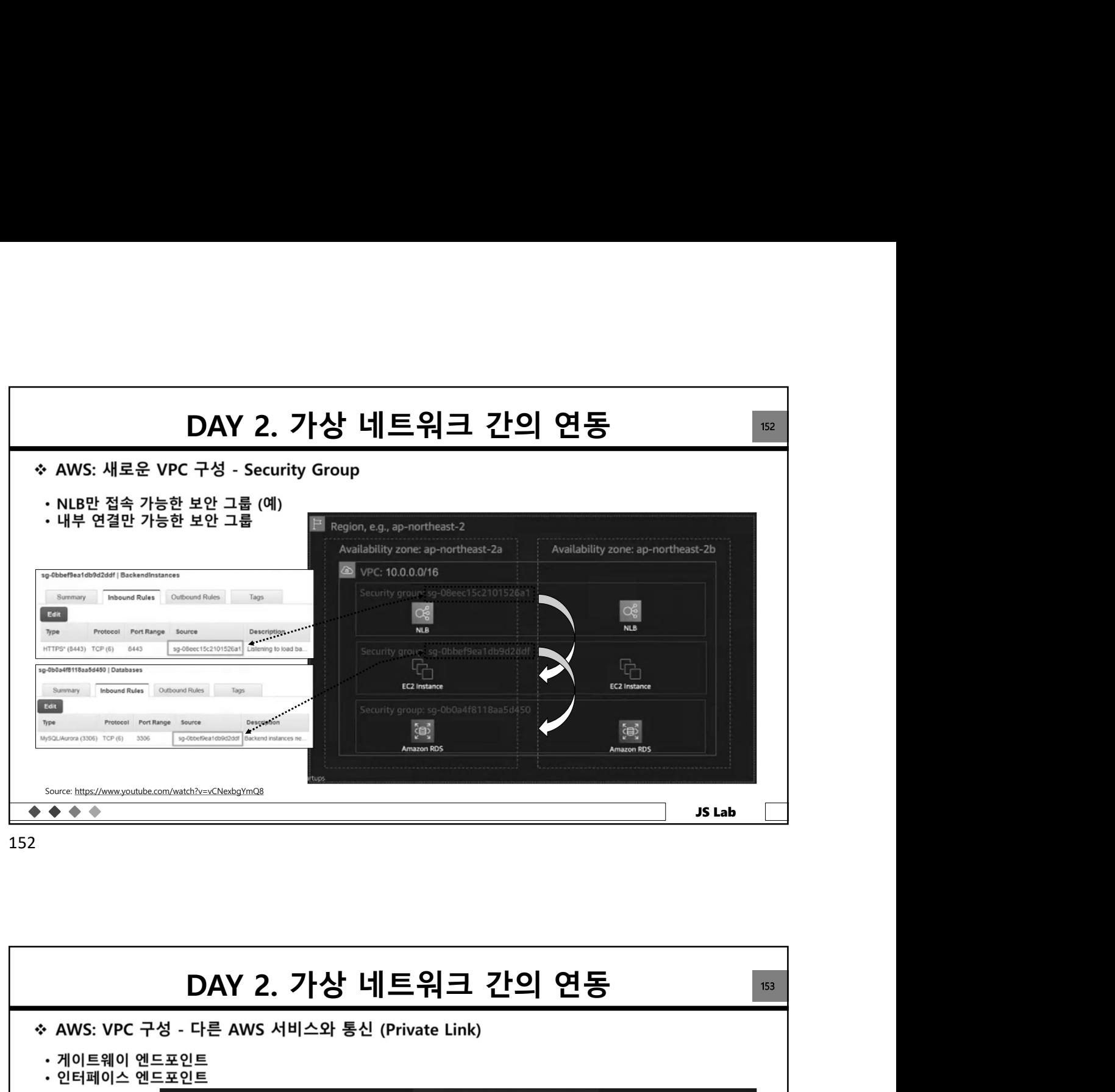

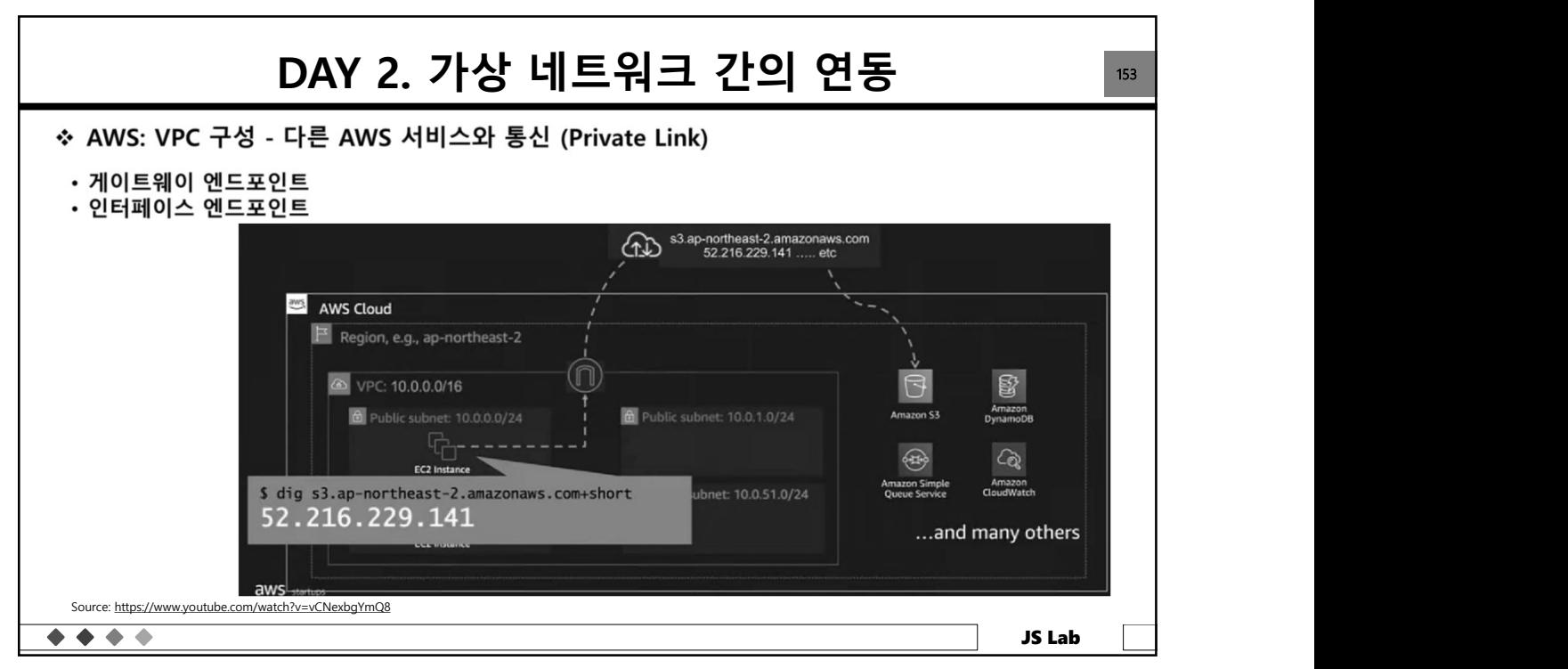

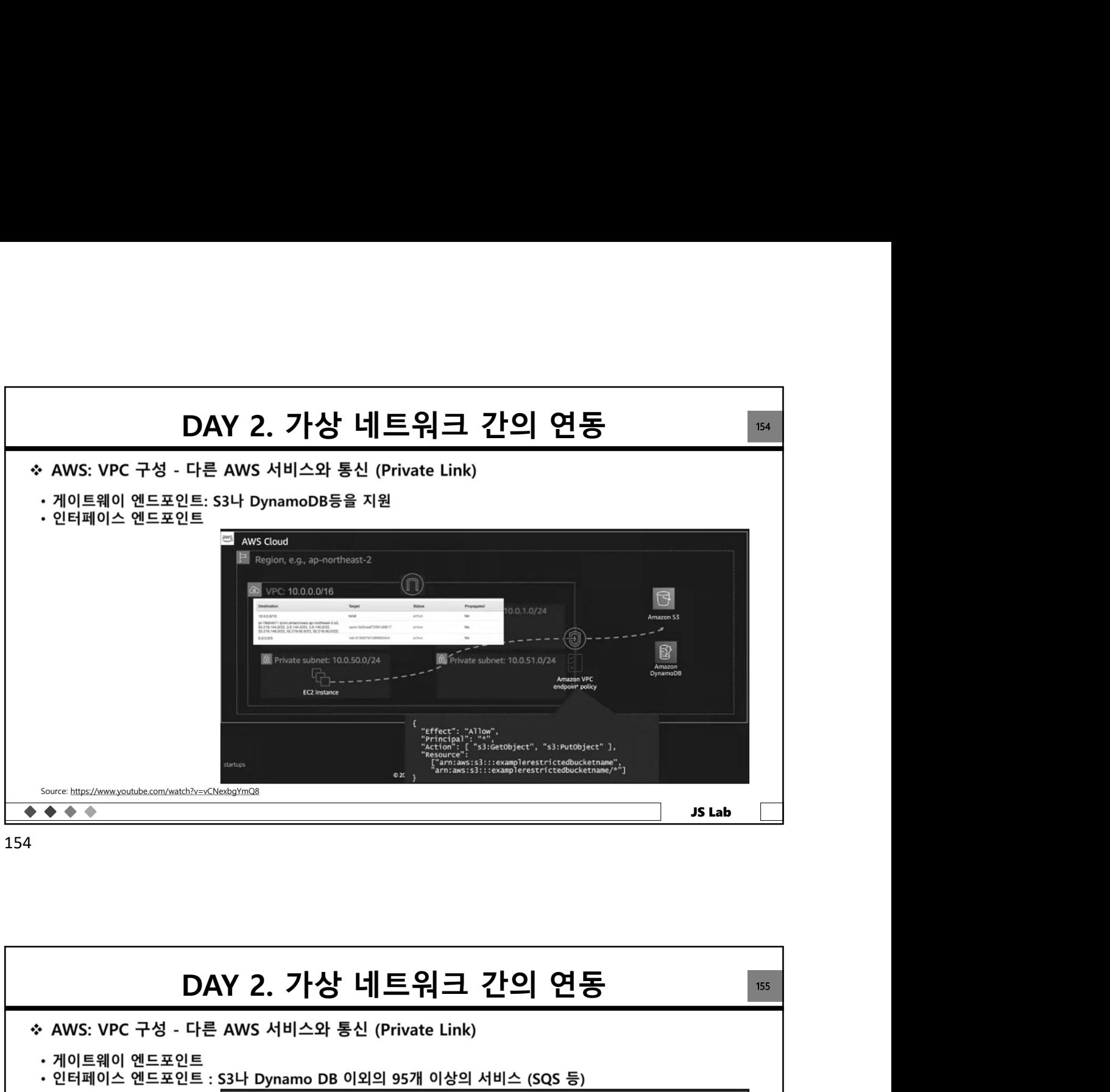

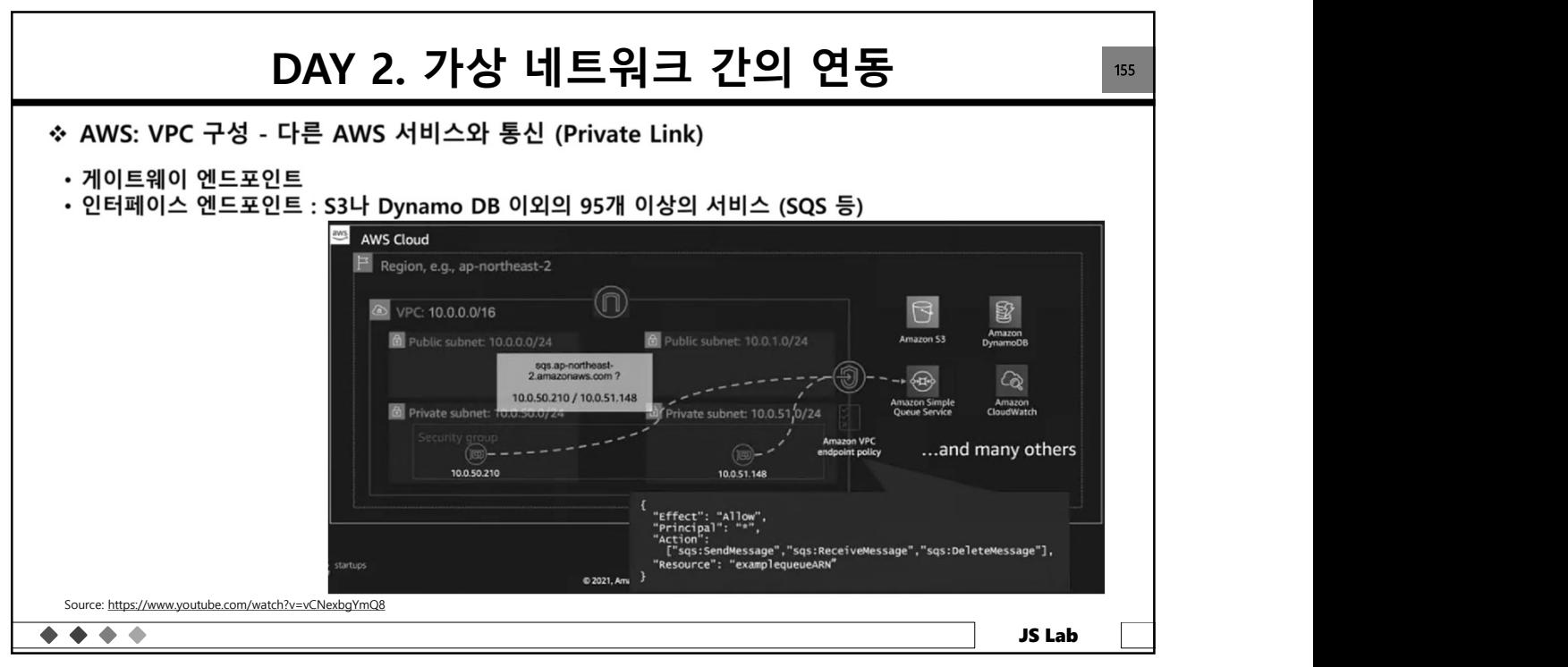

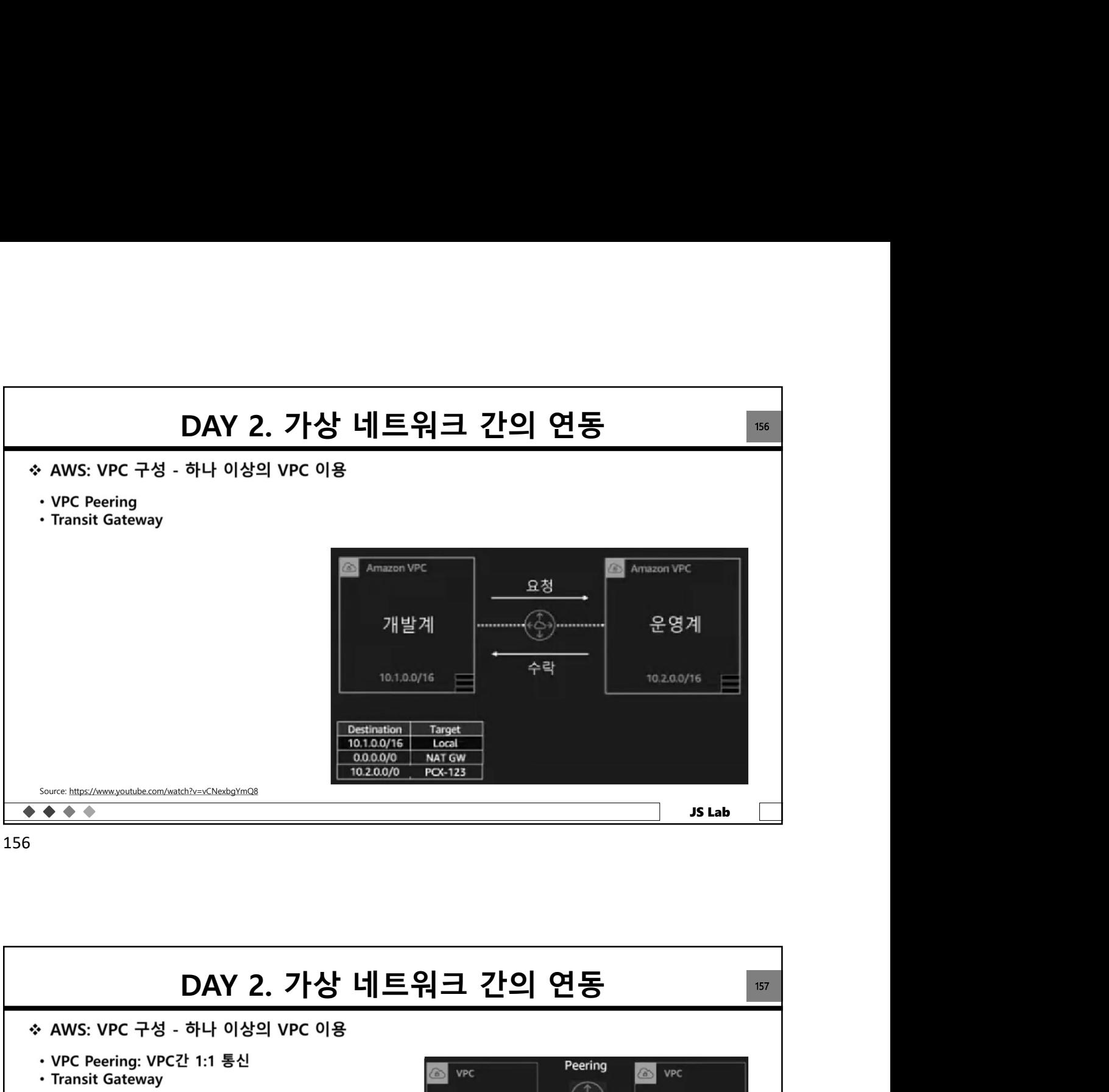

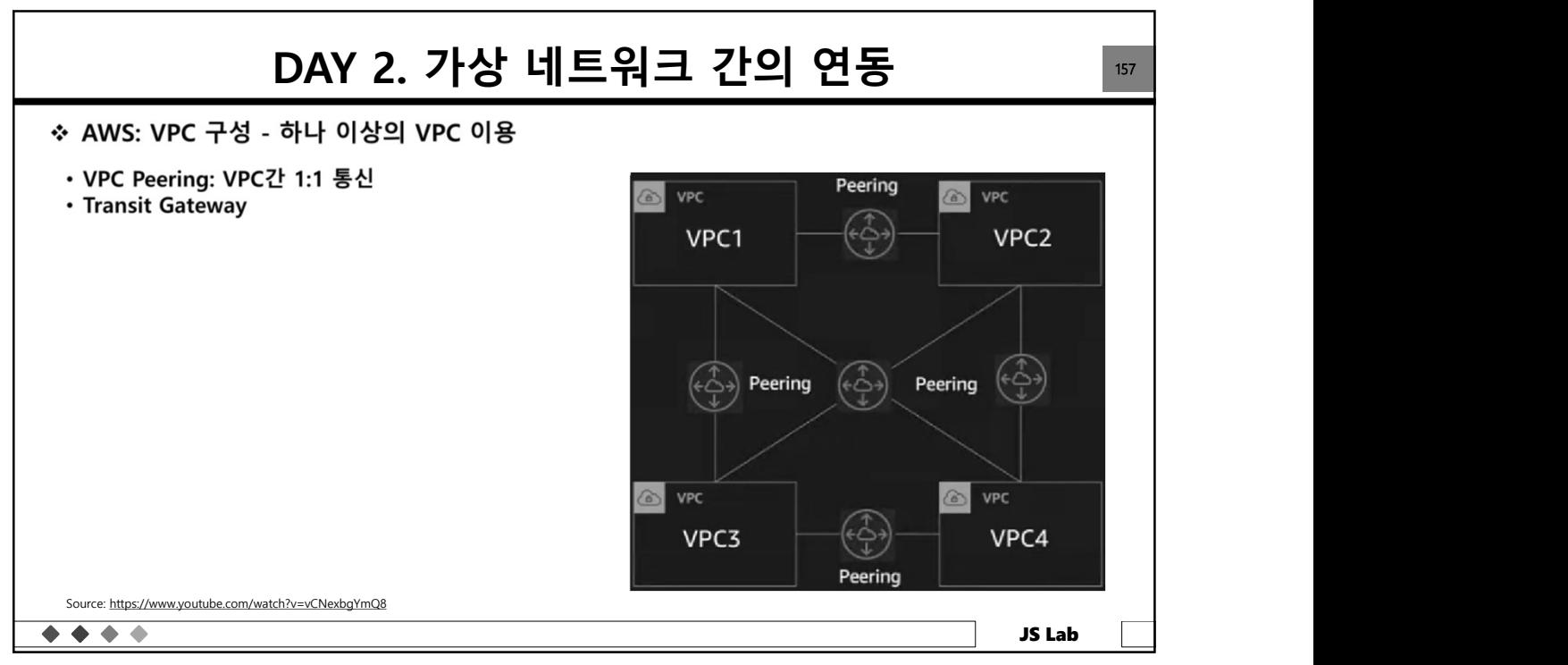

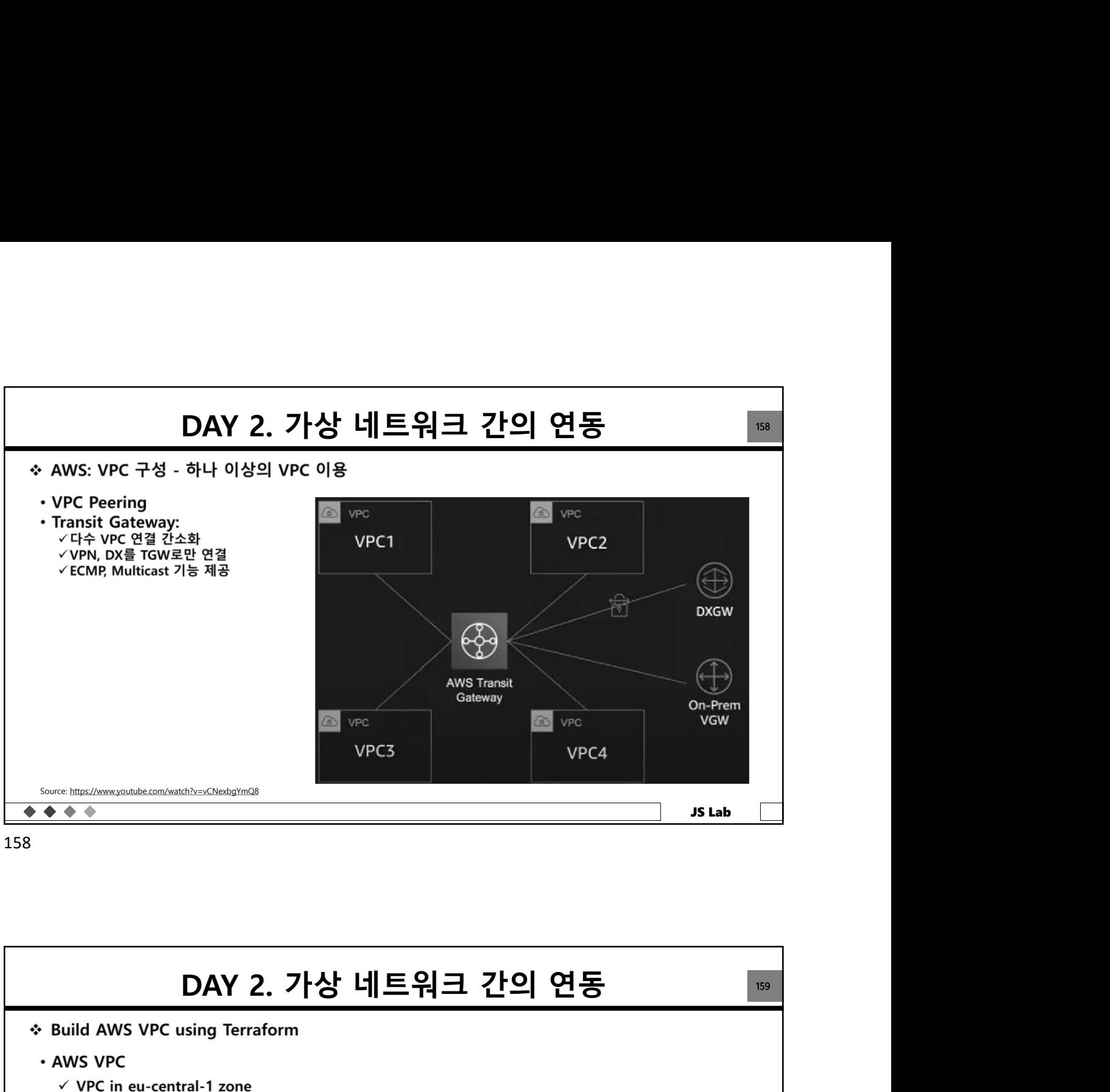

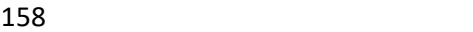

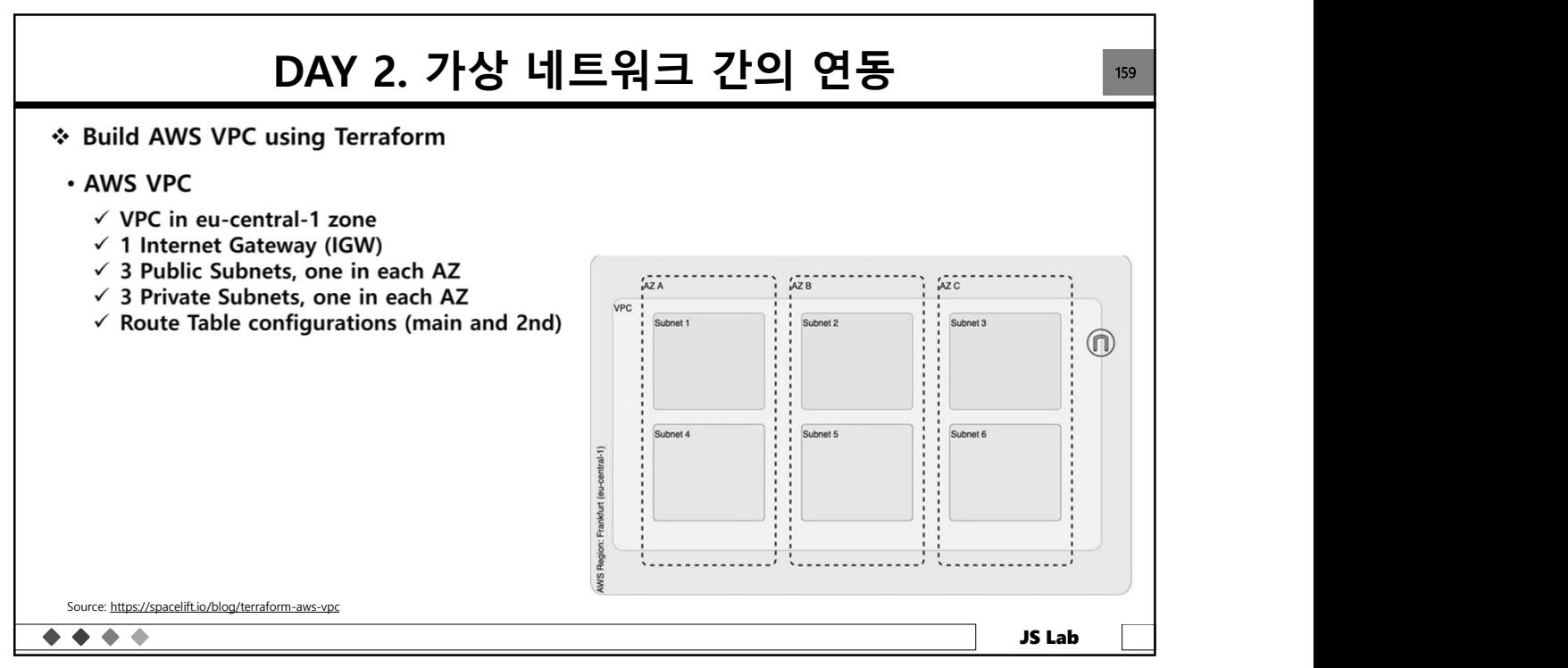

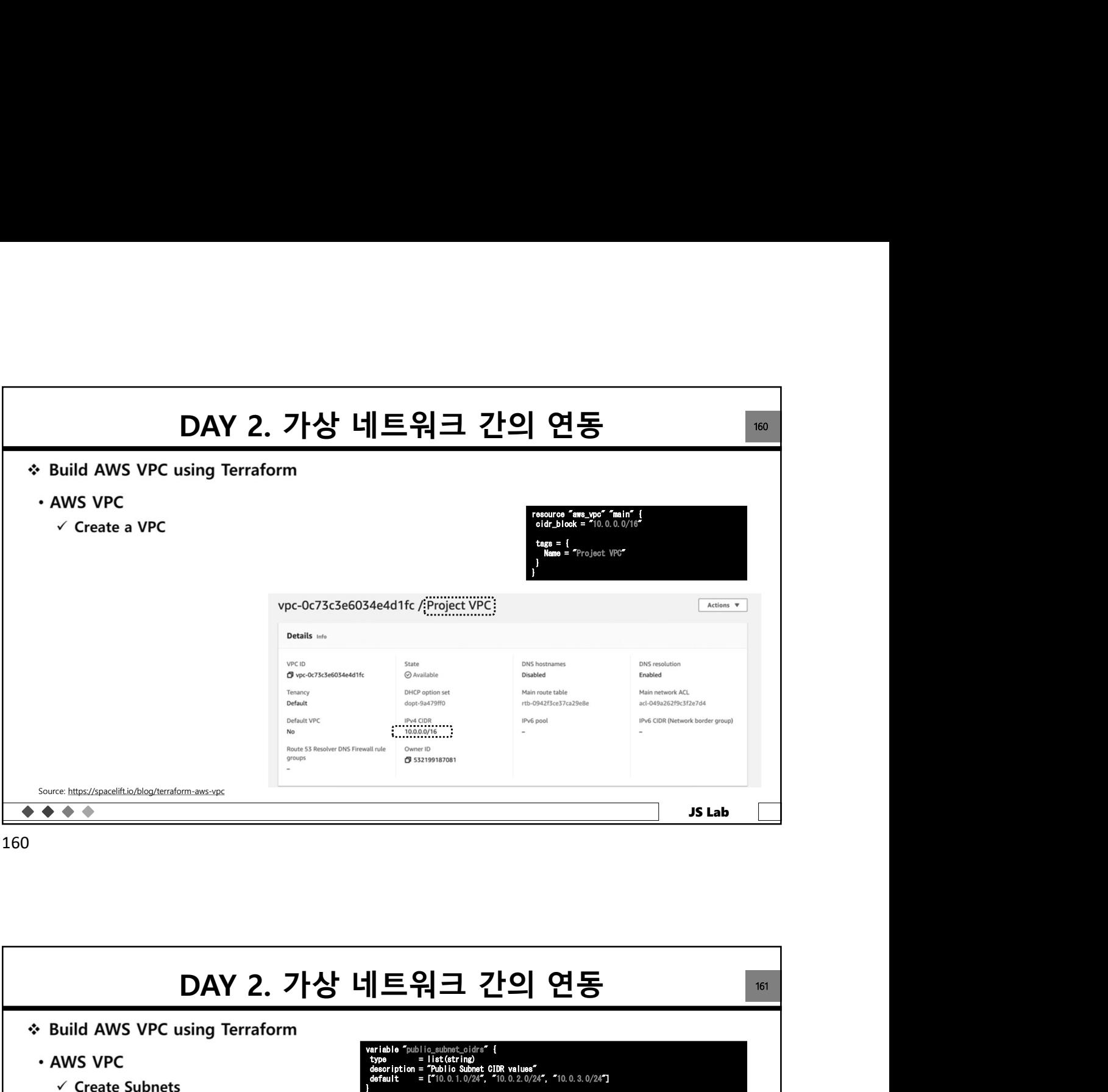

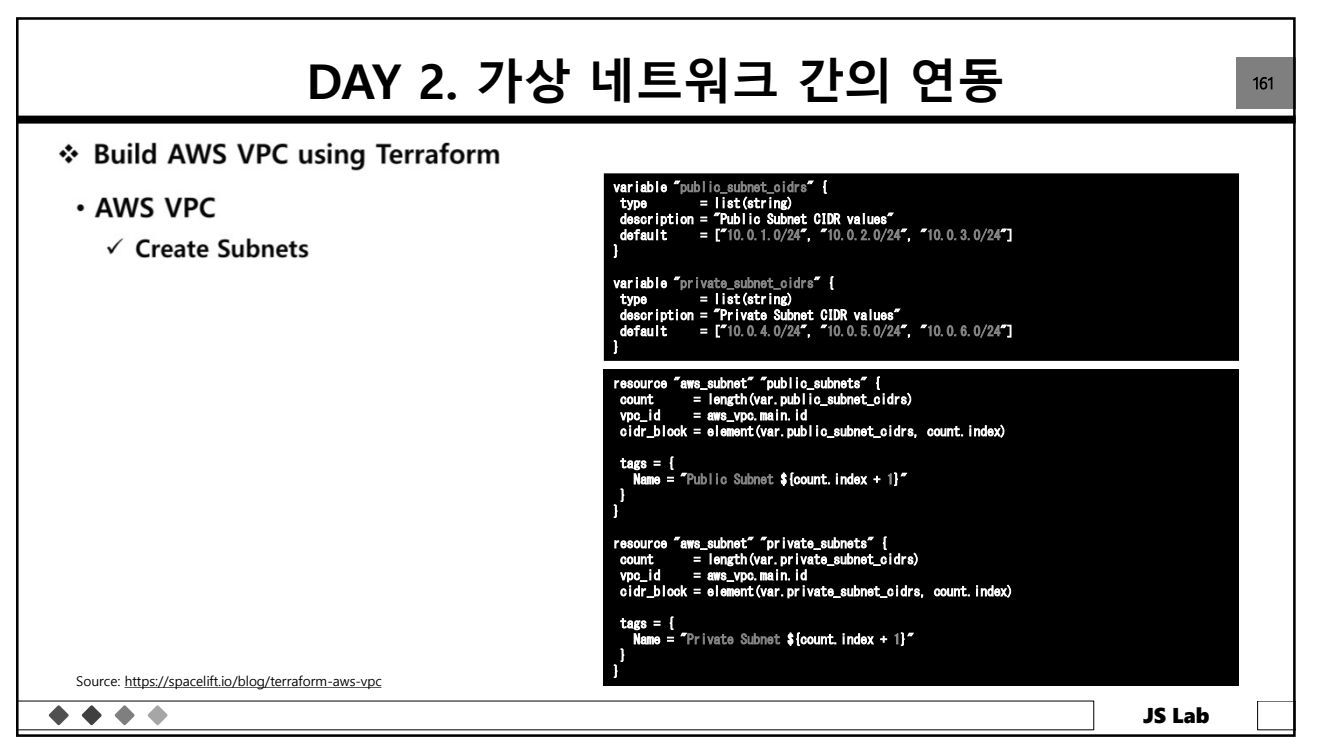

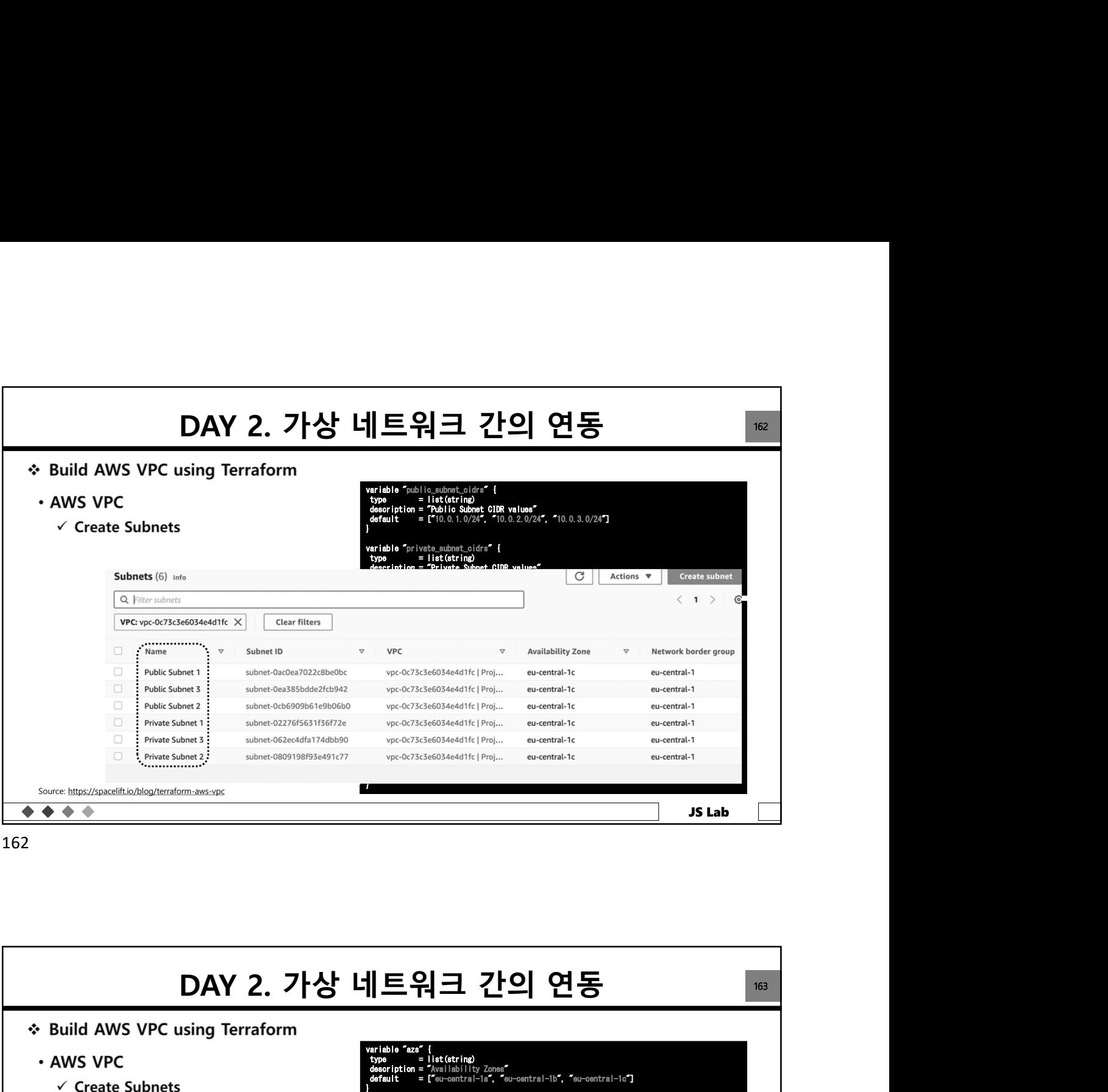

162

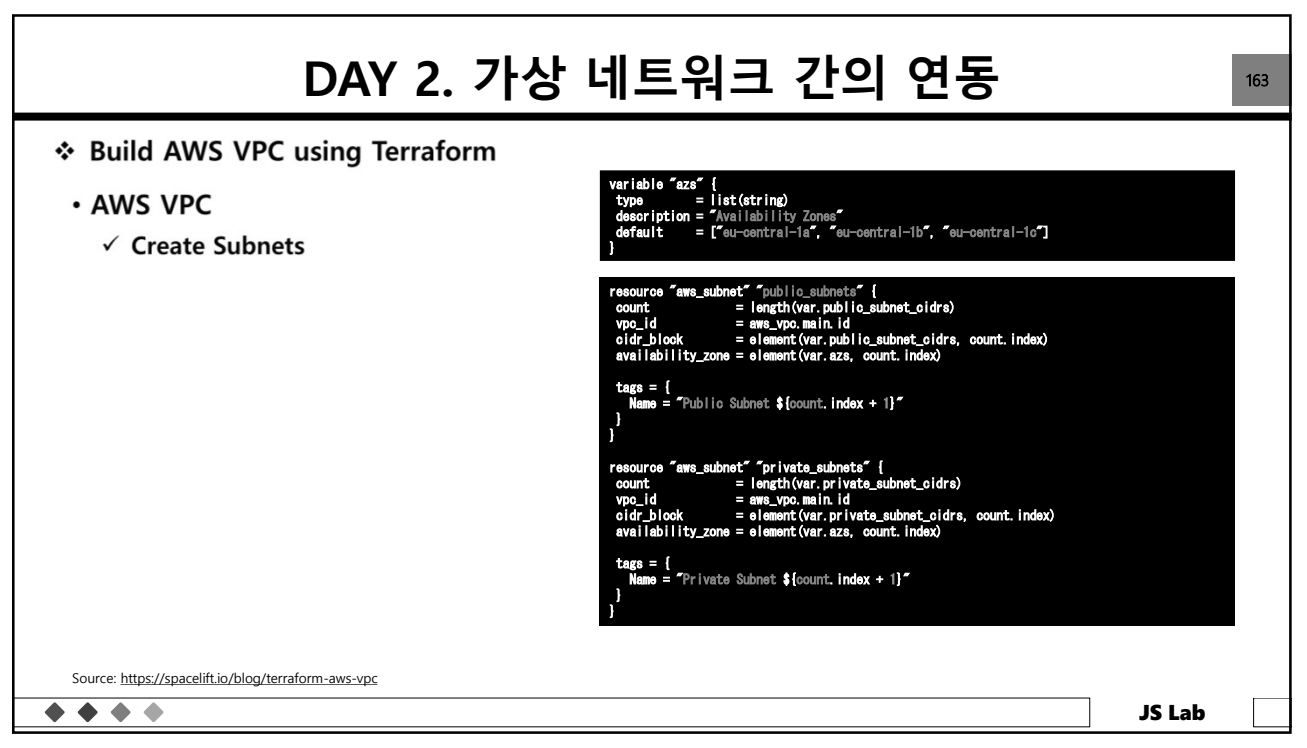

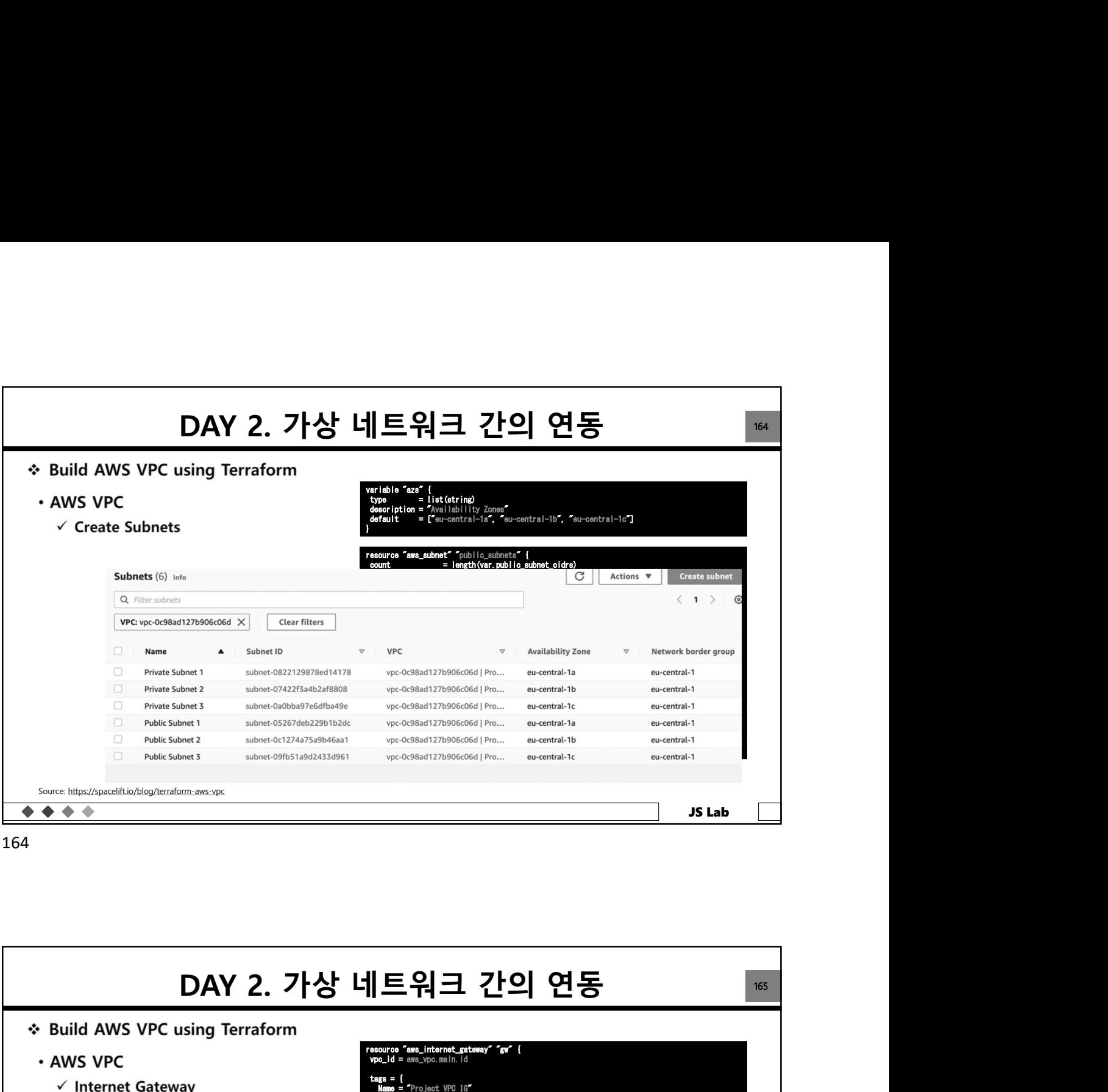

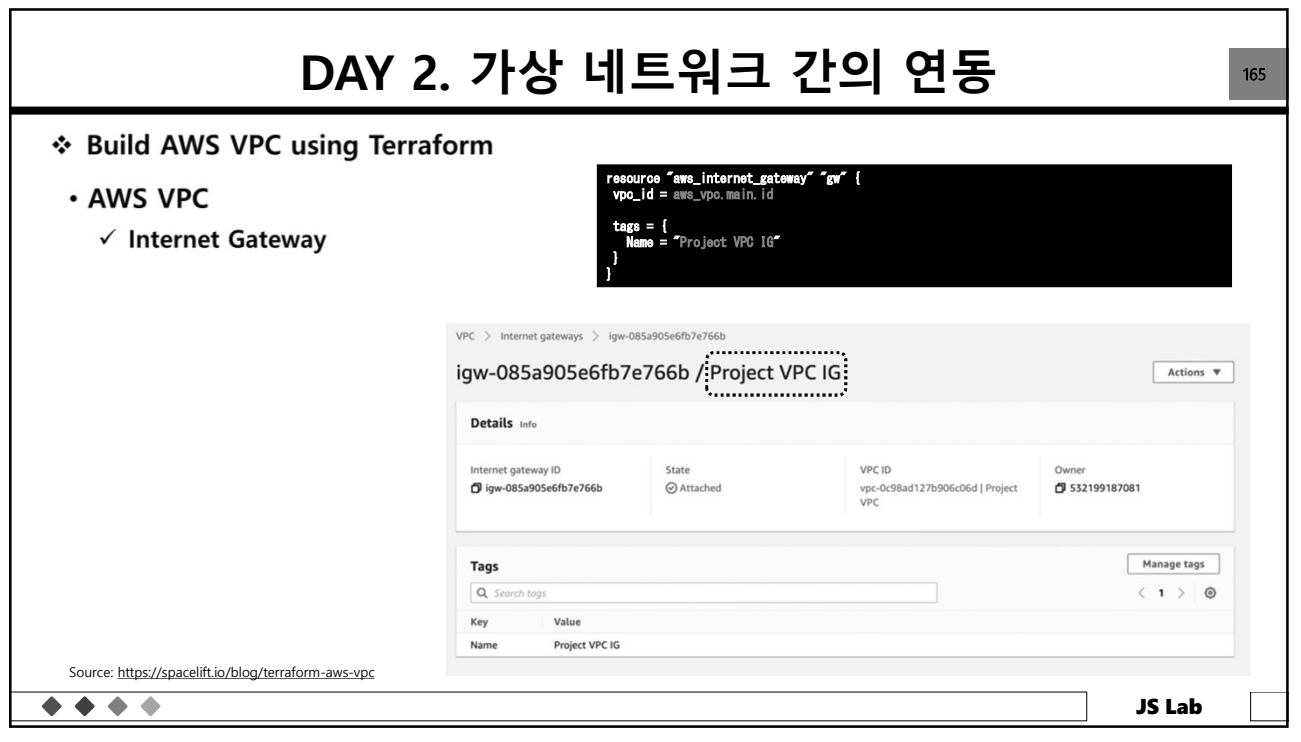

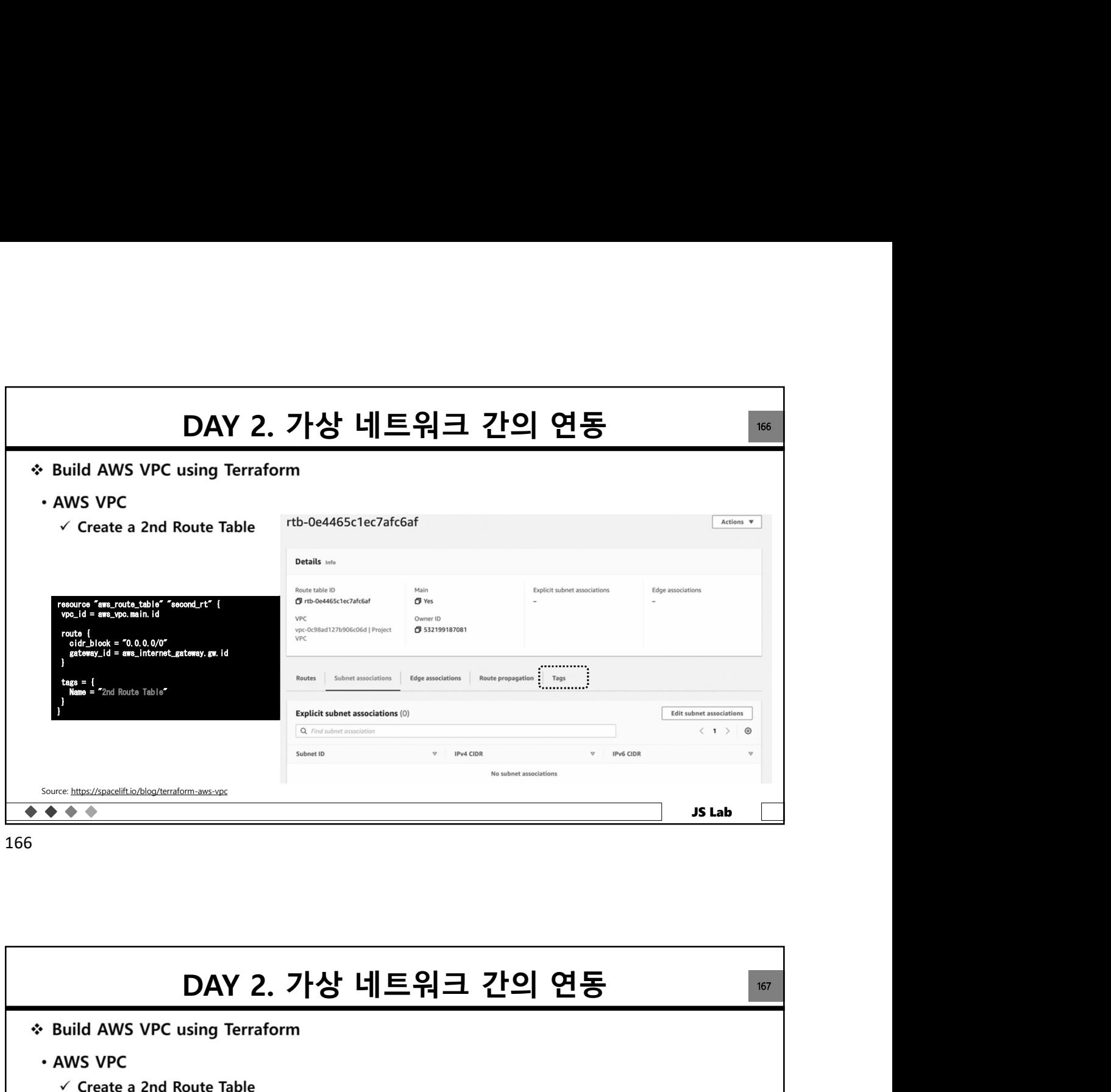

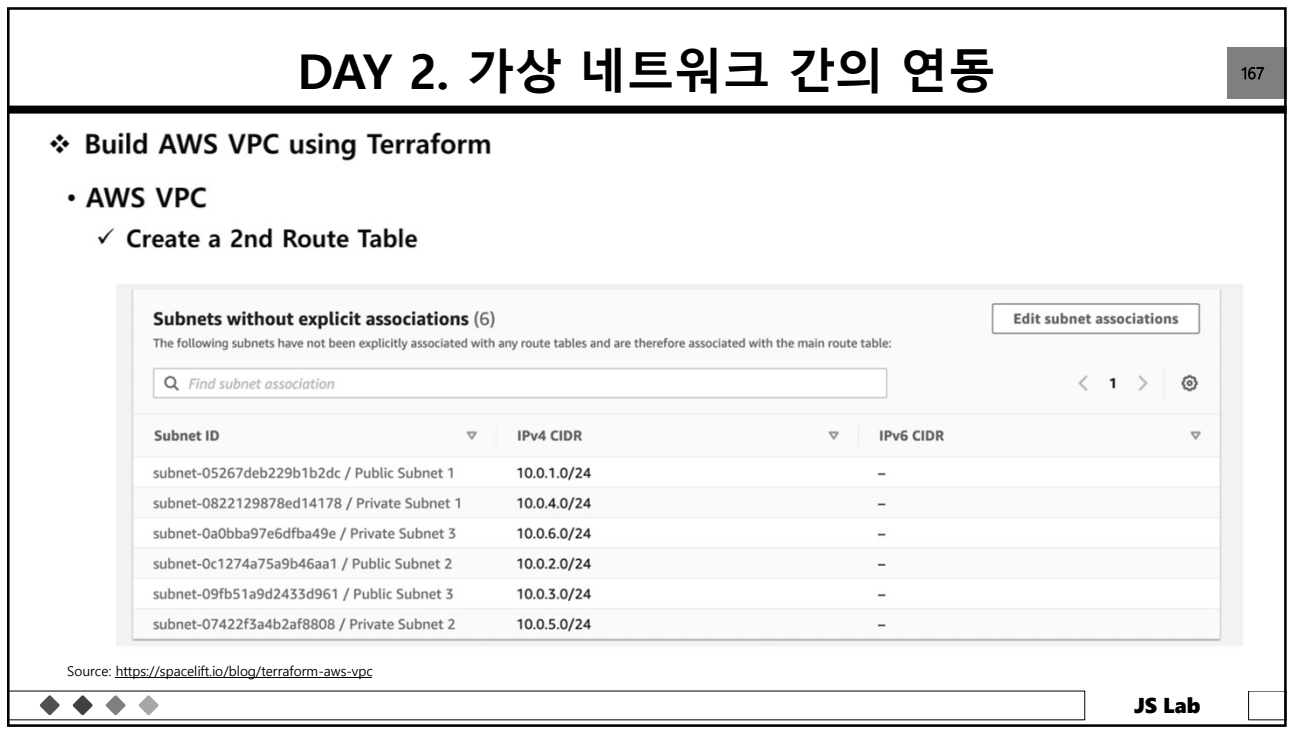

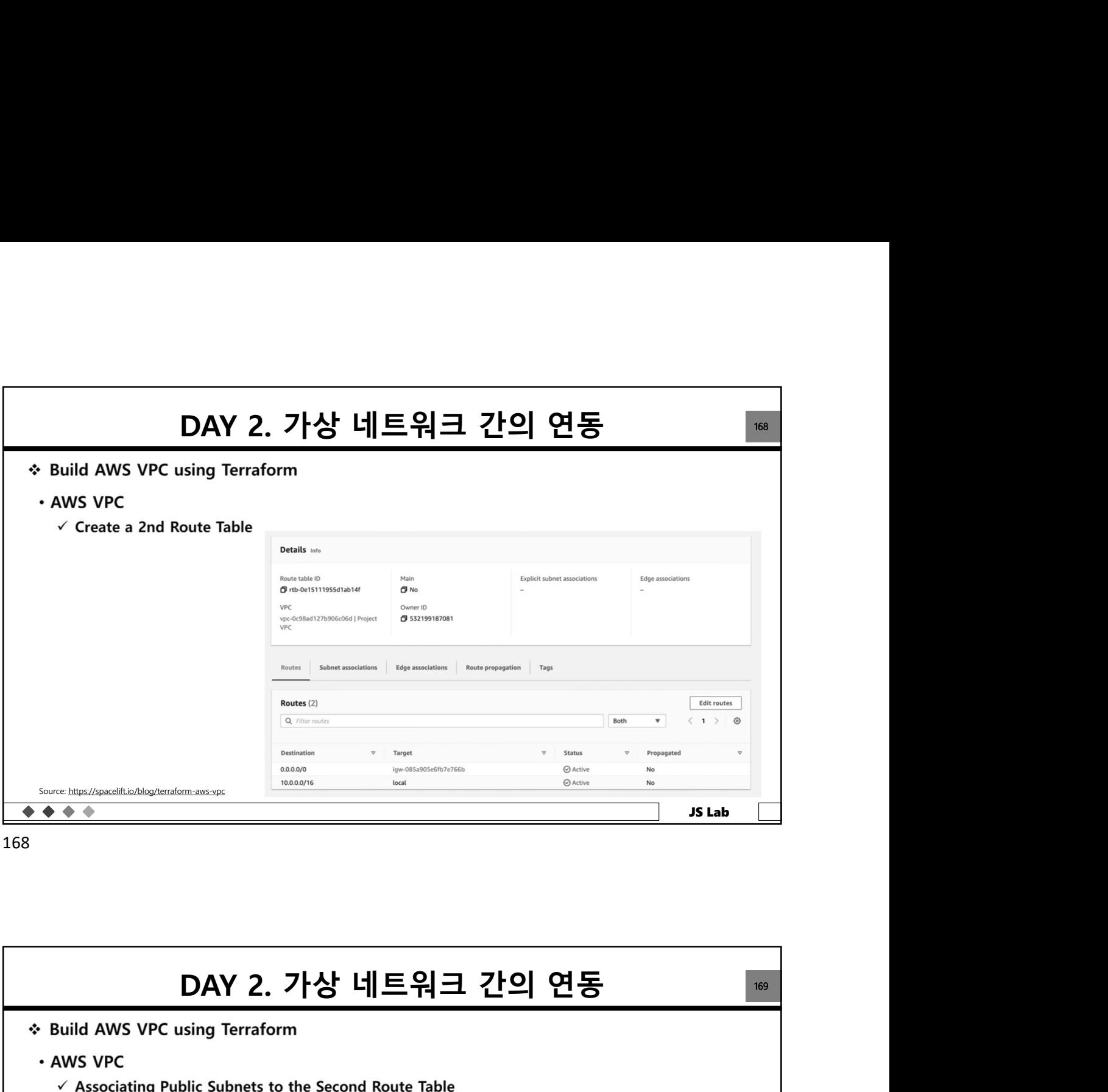

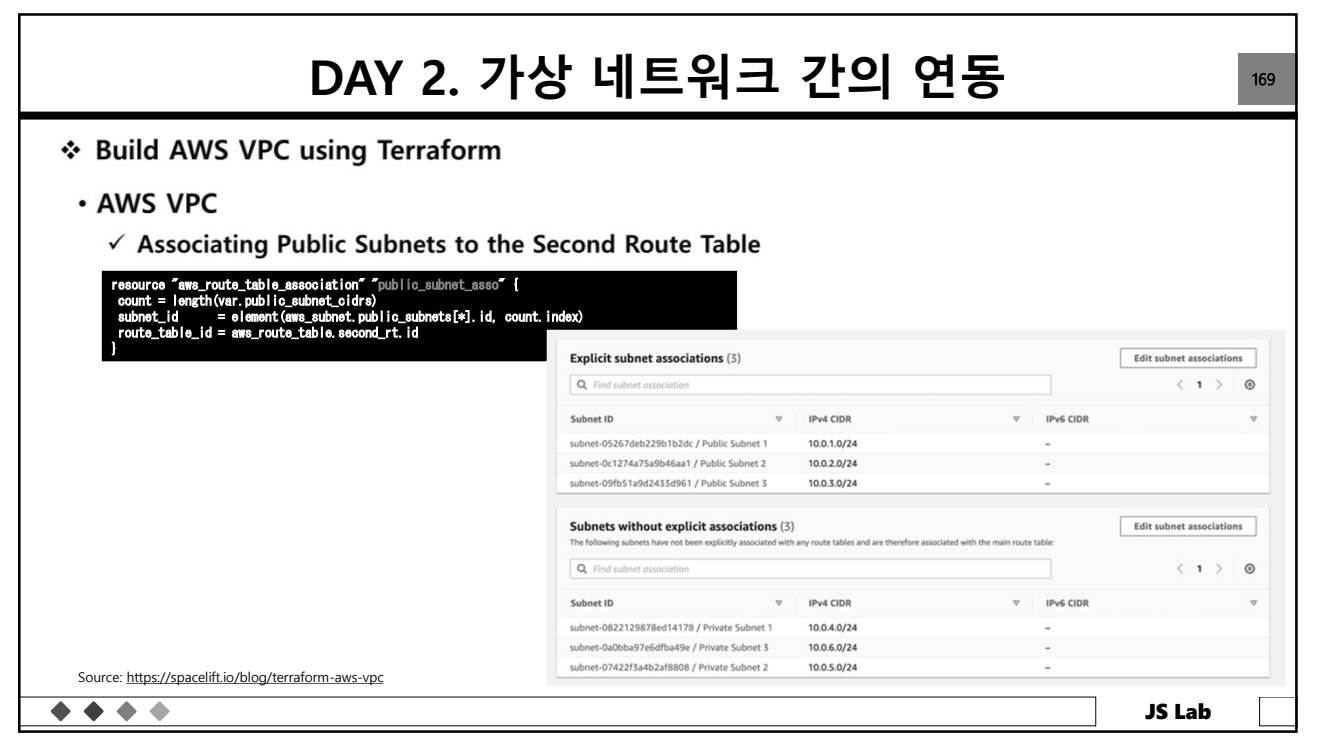

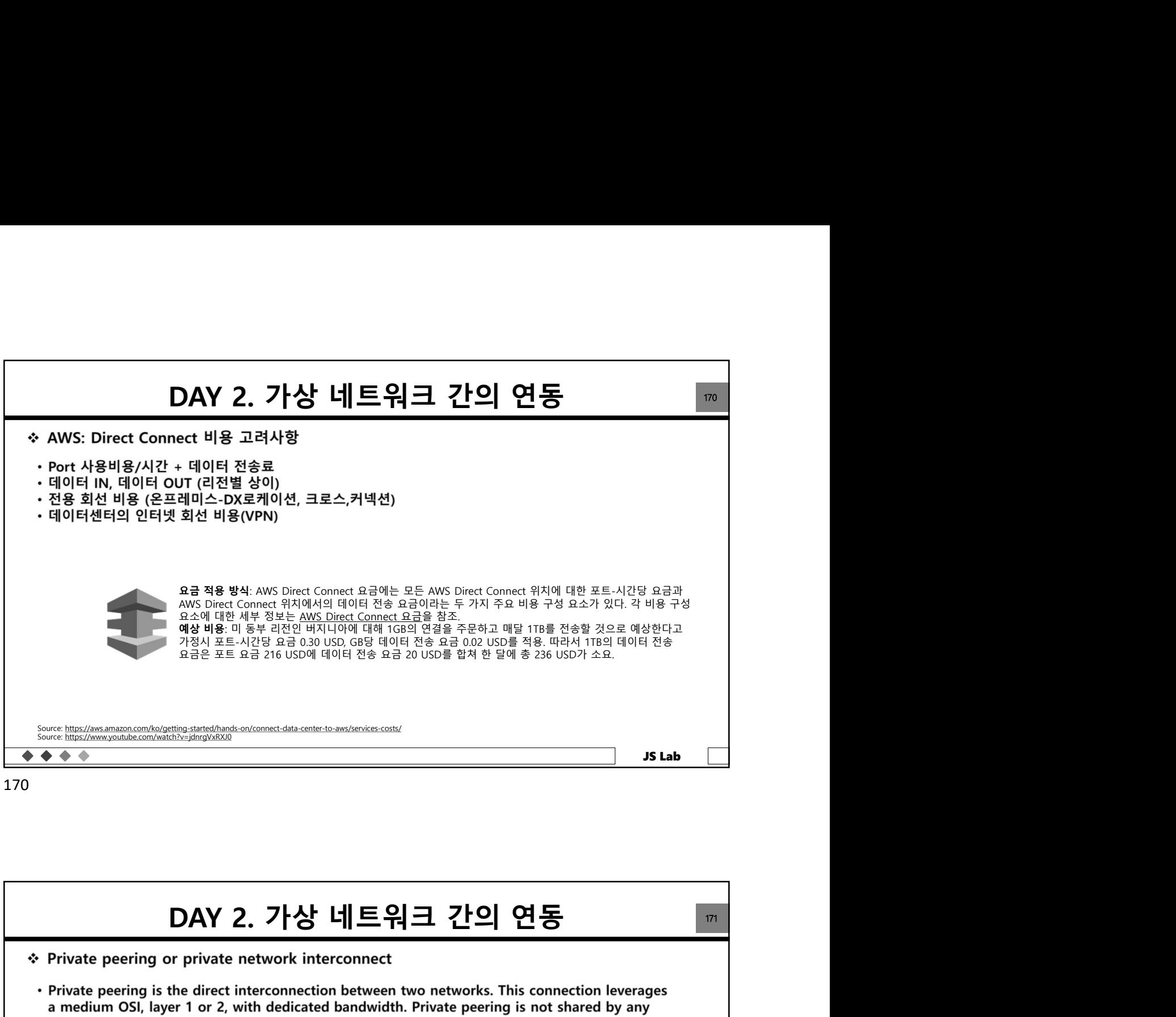

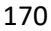

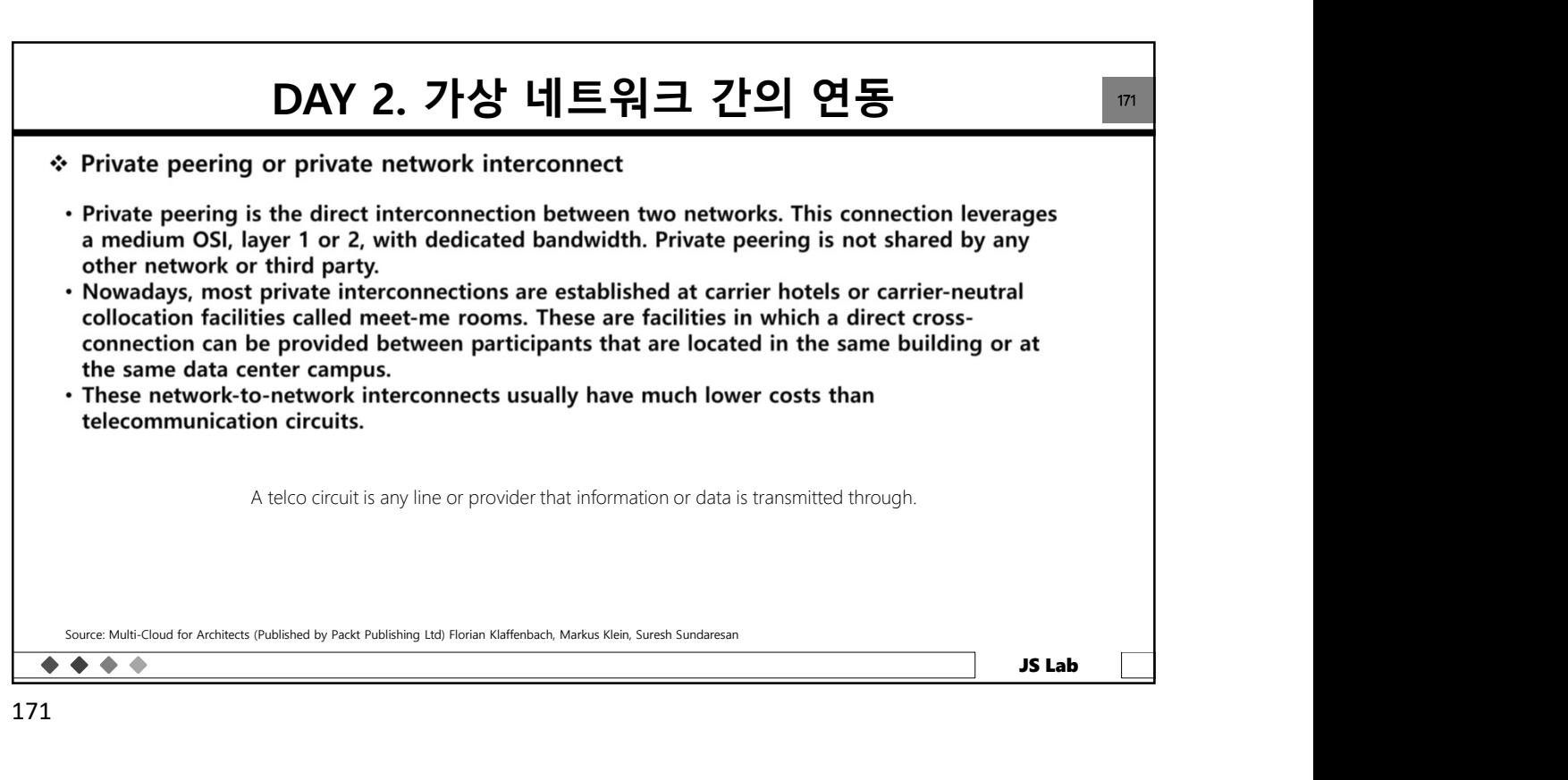

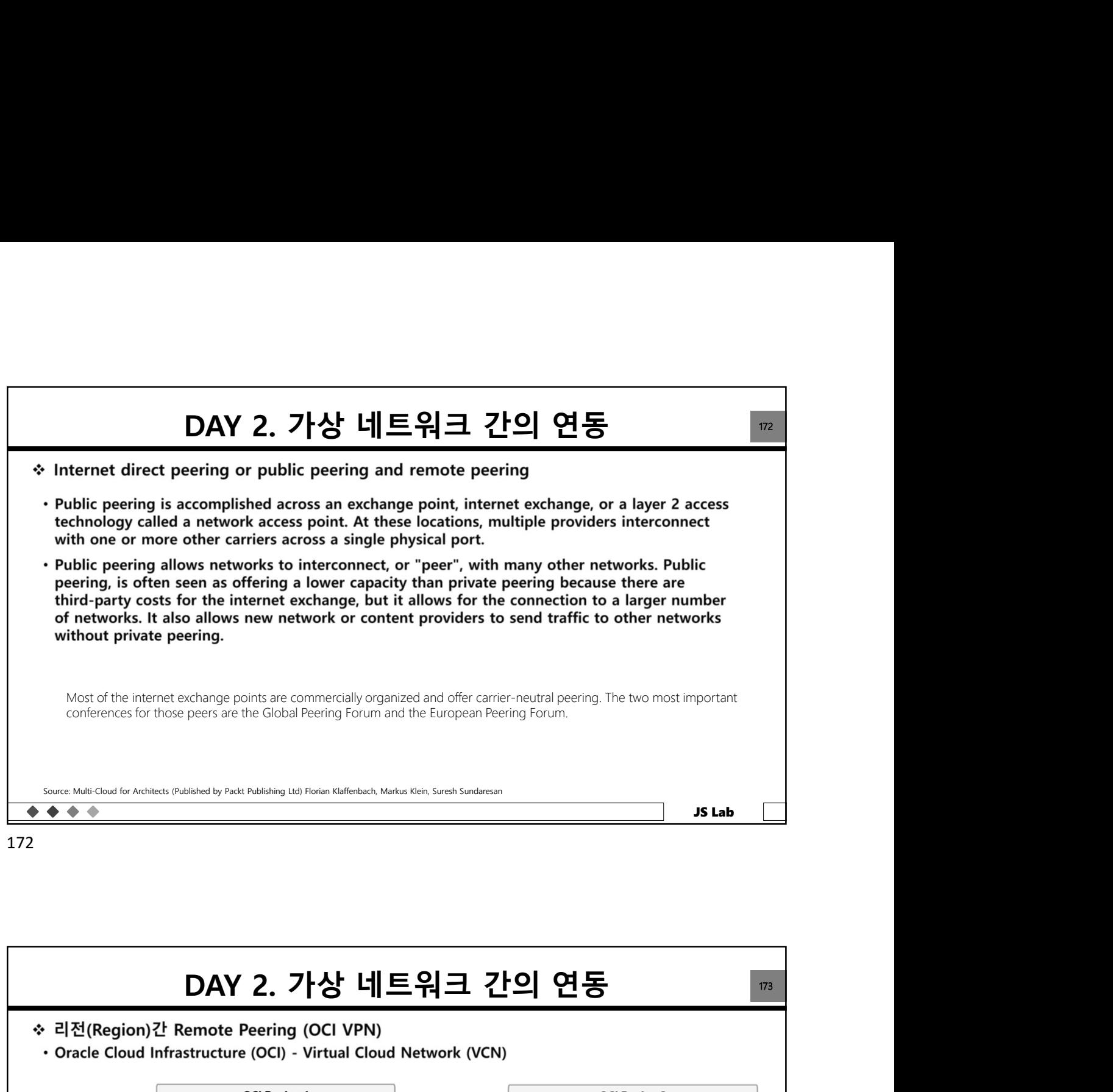

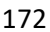

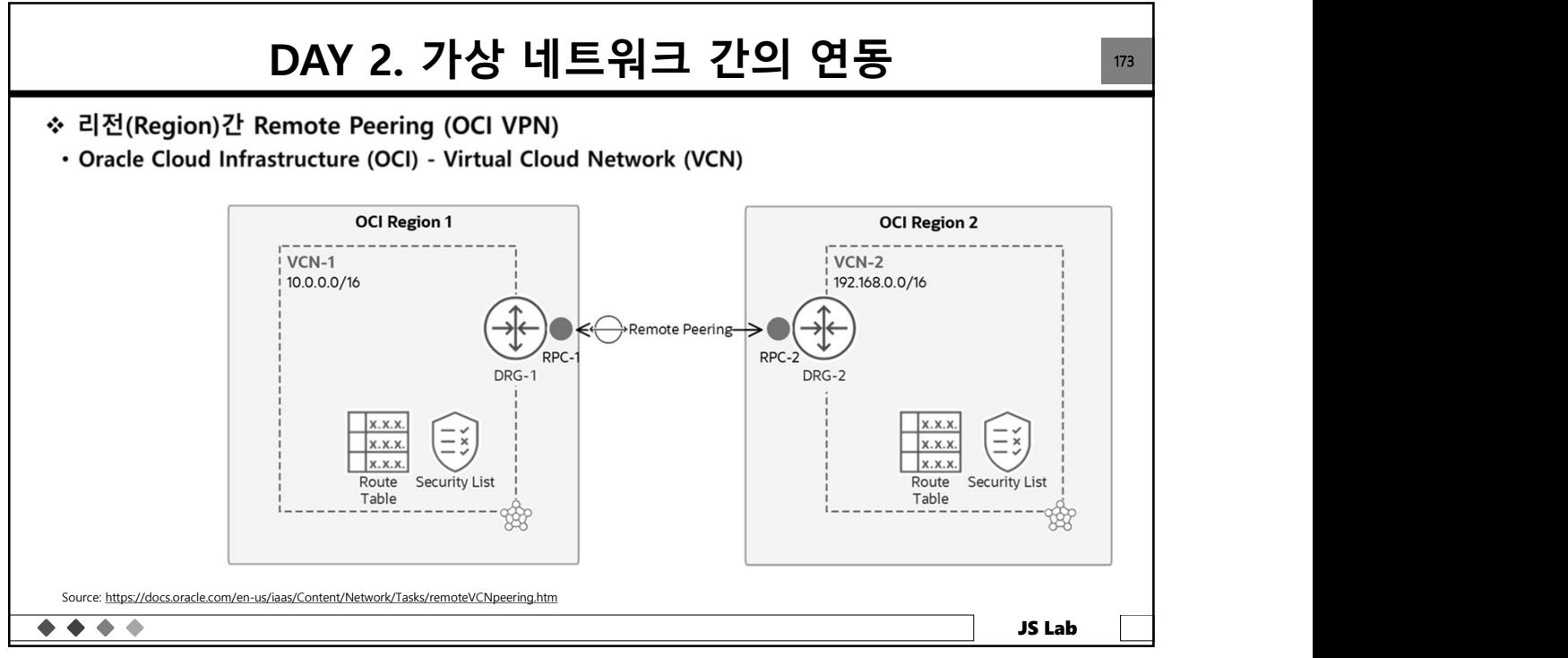

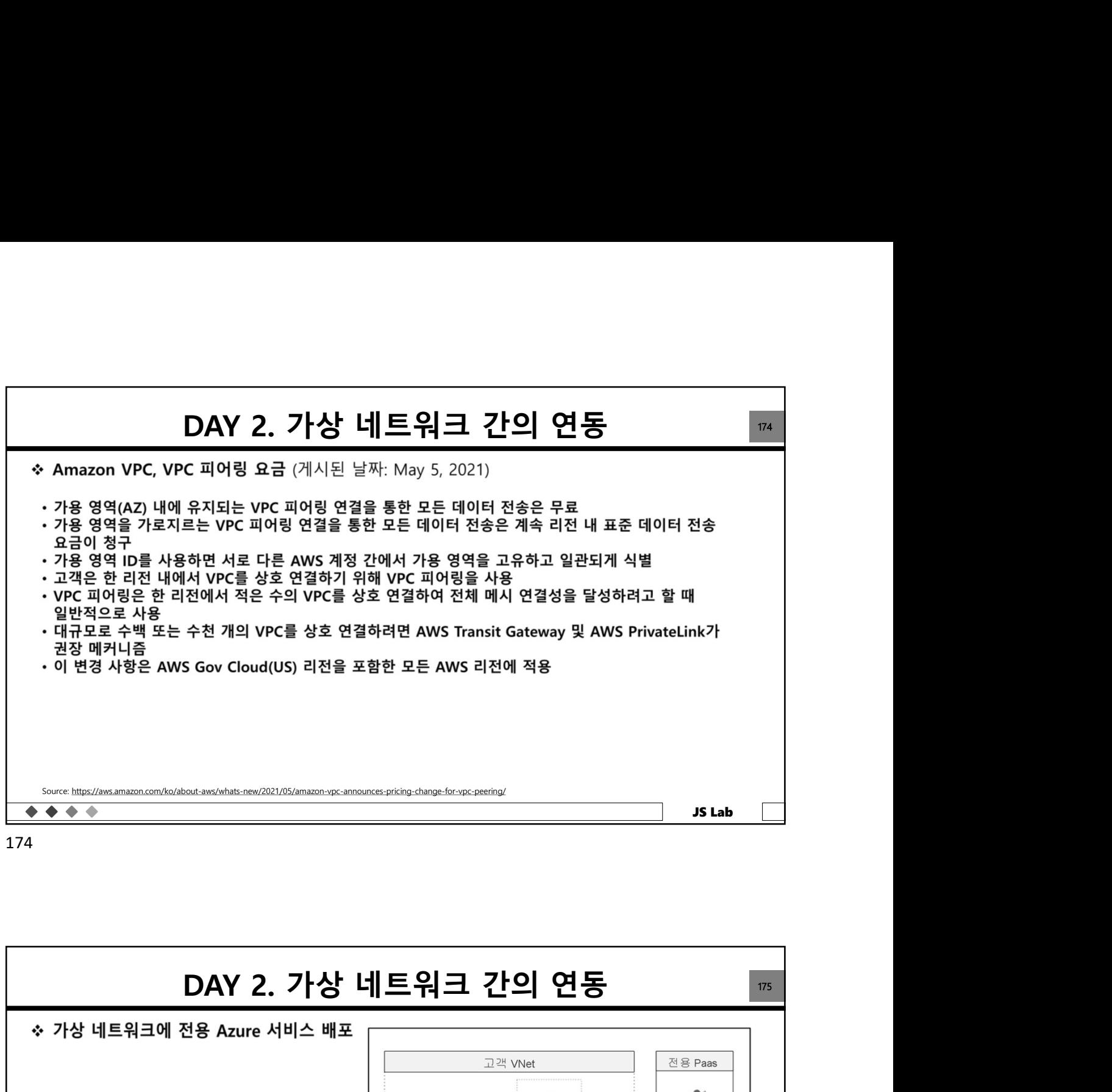

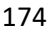

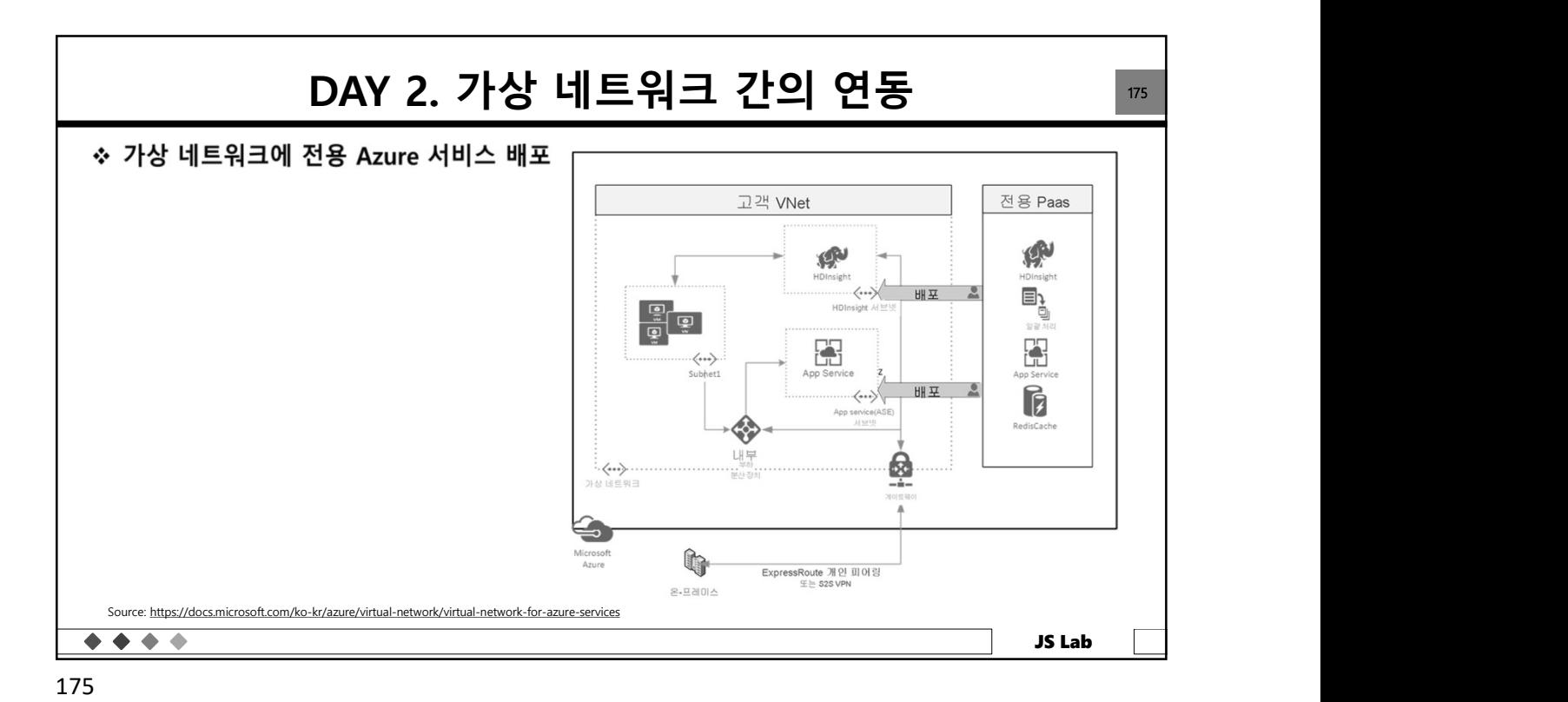

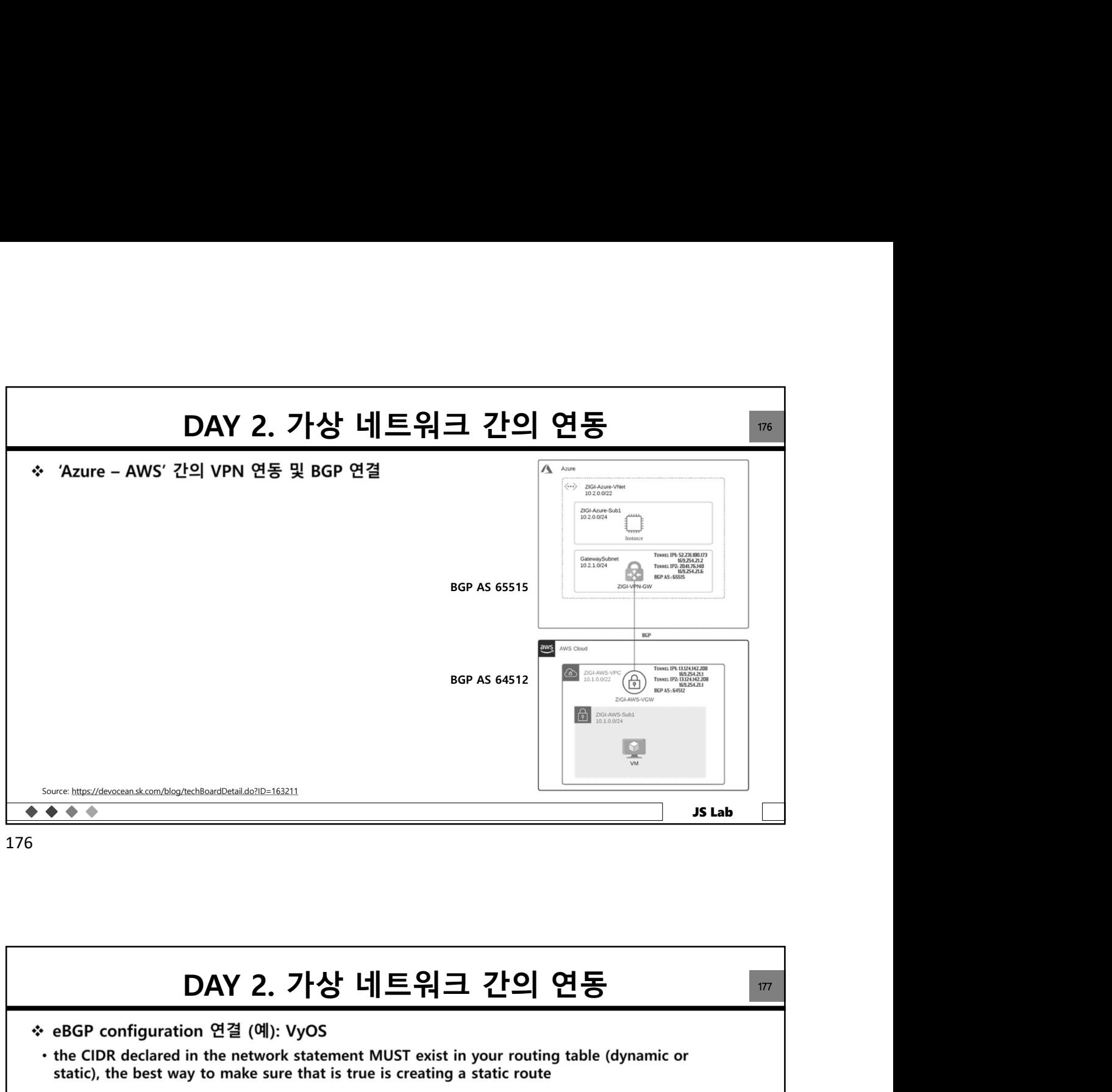

176

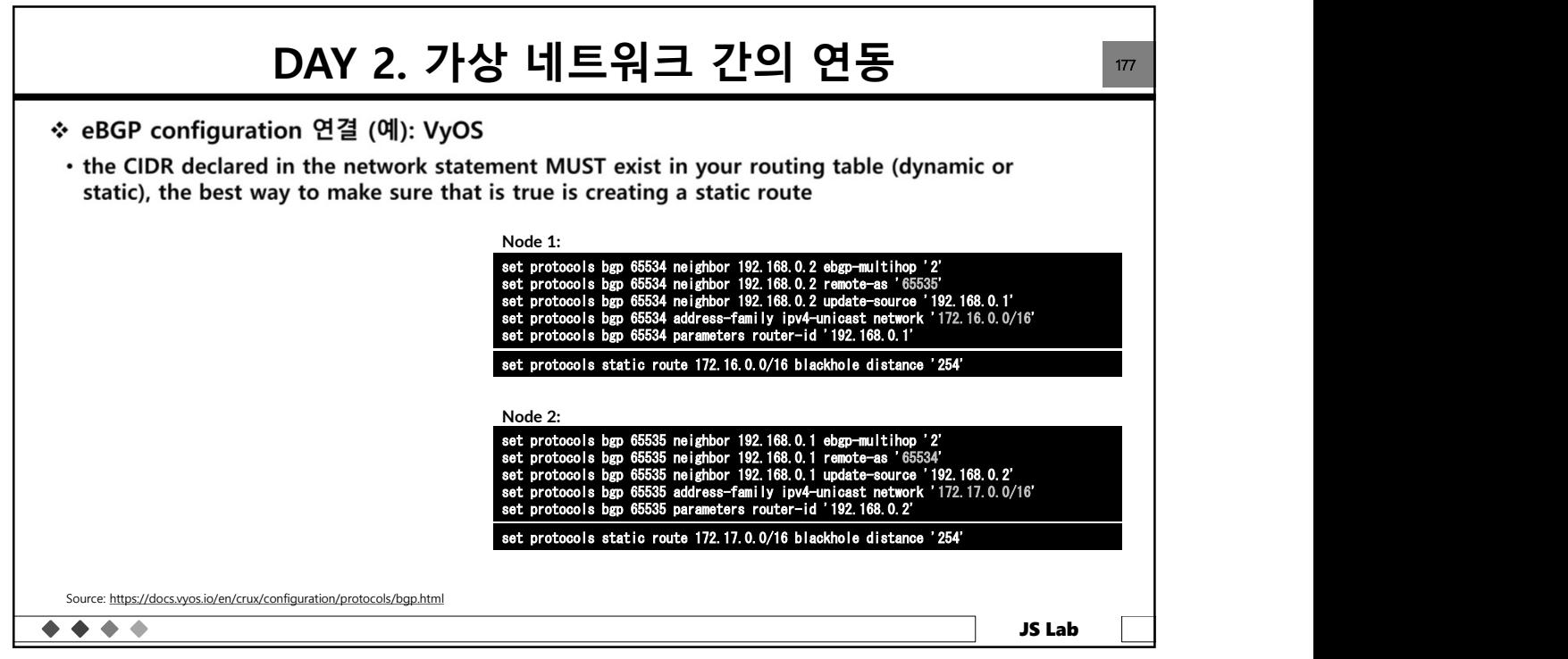

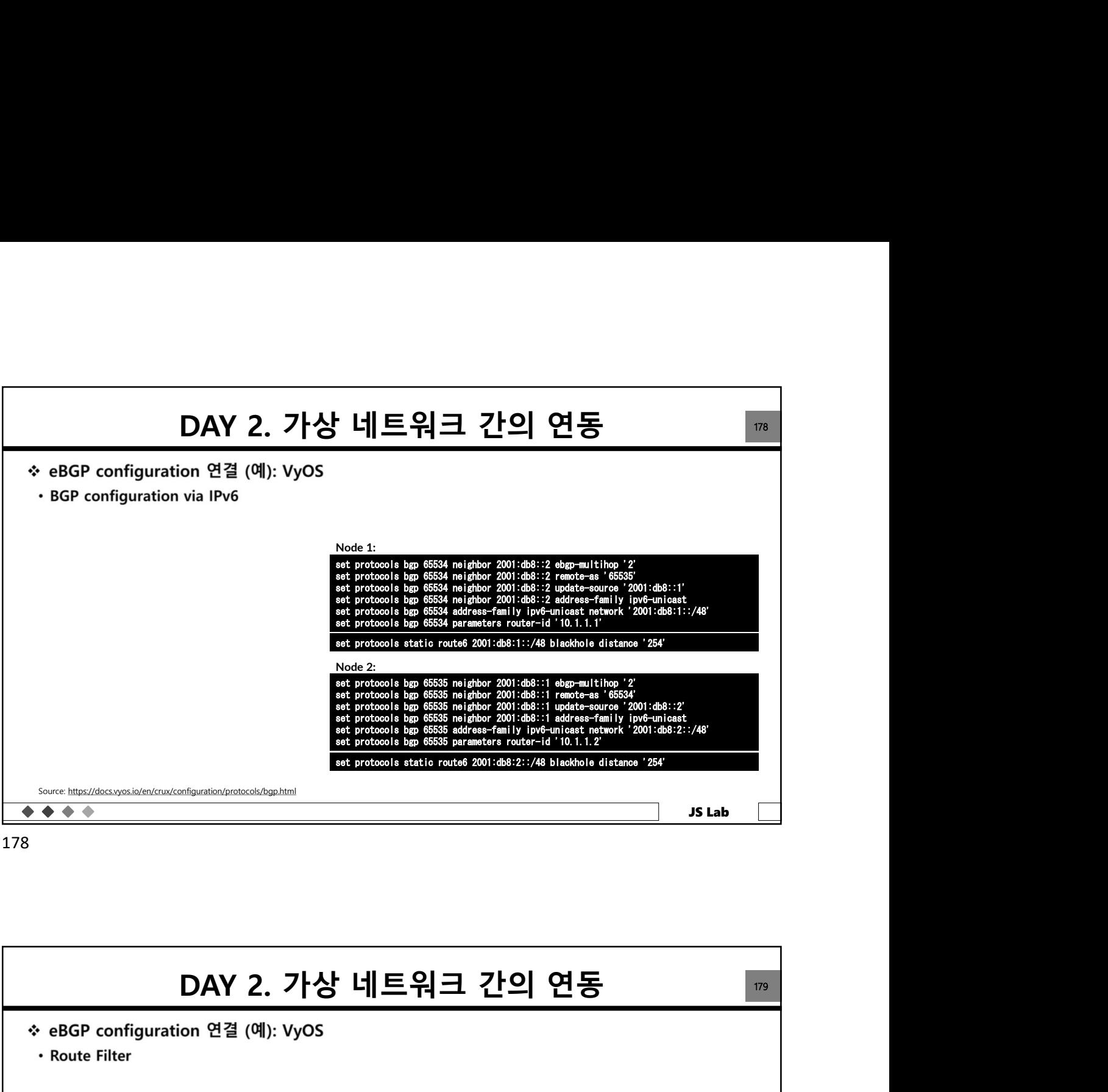

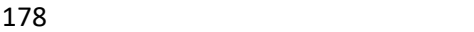

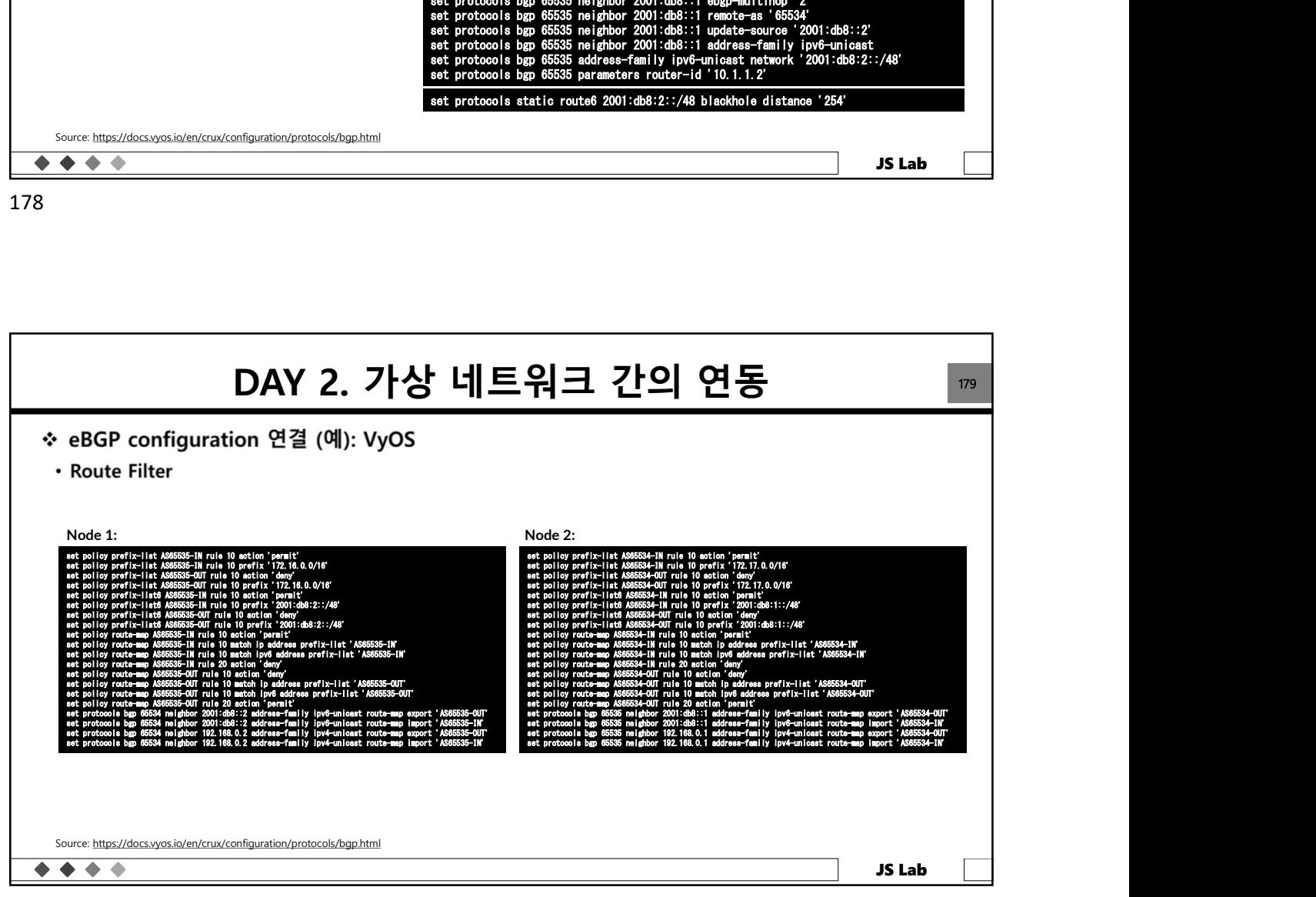

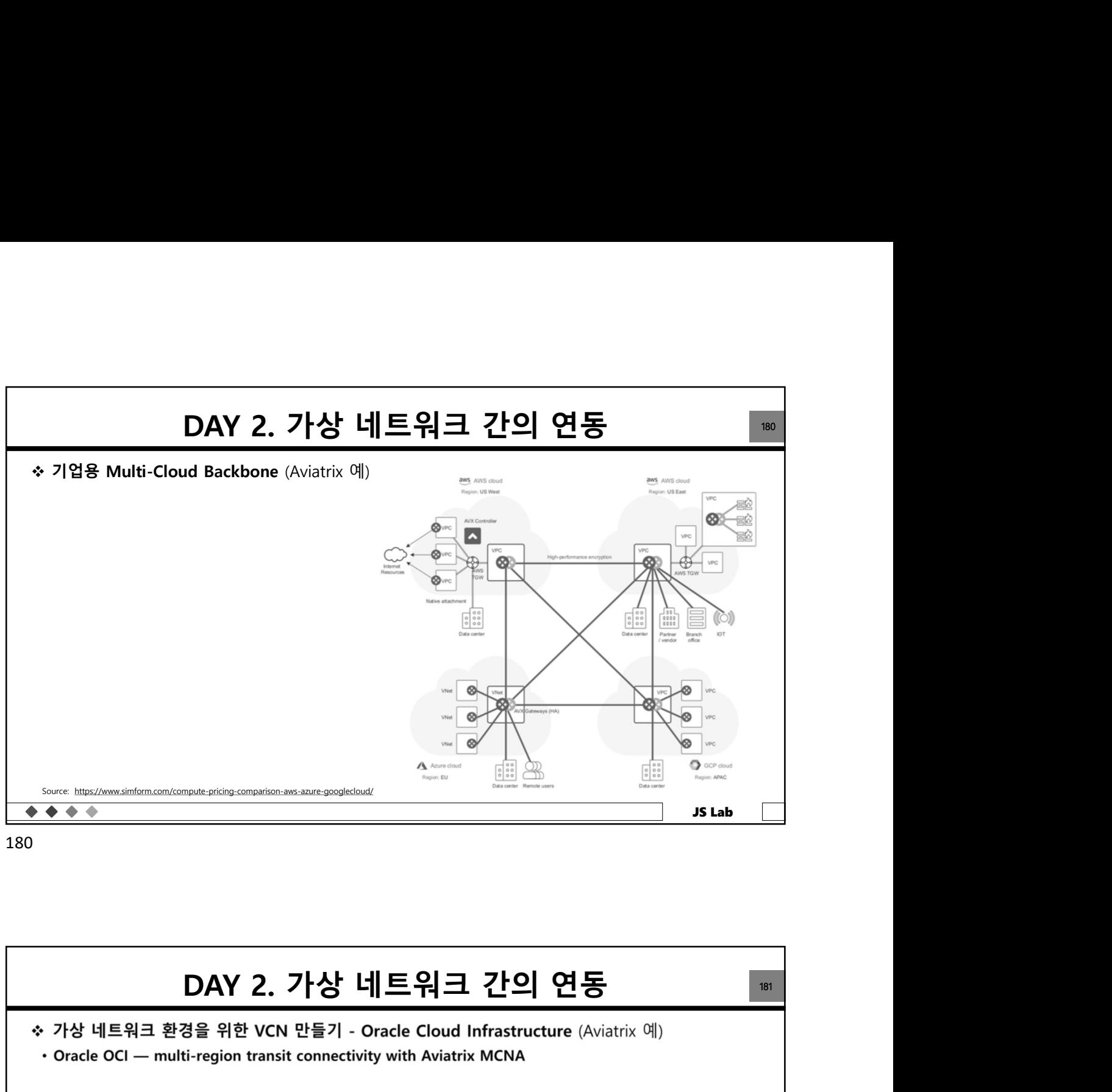

180

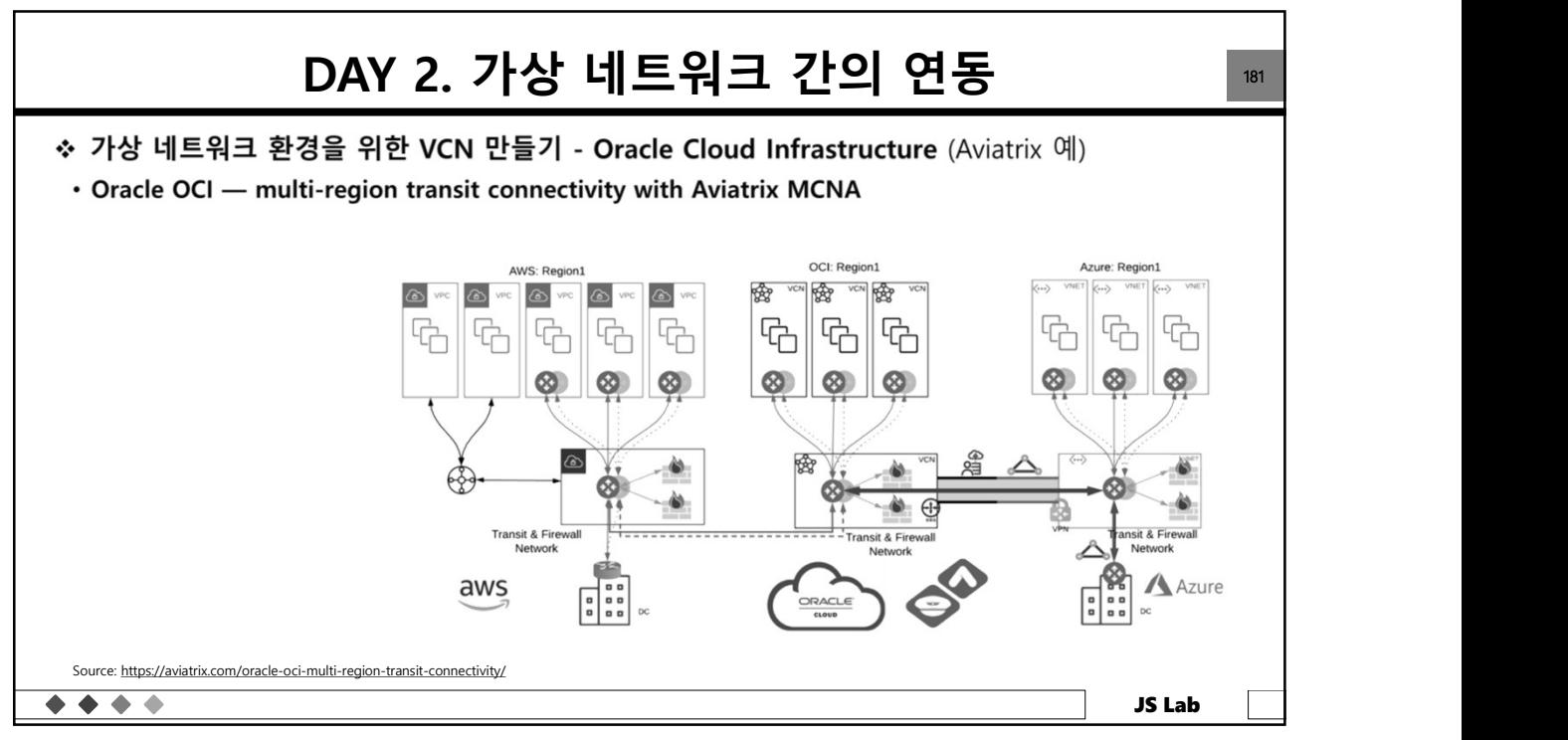

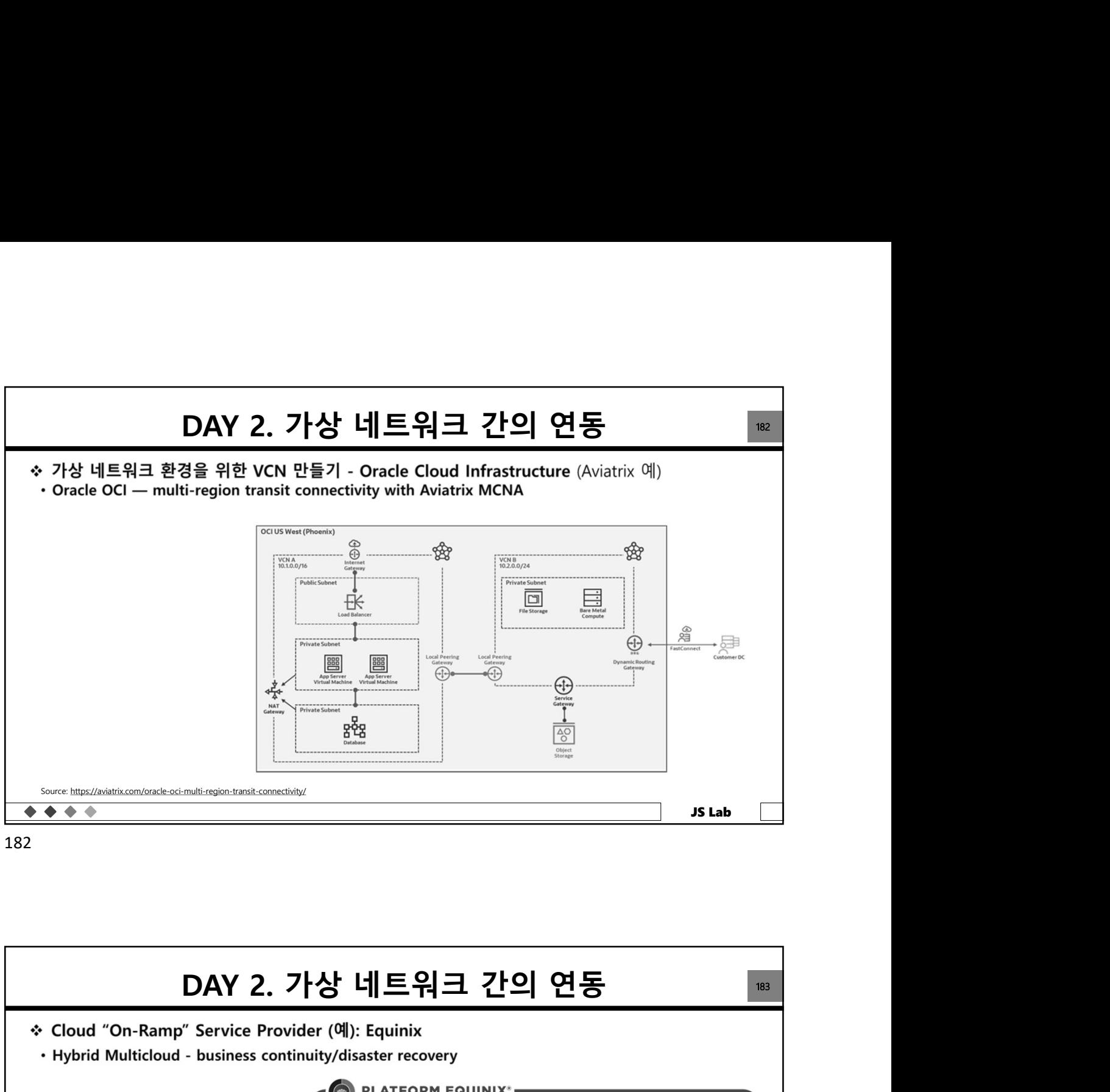

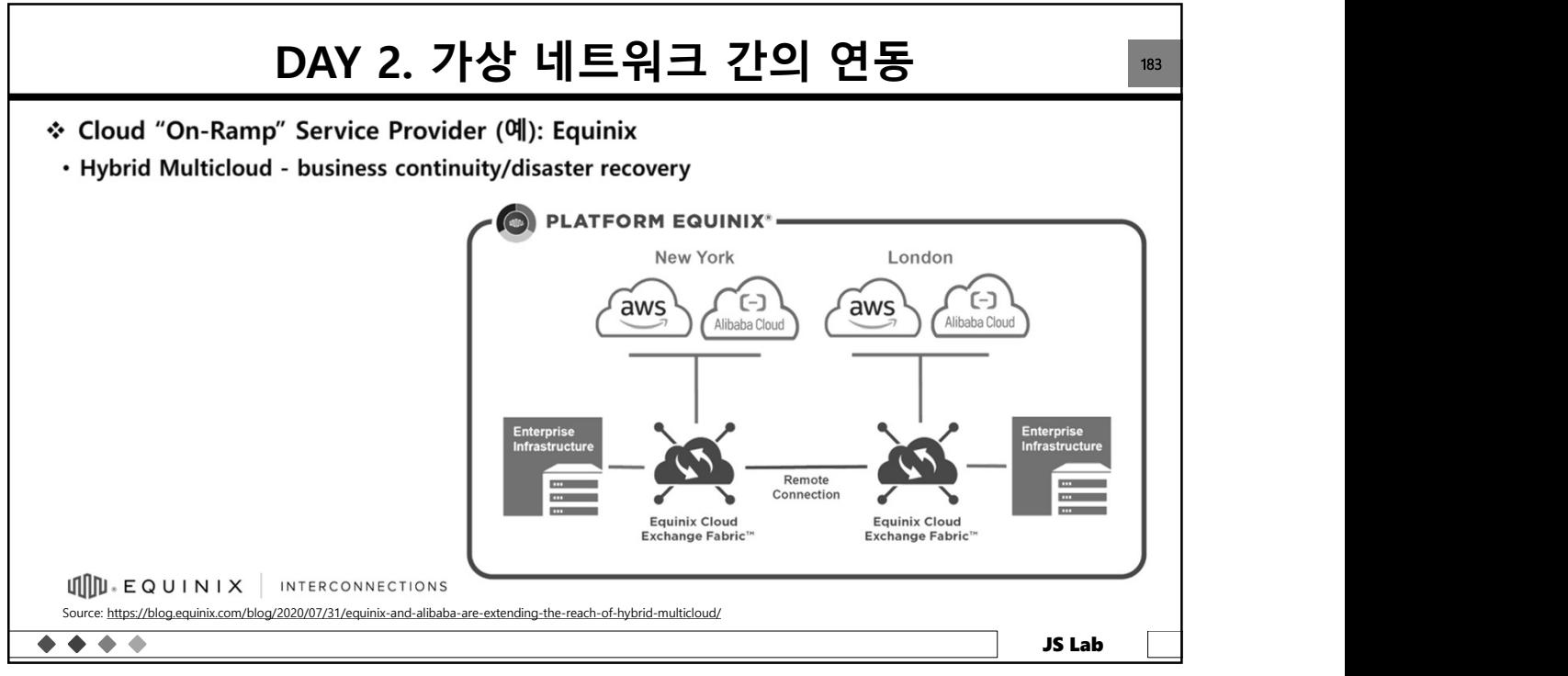

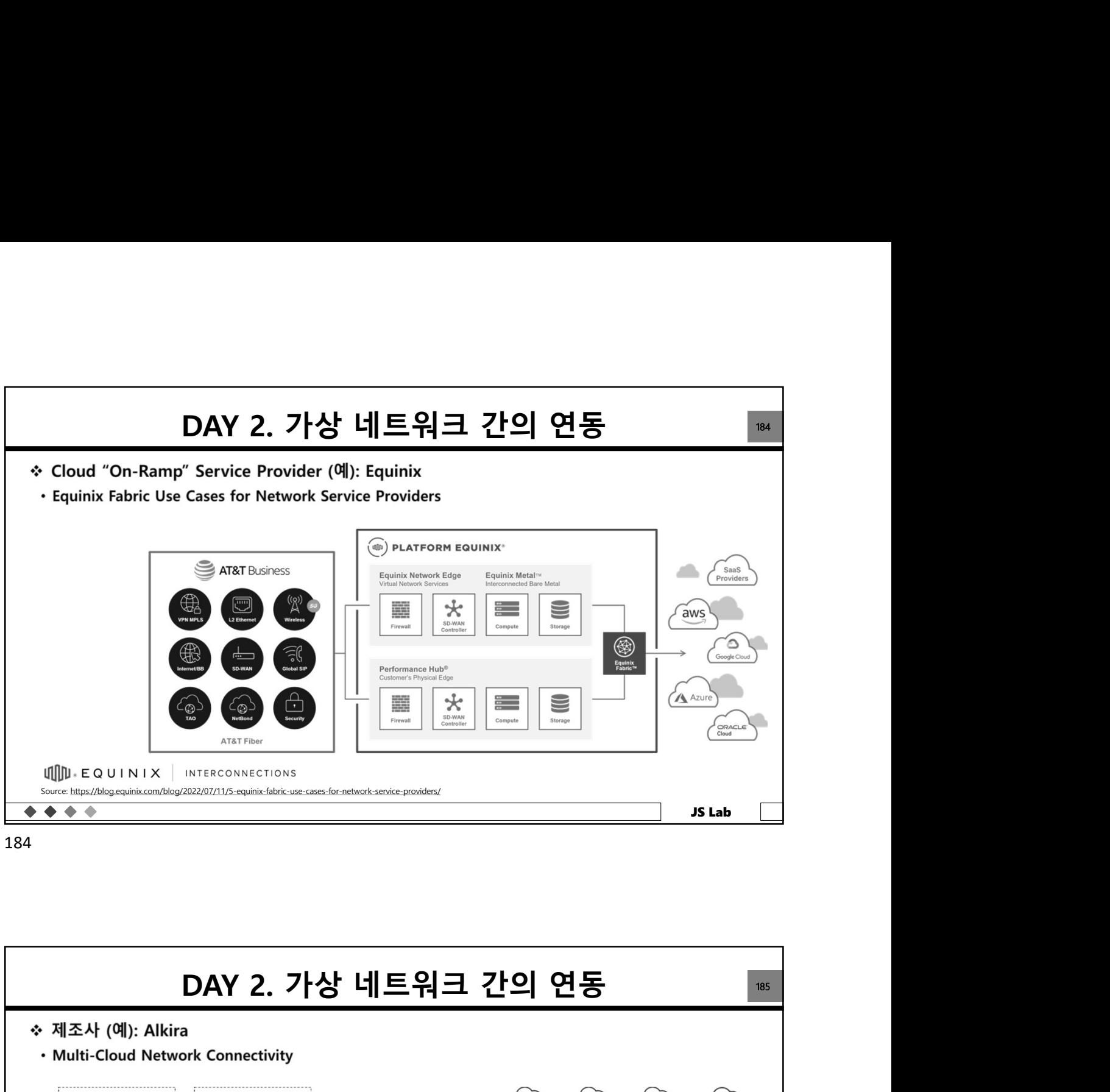

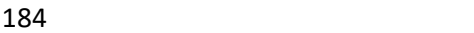

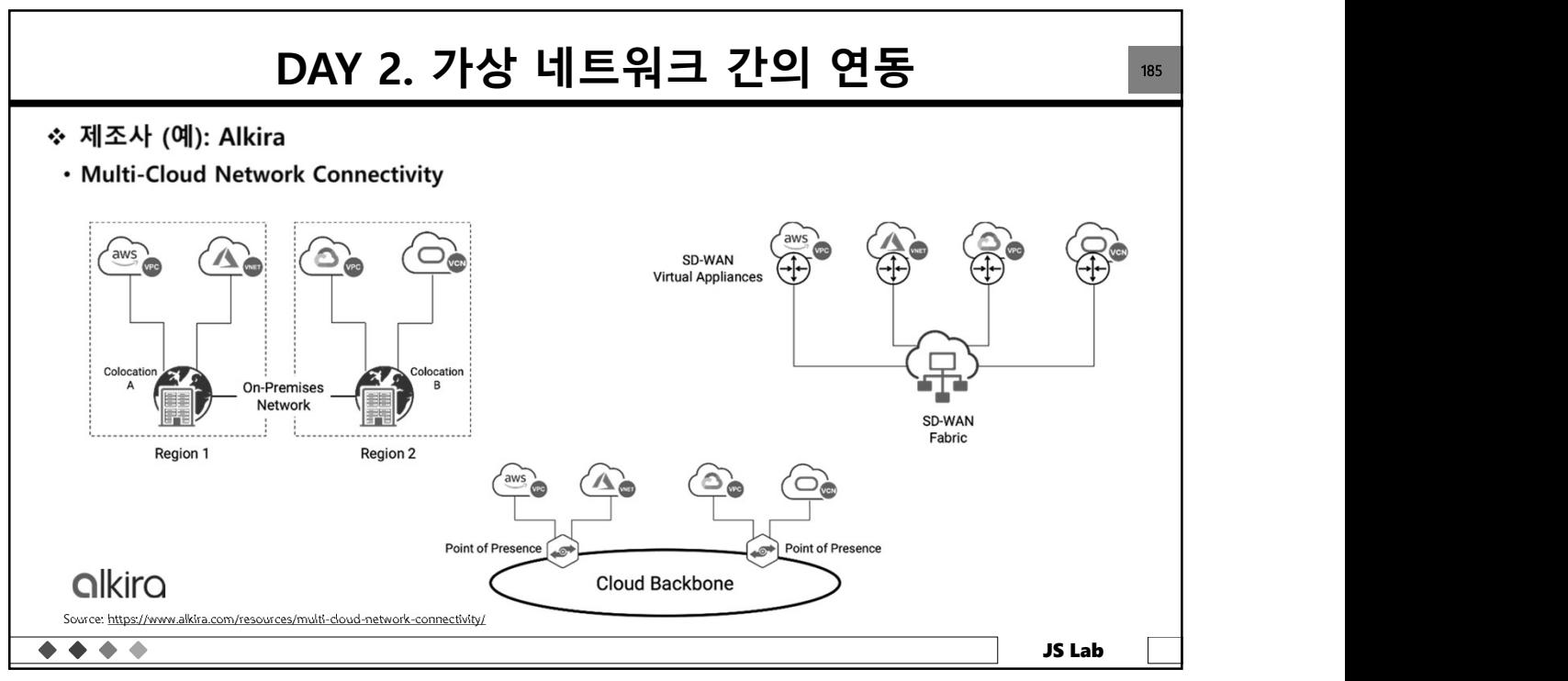

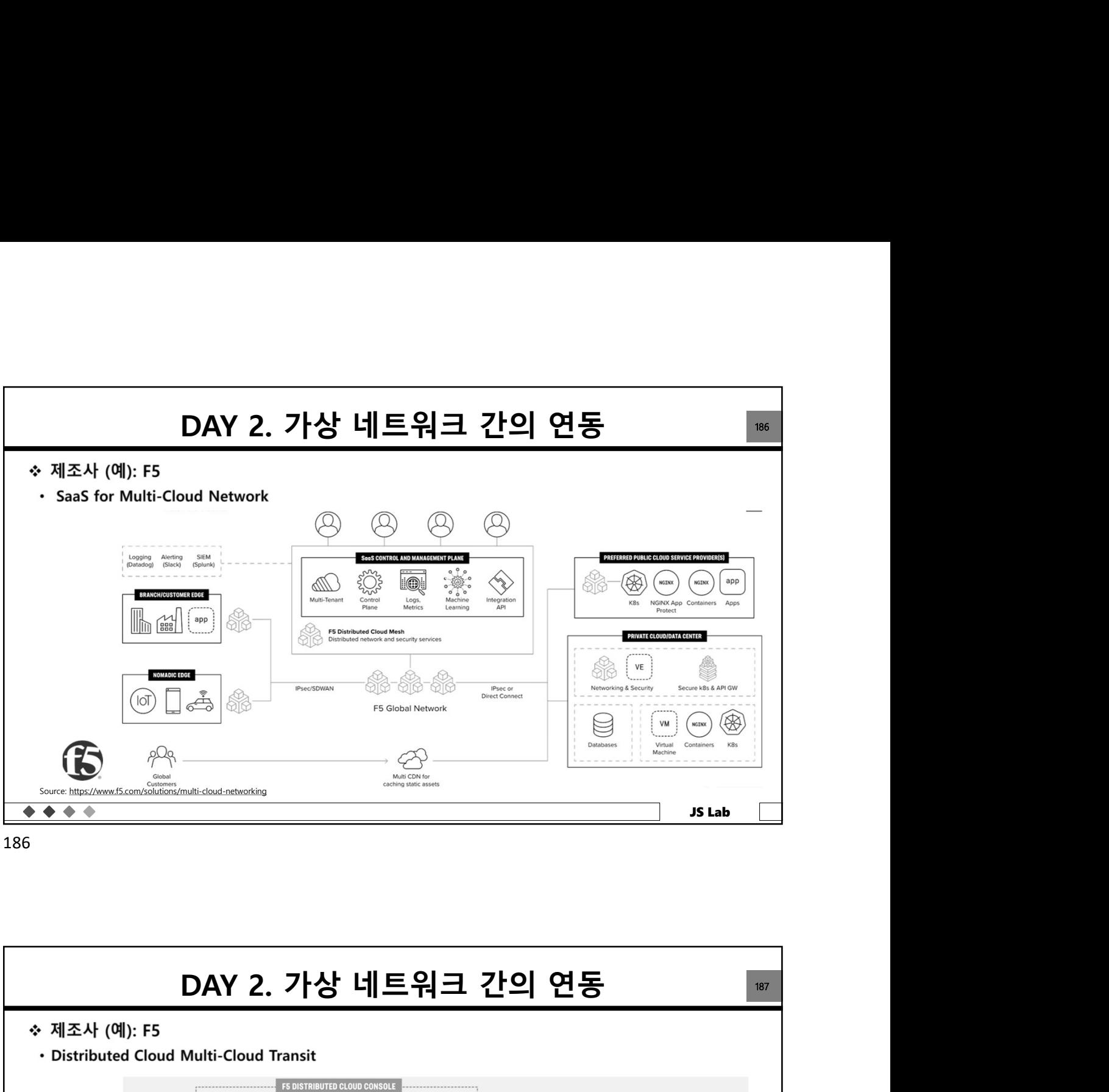

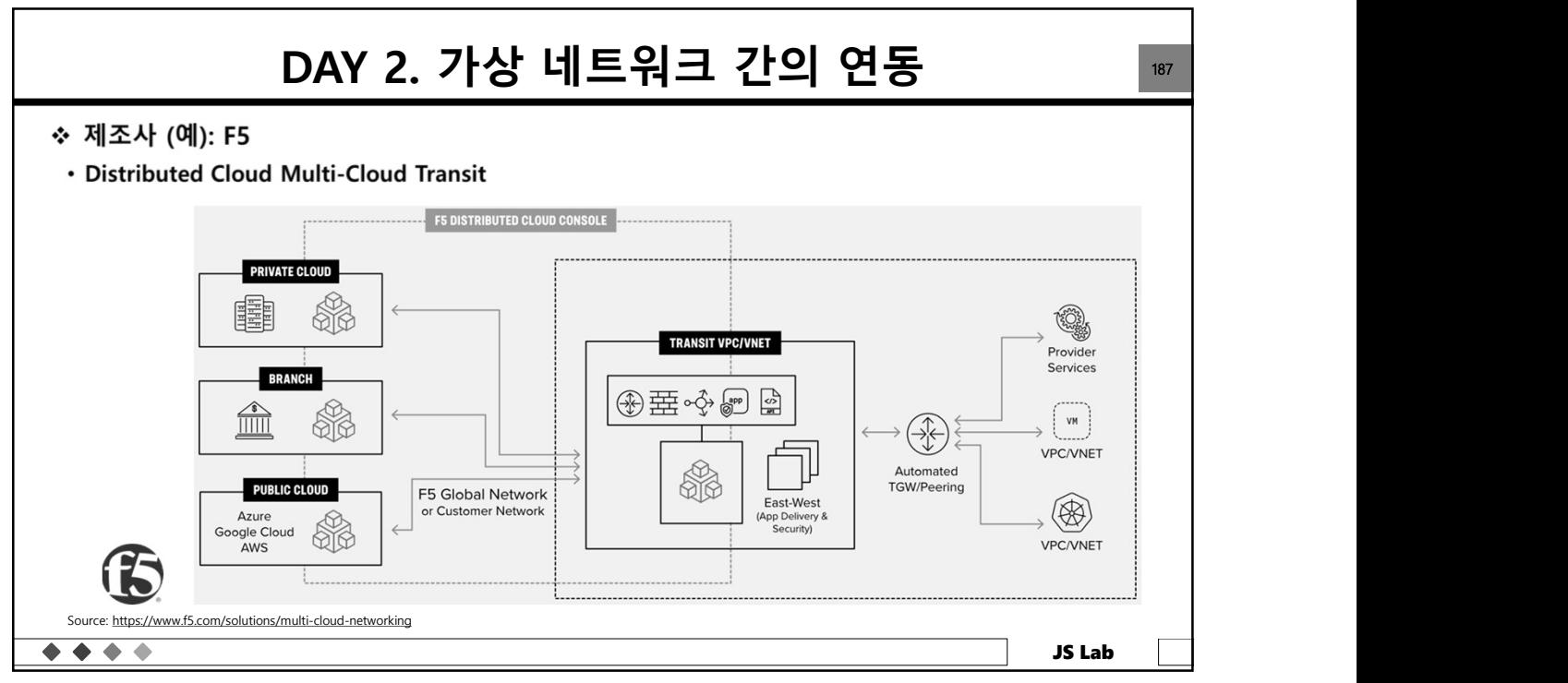

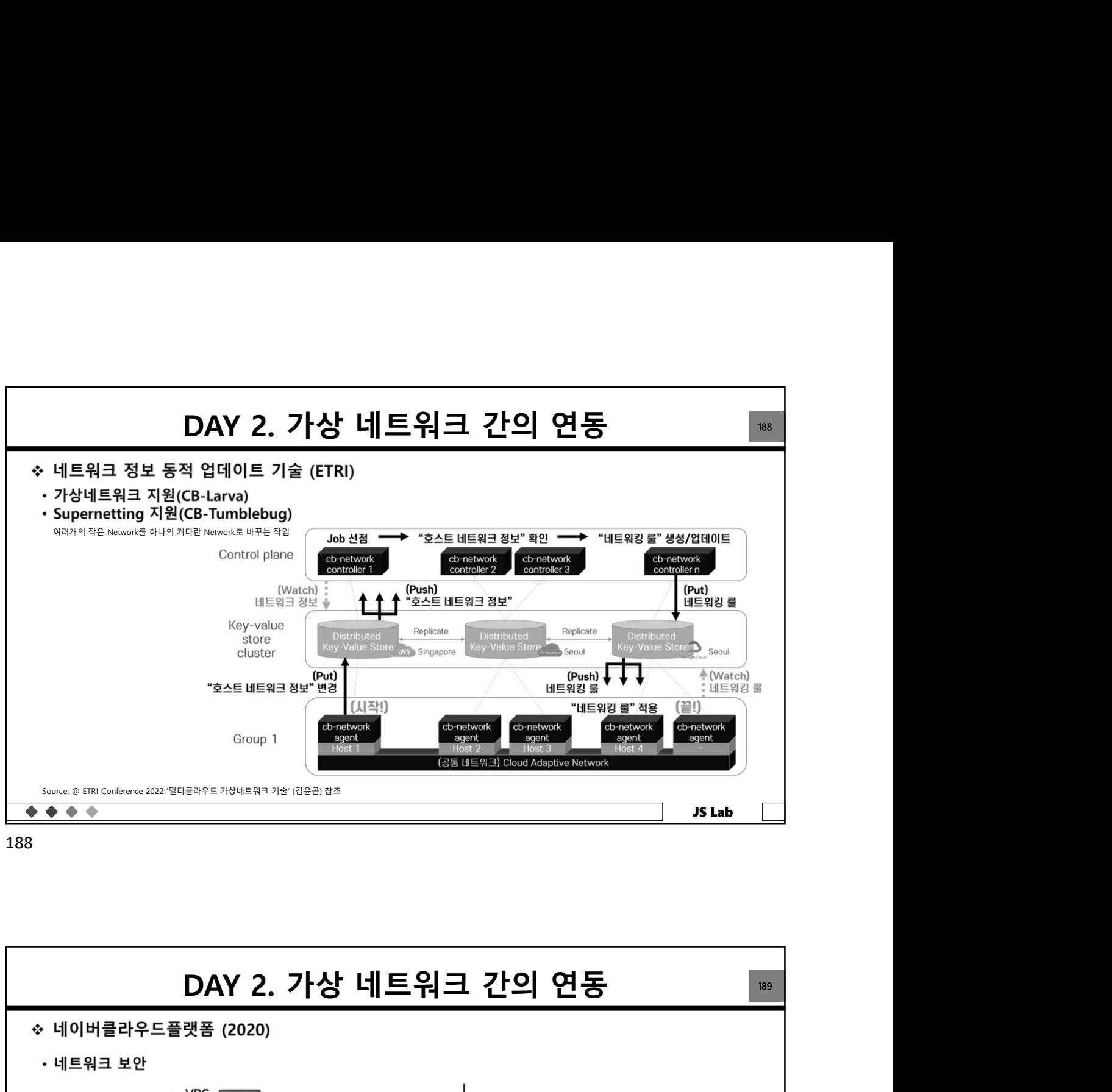

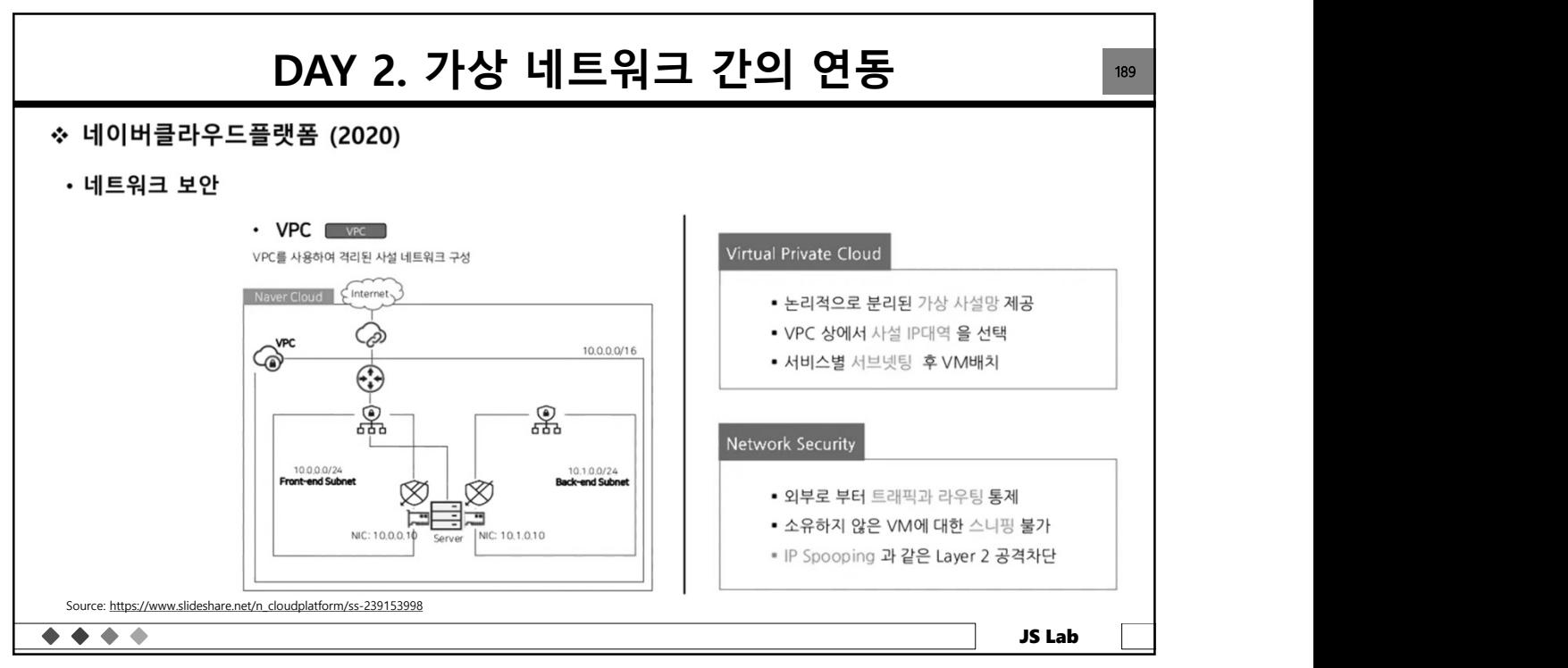

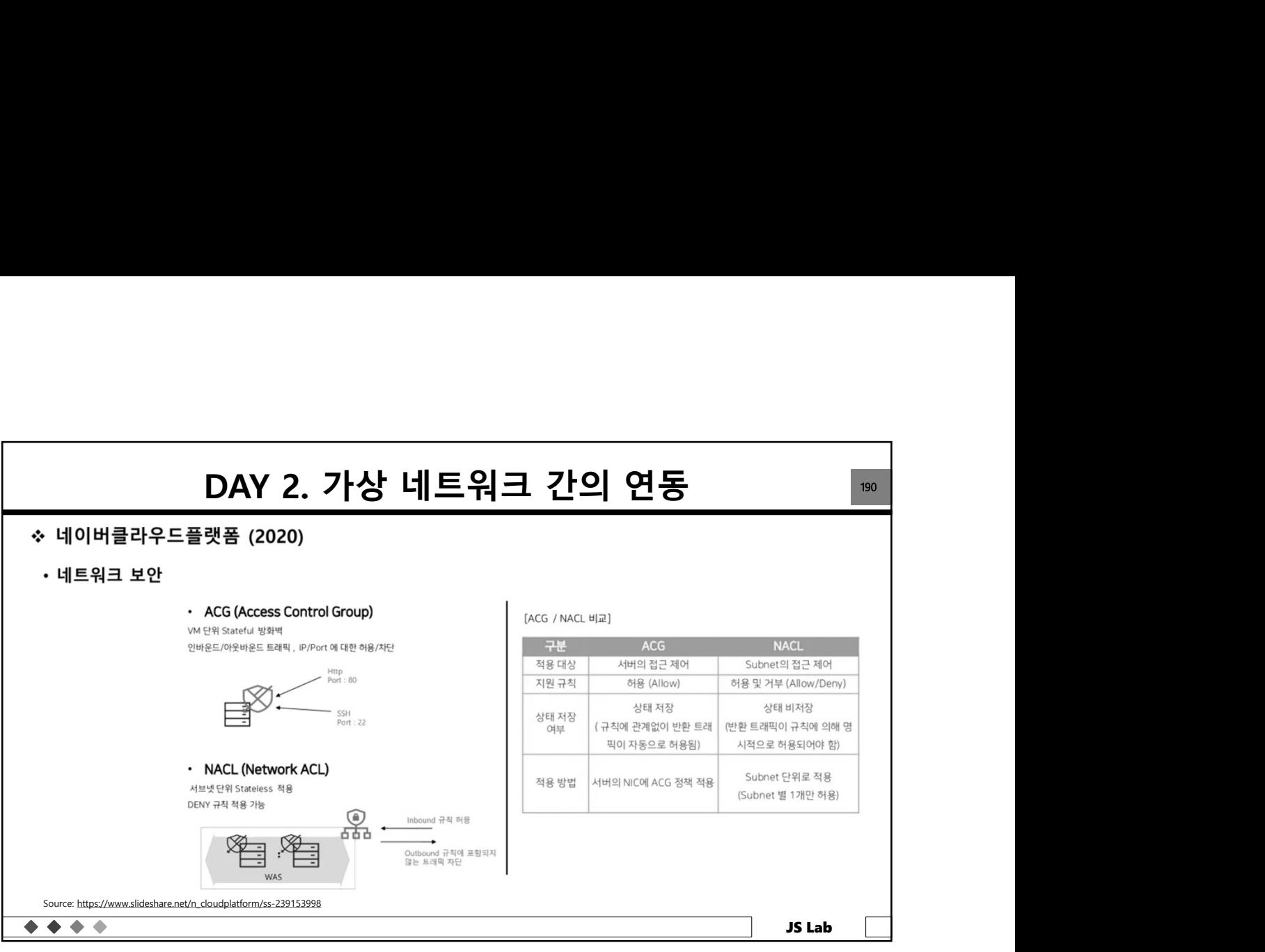

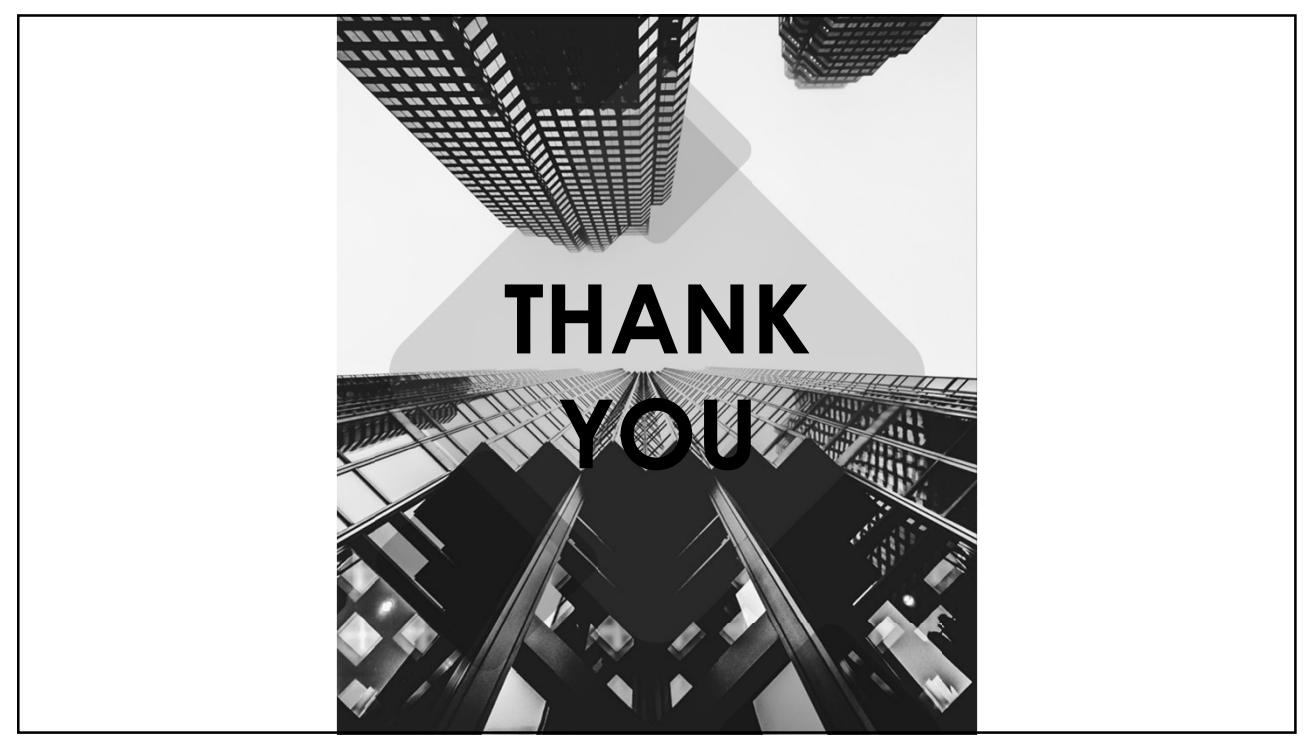